PONTIFICIA UNIVERSIDAD CATÓLICA DE VALPARAÍSO FACULTAD DE INGENIERÍA ESCUELA DE INGENIERÍA INFORMÁTICA

# **EXPERIENCIA DE USUARIO EN ENTORNOS VIRTUALES DE APRENDIZAJE**

# **ALEJANDRO ALBERTO CASANOVA ACOSTA**

**ANGEL ANTONIO ESPINOZA SALINAS**

INFORME FINAL DE PROYECTO PARA OPTAR AL TÍTULO PROFESIONAL DE INGENIERO CIVIL EN INFORMÁTICA

JULIO 2015

PONTIFICIA UNIVERSIDAD CATÓLICA DE VALPARAÍSO FACULTAD DE INGENIERÍA ESCUELA DE INGENIERÍA INFORMÁTICA

# **EXPERIENCIA DE USUARIO EN ENTORNOS VIRTUALES DE APRENDIZAJE**

# **ALEJANDRO ALBERTO CASANOVA ACOSTA ANGEL ANTONIO ESPINOZA SALINAS**

Profesor Guía: **Cristian Alexandru Rusu**  Profesor Co-referente: **Silvana Roncagliolo De La Horra** 

Carrera: **Ingeniería Civil Informática** 

JULIO 2015

## **Agradecimientos**

 Mi agradecimiento va dirigido en especial para mi familia, quien es el principal cimiento en la construcción de mi vida profesional y quien me acompaño durante el transcurso de estos años. Agradezco también a mis compañeros de clase y al grupo Informatimotos, ya que gracias al compañerismo, amistad y apoyo han aportado en un alto porcentaje a mis ganas de seguir adelante en mi carrera profesional.

Angel Espinoza

Mis agradecimientos van dirigidos en primera instancia a mis amigos "Informatimotos" que siempre estuvieron dando apoyo, brindando esa palabra de aliento tan necesaria. Agradezco en especial a mi familia, a cada uno de ellos. Mi padre, mi hermana y mi sobrina, que son fundamentales en mi vida, pero en especial a mi madre, que aunque no estés con nosotros ahora, esto es tan tuyo como mío, gracias mamá. Eternamente agradecido de todos ustedes.

Alejandro Casanova

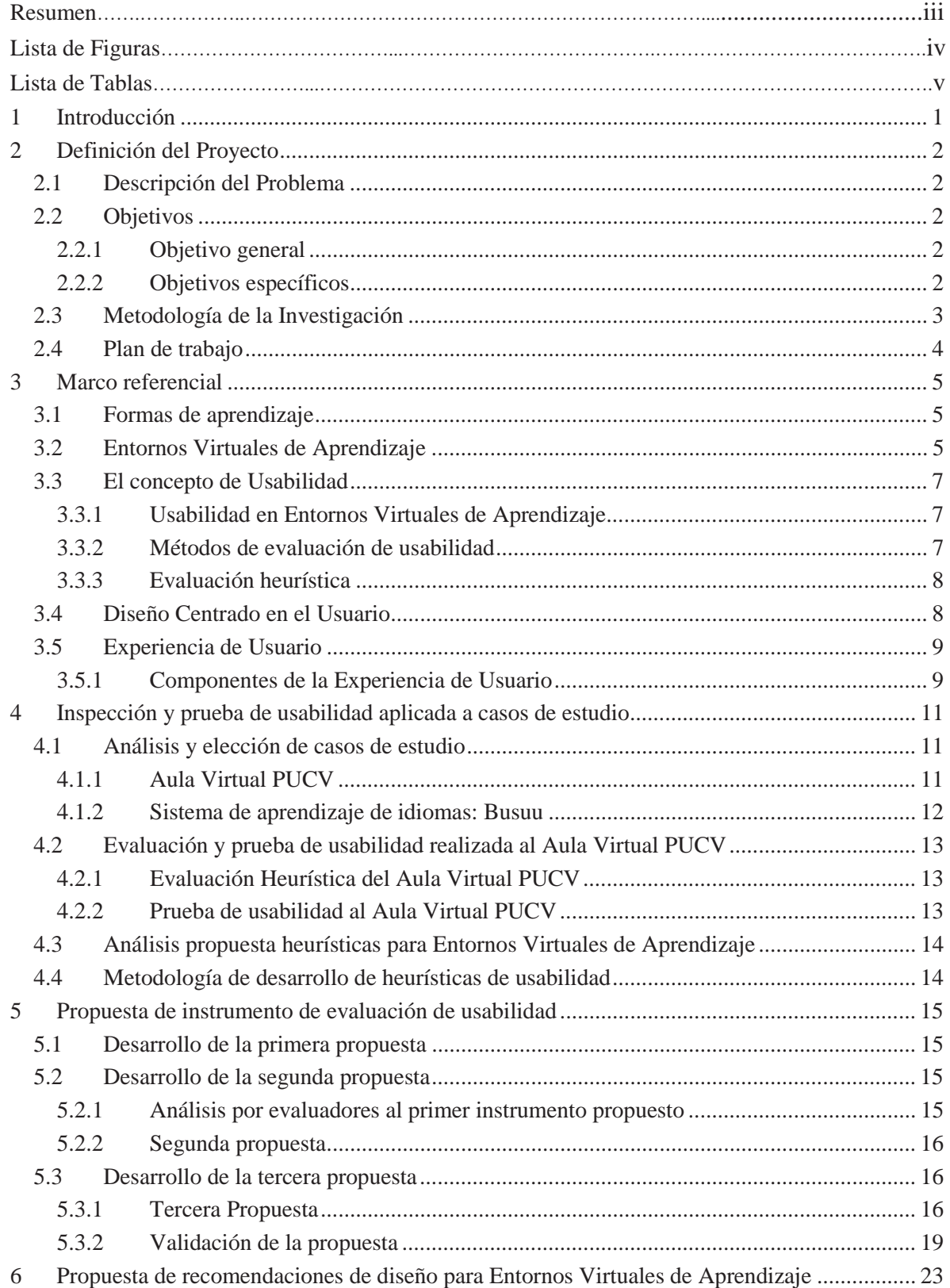

# Índice

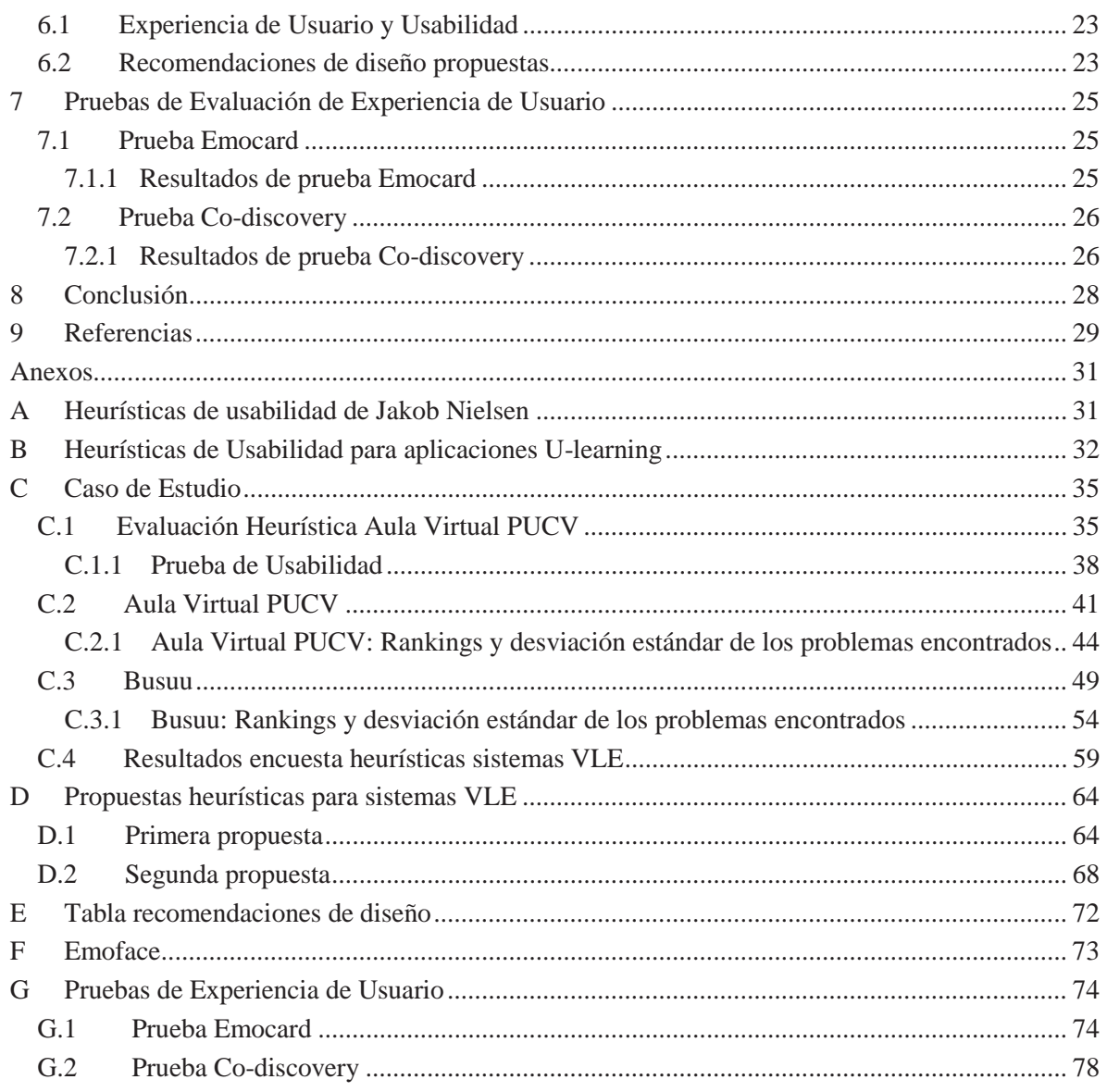

## **Resumen**

Para el diseño de Entornos Virtuales de Aprendizaje (VLE) es necesario que estos cumplan con las características esenciales de usabilidad y experiencia de usuario. Se entiende por usabilidad como la facilidad con que las personas pueden utilizar un sistema, sin embargo la experiencia de usuario trata de superar las propias limitaciones que encierra la usabilidad, ya que ésta última no contempla con precisión el comportamiento emocional de los usuarios.

La presente investigación tiene como objetivo proponer un conjunto de heurísticas que permitan medir la usabilidad en sistemas VLE, además de la realización de pruebas para observar la experiencia de usuario al momento de interactuar con este tipo de sistemas. También se entrega una pauta de diseño para sistemas VLE, presentando una solución integradora la cual considere aspectos claves como: características de VLE, experiencia de usuario y las heurísticas propuestas para sistemas VLE.

**Palabras claves**: Usabilidad, Experiencia de Usuario, Entornos Virtuales de Aprendizaje.

## **Abstract**

When designing Virtual learning environments (VLE) it is necessary to ensure that the essential characteristics such as usability and user experience. Usability is generally perceived as the ease of which a person can utilize a system, while the user experience consists of the need to overcome ones own limitations that encloses usability, as the latter does not take the emotional behavior of users into consideration.

The goal of this research is to suggest a set of heuristics that would allow a measurement of usability in VLE systems, aside from the execution of tests meant to observe the user experience in the moment said user is in contact with these types of systems. In addition, guidelines are offered for the design of VLE systems, presenting an integrated solution that consider key points such as: The characteristics of VLE, the user experience and the heuristics proposal for VLE systems.

**Keywords:** Usability, User Experience, Virtual Learning Environments.

# **Lista de Figuras**

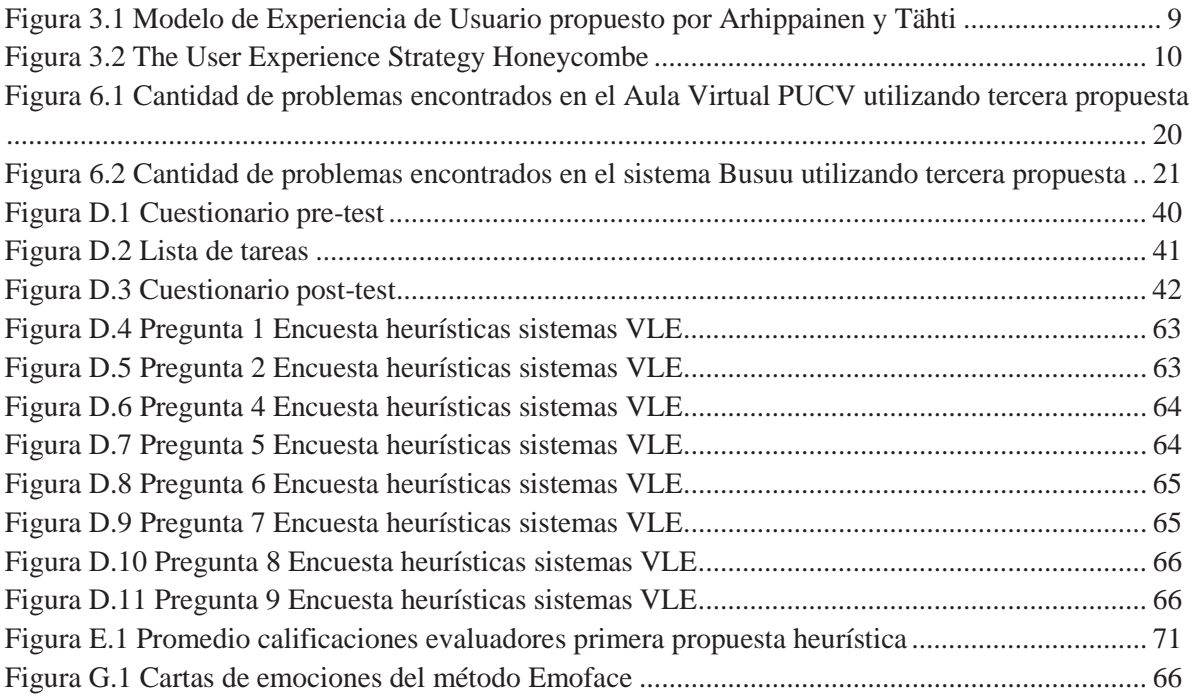

# **Lista de Tablas**

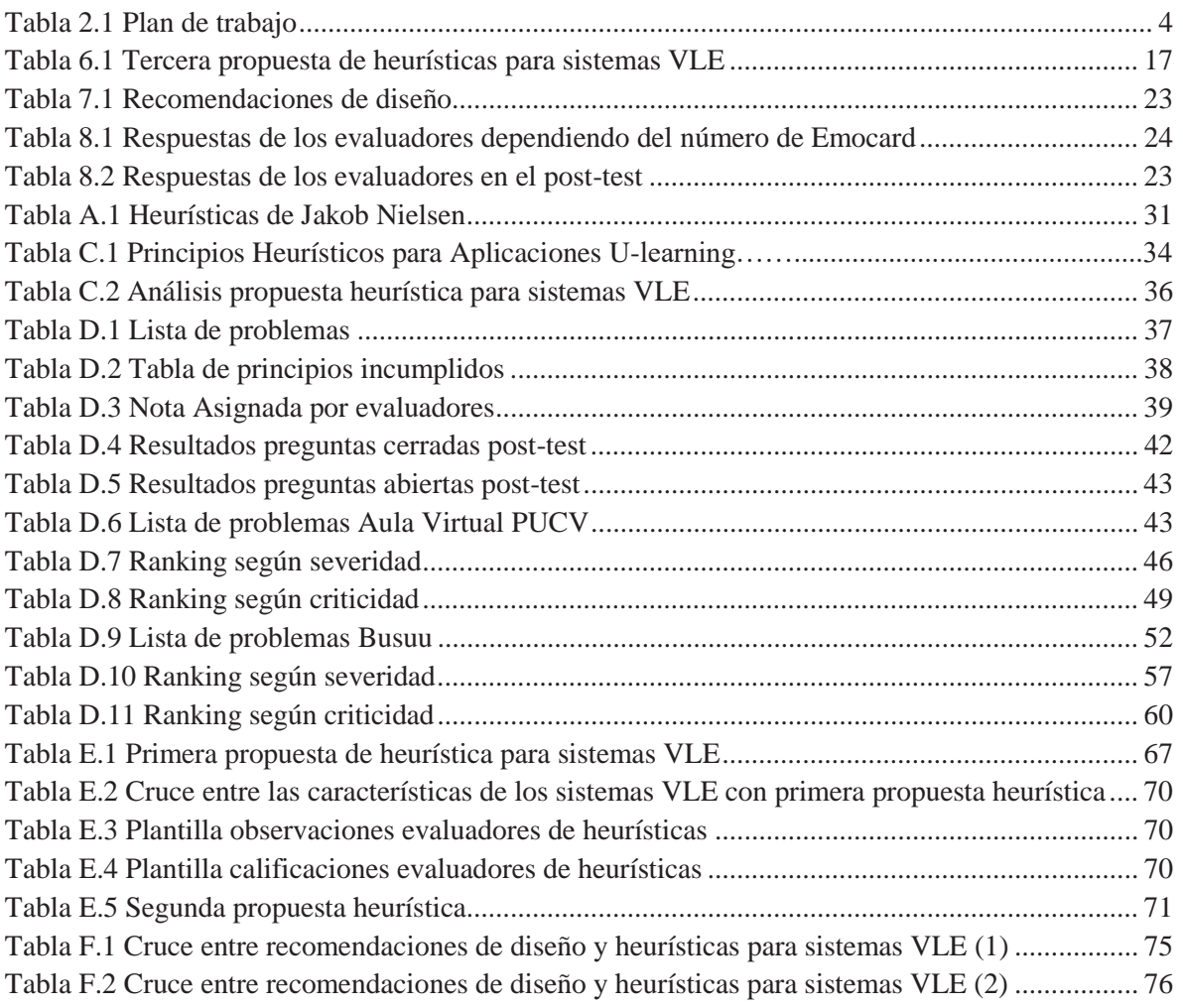

## **1 Introducción**

La evolución de las tecnologías de información trae consigo un cambio en los paradigmas tradicionales de aprendizaje, permitiendo una evolución en la enseñanza desde lo presencial a lo virtual. En base a esta necesidad de adquirir conocimiento surge en primera instancia el aprendizaje virtual o e-learning (Electronic-Learning), la cual se ha consolidado como una gran alternativa debido a la mejora en el conocimiento y rendimiento de las personas que utilizan esta herramienta.

En base al concepto de e-learning, surgen los Entornos Virtuales de Aprendizaje, los cuales se diseñan a partir de un conjunto de requerimientos tanto tecnológicos como educativos, y deberían diseñarse también considerando los conceptos y metodologías propias de la Interacción Persona-Computador. Estos entornos de aprendizaje proveen herramientas que se ocupan de la gestión de usuarios, gestión de cursos, y gestión de servicios de comunicación, distribución y tratamiento de contenidos.

La usabilidad constituye un factor clave en la habilidad del estudiante a la hora de adquirir conocimientos y competencias de manera satisfactoria. Otro factor clave es la Experiencia del Usuario, el cual permite entender la vivencia real que tienen los usuarios con determinado producto; en este caso el Aula Virtual PUCV y Busuu. Los conceptos nombrados anteriormente resultan ser muy útiles, si bien son similares, hay que tener en cuenta que la usabilidad se encuentra inmersa en el concepto de experiencia de usuario; ya que al evaluar la usabilidad, sólo se está evaluando una parte de lo que es la experiencia de usuario. Si bien la experiencia de usuario es un concepto más general, ambos buscan analizar cuán bueno es un sistema como para satisfacer las necesidades y requerimientos de los usuarios, desde una mirada centrada en ellos y en el contexto de uso. Es en este punto donde se verifica si el entorno de aprendizaje ayuda de manera satisfactoria y positiva al estudiante a la hora de adquirir información y conocimientos.

En el siguiente informe se presenta el marco referencial de investigación que permita comprender los conceptos involucrados en la misma. En la primera parte se da a conocer la descripción del problema a abordar, los objetivos que se desean alcanzar y la metodología de trabajo que se llevará a cabo para lograr los mismos. Seguidamente se da a conocer las formas de aprendizajes existentes hasta la actualidad y el concepto de Entorno Virtual de Aprendizaje, luego los conceptos de Usabilidad y Experiencia de Usuario, posteriormente un análisis a los principales Entornos Virtuales de Aprendizaje existentes, en la siguiente sección se presenta la propuesta de heurísticas para Entornos Virtuales, como se generaron las propuestas, seguidas de la respectiva validación de la última propuesta, y con esto generar una pauta de diseño. Finalmente se propondrán métodos de evaluación de Experiencia de usuario que se utilizaron en las pruebas de experiencia de usuario, y dentro de esto los resultados obtenidos, para finalizar se presentan las conclusiones de la investigación.

## **2 Definición del Proyecto**

A continuación se darán a conocer los objetivos planteados para este proyecto. Por un lado se mencionará la descripción del problema, objetivo general del proyecto, seguido de los objetivos específicos que servirán de apoyo a la obtención del objetivo general, el plan de trabajo, los cuales son fundamentales para el buen desarrollo del proyecto.

## **2.1 Descripción del Problema**

Los Entornos Virtuales de Aprendizaje (VLE) son aplicaciones informáticas desarrolladas con fines pedagógicos, es decir, persiguen un fin educativo [1]. Estas posibilitan generar un mejor espacio de comunicación entre docentes y alumnos durante el desarrollo de un curso bajo diferentes modalidades, sea éste completamente a distancia, presencial, o semipresencial. La característica de estos sistemas es la interactividad que ellos poseen, esto para ayudar los procesos educativos. Esto quiere decir, que lo importante es que el diseño tecnológico vaya de la mano al modelo pedagógico, que aunque la herramienta tecnológica sea la mejor, no implica el cumplimiento de los procesos educativos.

El avance tecnológico, ha provocado que en los distintos niveles de educación, se vayan creando nuevos entornos de aprendizaje, que ayuden a los alumnos a entender de mejor manera los conocimientos impartidos por los profesores en las respectivas aulas. Se adopta esta nueva forma, ya que en la actualidad un gran porcentaje de alumnos posee una conexión a internet, ya sea mediante sus computadores personales, móviles o algún otro dispositivo.

Los principales problemas de los VLE radican en que no están hechos centrados en los alumnos ni en los profesores, lo cual provoca que los alumnos y/o profesores, tengan serios problemas a la hora de utilizar estos sistemas. Específicamente en estos casos hay problemas de diseño, sistemas que terminan siendo difíciles de utilizar, que terminan por entorpecer la interacción con este, perdiendo tiempo aprendiendo como utilizarlo, ya que generalmente no son sistemas intuitivos. O sea, tienen problemas de usabilidad y generan una mala experiencia de usuario.

## **2.2 Objetivos**

Como resultado de la evolución de los distintos procesos de enseñanza-aprendizaje en los distintos niveles de educación, es que a continuación se plantean un conjunto de objetivos, y dejando algunos de ellos tentativos, ya que pueden variar a lo largo de la elaboración del proyecto, adecuándolos a la solución que se pretende encontrar del problema.

### **2.2.1 Objetivo general**

x Proponer y validar un instrumento de evaluación heurística para Entornos Virtuales de Aprendizaje, además de una pauta de diseño orientada a experiencia de usuario para dichos sistemas.

### **2.2.2 Objetivos específicos**

x Analizar los principales conceptos acerca de la usabilidad y de la experiencia de usuario, así como las principales características de los Entornos Virtuales de Aprendizaje.

- x Proponer un conjunto de heurísticas y/o checklist para Entornos Virtuales de Aprendizaje, considerando todas las características de éstos.
- x Proponer una pauta de diseño para Entornos Virtuales de Aprendizaje orientada a la experiencia de usuario.
- x Validar el conjunto de heurísticas de usabilidad a través de casos de estudio.

## **2.3 Metodología de la Investigación**

La Experiencia de Usuario termina siendo un elemento subjetivo de acuerdo a cada usuario, pero siempre hay elementos en comunes en cada una de estas experiencias. Uno de ellos es la Usabilidad, que está dentro de la experiencia de usuario. Como metodología de investigación, se utilizará el Enfoque Cualitativo, que según el libro de Metodología de la Investigación de Hernández Sampieri, "utiliza la recolección de datos sin medición numérica para descubrir o afinar preguntas de investigación en el proceso de interpretación" [3].

Se utilizará un alcance descriptivo que "busca especificar propiedades, características y rasgos importantes de cualquier fenómeno que se analice" [3]. Se va a utilizar este ya que no se busca medir en qué grado cierta cualidad se encuentra en un VLE, sino, de descubrir todas las que sean posibles, y para ello se requiere un entendimiento profundo de este tipo de sistemas.

A partir de este proceso cualitativo, se definen las siguientes etapas en la investigación:

- 1. Análisis y estudio de material bibliográfico, de carácter exploratorio.
- 2. Descripción del problema, identificando la problemática que se pretende resolver con la investigación.
- 3. Planteamiento de los objetivos a cumplir al término del proyecto.
- 4. Elaboración del marco referencial, como base para dar una solución a la problemática planteada.
- 5. Definición de los casos de estudio, que permitan determinar los problemas de usabilidad que no son cubiertos por los actuales sistemas de este tipo.
- 6. Propuesta de Heurísticas de Usabilidad para sistemas VLE.
- 7. Propuesta de pauta de diseño orientada a la usabilidad y UX para sistemas VLE.
- 8. Evaluación de propuestas con expertos.
- 9. Pruebas con usuarios, que permitan interpretar cualitativamente la efectividad de las heurísticas propuestas.
- 10. Análisis de Resultado, a partir de la evaluación de expertos y pruebas con usuarios.
- 11. Refinación de la propuesta heurística.
- 12. Validación de la propuesta heurística.
- 13. Conclusiones del cumplimiento de los objetivos del proyecto y de la investigación realizada.

# **2.4 Plan de trabajo**

A continuación se presenta en la Tabla 2.1 el plan de trabajo para el desarrollo de este proyecto con sus períodos de tiempo estimados.

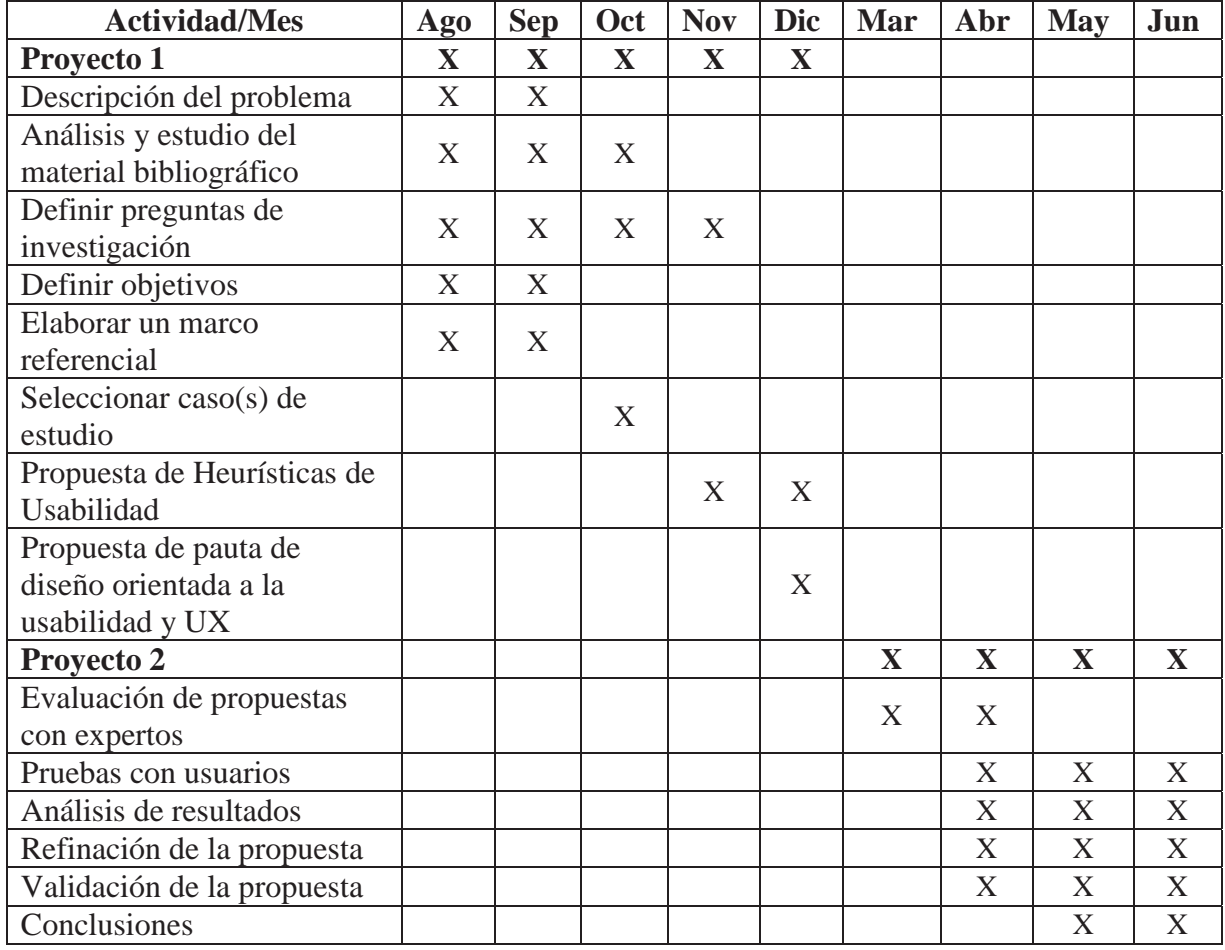

#### **Tabla 2.1 Plan de trabajo**

## **3 Marco referencial**

A continuación se presentan los conceptos bases para la investigación del proyecto.

## **3.1 Formas de aprendizaje**

La incorporación de las tecnologías de la información y de la comunicación ha permitido la evolución de la enseñanza, desde la presencialidad a la virtualidad, y por lo tanto alguna habilidad específica se puede adquirir en forma totalmente independiente y sin necesidad de movernos de nuestro hogar. El conjunto de formas no tradicionales de aprendizaje a través de herramientas en línea se pueden denominar x-learning, en dónde la "x" se reemplaza por los distintos métodos de aprendizaje como, Mobile Learning (m-learning), Blended Learning (blearning) y Ubiquitous Learning (u-learning).

Los tipos de enseñanza anteriormente nombrados, son parte de algo más grande. Es en base a esta necesidad de adquirir conocimiento surge en primera instancia la educación en línea o E-Learning (Electronic-Learning), la cual se ha consolidado como una gran alternativa debido a la mejora en el conocimiento y rendimiento de las personas que utilizan esta herramienta. Según Rosenberg (2001) está basado en tres criterios fundamentales [4]:

- 1. El aprendizaje electrónico trabaja en red, lo que lo hace capaz de ser instantáneamente actualizado, almacenado, recuperado, distribuido, y permitiendo compartir instrucción o información.
- 2. Es entregado al usuario final a través del uso de ordenadores utilizando tecnología estándar de Internet
- 3. Se enfoca en la visión más amplia del aprendizaje que van más allá de los paradigmas tradicionales de capacitación.

## **3.2 Entornos Virtuales de Aprendizaje**

Los VLE forman parte de aplicaciones informáticas diseñadas para la utilización de Internet con fines educativos. Su principal característica es la interactividad, como estrategia para favorecer el contacto entre docentes, alumnos y materiales de aprendizaje. Esta comunicación en el proceso educativo entre los participantes nombrados anteriormente, puede ser completamente a distancia, presencial, o de naturaleza mixta, es decir, combina ambas modalidades en diversas proporciones [5].

Para llevar a cabo estos objetivos, los VLE proveen herramientas que se ocupan de la gestión de usuarios, gestión de cursos y gestión de servicios de comunicación, y distribución y tratamiento de contenidos. El proceso de enseñanza aprendizaje cuenta con diversas herramientas y metodologías que permiten la transmisión de conocimientos, entre las que se menciona e-learning, dejando de ser simplemente, depósitos de un curso en un computador; sino que también se han de considerar los diversos recursos de apoyo que facilitarán el proceso de enseñanza y en especial el soporte informático o plataforma sobre la cual se implantará; por tal razón, los VLE se convierten en uno de los factores determinantes para la gestión de conocimiento, de esta manera estas herramientas permiten abordar nuevos escenarios y se enfocan por la calidad de la educación [6].

Otra definición de Entornos Virtuales de Aprendizaje la da Salinas (2011), ella lo define como: "un espacio educativo alojado en la web, conformado por un conjunto de herramientas informáticas que posibilitan la interacción didáctica" [7].

El tipo de entorno o sistema adecuado para el e-learning, son los sistemas de conocimiento o Entornos Virtuales de Aprendizaje, estos son una agrupación de las partes más importantes de los demás entornos para aplicarlos en el aprendizaje. Los VLE se podrían describir como entornos que:

- x Permiten el acceso a través de navegadores, protegido generalmente por contraseña o cable de acceso.
- Disponen de un interface gráfico e intuitivo. Integran de forma coordinada y estructurada los diferentes módulos.
- x Presentan módulos para la gestión y administración académica, organización de cursos, calendario, materiales digitales, gestión de actividades, seguimiento del estudiante, evaluación del aprendizaje.
- x Posibilitan la comunicación e interacción entre los estudiantes y profesor-tutor.
- x Presentan diferentes tipos de actividades que pueden ser implementadas en un curso.
- Incorporan actividades para el seguimiento y evaluación de los estudiantes.

En base a las fuentes revisadas Mueller y Strohmeier (2010), como también Boneu (2007) se puede determinar que las características esenciales de los Entornos Virtuales de Aprendizaje (VLE) son las siguientes:

- x Interactividad: conseguir que la persona que esté usando la plataforma tenga conciencia de que es el protagonista de su formación.
- Seguridad: capacidad del sistema de permitir solo a usuarios autorizados modificar o eliminar datos personales del perfil de los alumnos, así como también el historial de aprendizaje y actividades realizadas.
- x Apoyo en actividades educativas: capacidad del sistema de apoyar a la prestación de actividades de aprendizaje y material educativo, así como también la coordinación de fechas y reuniones de equipo.
- Transparencia: el sistema permite mantener en observación el historial de aprendizaje del estudiante y/o de otros alumnos.
- x Flexibilidad: conjunto de funcionalidades que permiten que el sistema VLE tenga una adaptación fácil en la organización donde se quiere implantar, en relación a la estructura institucional, los planes de estudio de la institución y, por último, a los contenidos y estilos pedagógicos de la organización.
- x Estandarización: Capacidad de un VLE para utilizar recursos de terceros, de esta manera se puede importar y exportar material didáctico entre diferentes plataformas.
- x Estructurado: los alumnos pueden detectar rápidamente la información asignada, el usuario puede navegar con facilidad por la interfaz gráfica.

### **3.3 El concepto de Usabilidad**

La Organización Internacional para la Estandarización (ISO) ofrece definiciones de usabilidad [10]:

 $\bullet$  ISO/IEC 25010: "Usabilidad es la capacidad del producto software para ser entendido, aprendido, usado y resultar atractivo para el usuario, cuando se usa bajo determinadas condiciones"

El concepto de usabilidad en esta última norma está refinado, refiriéndose a esta misma como una característica de calidad del producto intrínseco y un subconjunto de calidad en el uso (que comprende efectividad, eficiencia y satisfacción) [11].

Según Nielsen (1993) usabilidad tiene múltiples componentes y es tradicionalmente asociada con estos 5 atributos [12]: Aprendizaje (Learnability), Eficiencia (Efficiency), Facilidad para recordar (Memorability), Prevención de error (Errors) y Satisfacción (Satisfaction).

#### **3.3.1 Usabilidad en Entornos Virtuales de Aprendizaje**

Tal como ocurre en cualquier entorno virtual, el diseño de sistemas de e-learning también debe ser centrado en el usuario [13], usable y que tenga en cuenta las características y habilidades de los usuarios a la hora de interaccionar con el entorno virtual de aprendizaje y con los contenidos educativos.

El concepto de aprendizaje, mencionado previamente, también hace referencia al proceso cognitivo de este mismo. De este modo, cuanto menos esfuerzo se dedique a entender y aprender la funcionalidad del sistema de e-learning, mayor esfuerzo podrá dedicar el estudiante a aprender contenidos educativos y a adquirir competencias [14].

En el diseño de sistemas de e-learning es importante alcanzar tanto los objetivos de usabilidad como los objetivos educativos. Los estudiantes deberían poder interaccionar fácilmente con los contenidos educativos y con el entorno de aprendizaje y concentrarse en adquirir los conocimientos y competencias previstos en su formación. Por lo tanto, el principal objetivo es identificar las soluciones de diseño del e-learning que reducen la frustración del usuario y que incrementan la usabilidad, el aprendizaje y la satisfacción. El concepto de experiencia del usuario o experiencia del estudiante está directamente relacionado con la usabilidad y la satisfacción, aunque es más amplio [15].

#### **3.3.2 Métodos de evaluación de usabilidad**

Actualmente para evaluar la usabilidad se utilizan dos métodos: inspecciones de usabilidad y las pruebas de usabilidad. La primera no involucra usuarios, sino que la evaluación se hace con expertos, quienes utilizan métodos heurísticos y juicio propio; por otra parte las pruebas si involucran usuarios reales, quienes evalúan una aplicación o sistema en funcionamiento. Existen muchos métodos de inspecciones de usabilidad, pero, en esta investigación se utilizarán evaluaciones heurísticas.

#### **3.3.3 Evaluación heurística**

La evaluación heurística es un buen método para identificar tanto los problemas mayores como menores en una interfaz, en donde un conjunto de evaluadores (entre 3-5) evalúan el sistema por separado utilizando las heurísticas de usabilidad de Nielsen. Luego cada evaluador prepara un listado de potenciales problemas de usabilidad y un listado de aspectos positivos, el cual al ser finalizado es recopilado en uno solo. De forma posterior cada evaluador califica independientemente la severidad y la frecuencia de cada uno de los problemas del listado común. Finalmente se calcula el promedio y desviación estándar, sobre las cuales se realizan análisis para dar conclusiones.

Jakob Nielsen establece 10 principios generales para el diseño [16], los cuales denomina heurística, estas se pueden observar en la Tabla A.1 del Anexo A.

A pesar que el conjunto de heurísticas de evaluación propuestas por Jakob Nielsen, ofrece resultados aceptables y es ampliamente utilizado en la actualidad para evaluar sitios web, descuida muchas características únicas y propias de las sistemas VLE que las diferencian de los sitios Web, es por esto, que se han diseñado y propuesto algunas heurísticas de usabilidad orientadas a aplicaciones U-Learning, con el fin de medir de forma eficiente y eficaz el nivel de usabilidad de estas.

## **3.4 Diseño Centrado en el Usuario**

El Diseño centrado en el usuario (UCD) ha sido objeto de estudios de estándares internacionales, es por esto que la ISO 13407 la define como: "…una actividad multidisciplinaria, que incorpora los factores humanos y conocimientos ergonómicos y técnicas, con el objetivo de aumentar la eficacia y la productividad, la mejora de las condiciones humanas, y para contrarrestar los posibles efectos adversos de su uso en la salud humana, la seguridad y el rendimiento" [17].

Generalmente, las personas cuando utilizan un sistema o servicio, saben lo que necesitan y por lo tanto, tienen claros sus objetivos y preferencias; la función del diseñador consiste en buscar estas claridades y diseñar para los usuarios, asumiendo la función de ayudar al usuario a lograr sus objetivos, y satisfacer las necesidades reales de los usuarios. Es por esto, que se debe utilizar un paradigma que incluya las tareas que deben llevar a cabo y su comportamiento ante una interfaz.

La ISO 13407 fue actualizada y renombrada como ISO 9241-210, Human-centrad design for interactive systems (diseño de sistemas interactivos centrados en el usuario) [18]. Al haber sido actualizada la ISO 13407, los principios que había postulado este, evolucionaron a otros, lo que son expuestos por el estándar ISO 9241-210, el cual describe seis principios clave que caracterizan un Diseño Centrado en el Usuario:

- 1. El diseño está basado en una comprensión explícita de usuarios, tareas y entornos.
- 2. Los usuarios están involucrados durante el diseño y el desarrollo.
- 3. El diseño está dirigido y refinado por evaluaciones centradas en usuarios.
- 4. El proceso es iterativo.
- 5. El diseño está dirigido a toda la experiencia.
- 6. El equipo de diseño incluye habilidades y perspectivas multidisciplinares.

## **3.5 Experiencia de Usuario**

Encontrar una sola definición de Experiencia de Usuario (UX), es una tarea muy complicada, es por esto que se presentarán diferentes definiciones de este concepto, con la intención de esclarecer una aproximación de este.

"La experiencia de usuario consiste en la vivencia real que tienen los usuarios con determinado producto, al relacionarse o interactuar con él. Esta vivencia incluye sensaciones y valoraciones hacia el producto, donde los diseñadores procuran que la experiencia final sea lo más agradable, positiva y satisfactoria posible, recibiendo como satisfacción final la fidelidad del usuario" [19]. Además de la anterior definición del concepto, existen diversas definiciones, a continuación se presentan 3 de estas:

- 1. La experiencia del usuario abarca todos los aspectos de la interacción del usuario final con la empresa, sus servicios y sus productos. El primer requisito para una experiencia de usuario ejemplar es encontrar las necesidades exactas del cliente. [20]
- 2. La ISO 9241-210 (Ergonomía de la interacción humano-sistema), la define como: El resultado de las percepciones y respuestas de una persona por el uso y y/o uso anticipado de un producto, sistema o servicio. [21]
- 3. Hassan y Martín ofrecen una definición más concreta: La Experiencia del Usuario es la sensación, sentimiento, respuesta emocional, valoración y satisfacción del usuario respecto a un producto, resultado del fenómeno de interacción con el producto y la interacción con su proveedor. [22]

La Experiencia de Usuario está centrada en conocer al usuario, teniendo para este propósito el conjunto de sensaciones, sentimientos o emociones, que hacen saber las necesidades de los usuarios, las habilidades, lo que necesitan, y en qué punto se encuentran sus limitaciones.

#### **3.5.1 Componentes de la Experiencia de Usuario**

Se cree que el trabajo realizado por Arhippainen y Tähti (2003) resulta ser el más completo y exhaustivo. Las autoras clasifican en cinco grupos diferenciados los diferentes factores: factores propios del usuario, factores sociales, culturales, del contexto de uso y propios del producto [23]. Esto se puede apreciar en la Fig. 3.1.

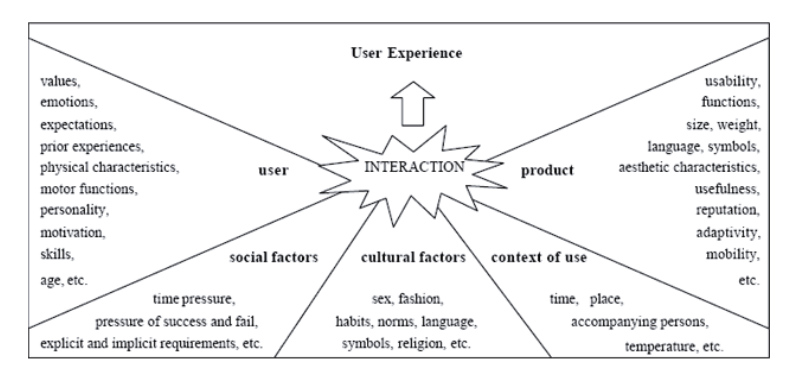

**Figura 3.1 Modelo de Experiencia de Usuario propuesto por Arhippainen y Tähti [23]** 

Para que un producto sea valioso, entonces este producto debe tener las siguientes características, que se encuentran en el diagrama denominado The User Experience Honeycomb propuesto en Morville (2004), ver Figura 3.2 [24]. Estas facetas de la experiencia de usuario, están enfocadas en ayudar a los clientes a comprender por qué deben ir más allá de la usabilidad. A continuación, se explica cada faceta o calidad de la experiencia de Usuario:

- Util (useful): Su contenido debe ser original y satisfacer una necesidad.
- Deseable (desirable): Imagen, identidad, marca y otros elementos de diseño se utilizan para evocar emoción y agradecimiento.
- Accesible (accessible): El contenido tiene que ser accesible a personas con discapacidad (más del 10% de la población).
- Creíble (credible): Los usuarios deben creer y confiar en lo que se les dice.
- Encontrable (findable): El contenido tiene que ser navegable y localizable interna y externamente.
- Utilizable (usable): Sitio debe ser fácil de utilizar.
- Valiosa (valuable): El sitio enfocado a las necesidades de los usuarios.

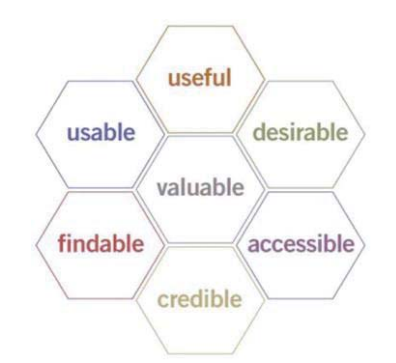

**Figura 3.2 The User Experience Strategy Honeycombe [24]** 

Entre los conceptos descritos anteriormente en el diagrama propuesto por Morville, establecemos que la investigación está enfocada a cada una de las facetas del modelo Honeycombe pero en un mayor o menor grado. En primer grado de importancia podemos encontrar las facetas de útil, utilizable y creíble; luego en segundo grado las facetas de deseable y encontrable; y finalmente en tercer grado y menos importante la faceta de accesibilidad.

## **4 Inspección y prueba de usabilidad aplicada a casos de estudio**

En este capítulo se dan a conocer los casos de estudio. En el primero de ellos se aplicaron las heurísticas propuestas por Fabiola Sanz y Raúl Gálvez, para aplicaciones u-learning, además de las heurísticas creadas en esta investigación para realizar la validación de éstas. El segundo caso de estudio se utilizó para validación de las heurísticas de Entornos Virtuales de Aprendizaje.

## **4.1 Análisis y elección de casos de estudio**

A continuación se presentan algunos entornos virtuales de aprendizaje, y por qué fueron seleccionados.

#### **4.1.1 Aula Virtual PUCV**

La Pontificia Universidad Católica de Valparaíso (PUCV) posee una plataforma electrónica, basada en el sistema Moodle que permite a docentes y alumnos comunicarse, intercambiar material y realizar entregas, sus características son:

- La plataforma cuenta con un sistema de correo, foro y de avisos.
- x Los materiales disponibles en el sistema deben ser descargados para ser empleados, con excepción de algunos tipos de documentos que pueden ser visualizados en línea.
- Los alumnos tienen acceso a un material específico durante los plazos establecidos por los docentes.
- Solamente el docente y el ayudante de cada asignatura pueden agregar y editar los materiales disponibles en la asignatura.

Moodle es un sistema de gestión de cursos, de distribución libre, que ayuda a los educadores a crear comunidades de aprendizaje en línea. Moodle ofrece una serie flexible de actividades para los cursos: foros, diarios, cuestionarios, materiales, consultas, encuestas y tareas. En la página principal del curso se pueden presentar los cambios ocurridos desde la última vez que el usuario entró en el curso, lo que ayuda a crear una sensación de comunidad. Sus principales características:

- x Método estándar de alta por correo electrónico: los estudiantes pueden crear sus propias cuentas de acceso. La dirección de correo electrónico se verifica mediante confirmación.
- x Seguridad: los profesores pueden añadir una "clave de acceso" para sus cursos, con el fin de impedir el acceso de quienes no sean sus estudiantes.
- Los profesores pueden dar de baja a los estudiantes manualmente si lo desean, aunque también existe una forma automática de dar de baja a los estudiantes que permanezcan inactivos durante un determinado período de tiempo (establecido por el administrador).
- Concursos, y preguntas, permitiendo la importación y exportación en diversos formatos como GIFT ((el formato propio de Moodle), IMS QTI, XML y XHTML).
- x Pueden añadirse nuevos módulos de actividades a los ya instalados en Moodle.

x Posibilidad de que los alumnos participen en la creación de glosarios, y en todas las lecciones se generan automáticamente enlaces a las palabras incluidas en estos.

Su elección radica bajo la premisa de que efectivamente el Aula Virtual PUCV es un Entorno Virtual de Aprendizaje, cumple con la mayoría de las características que deben tener este tipo de sistemas. Además se decidió elegir este sistema, por la facilidad de acceso a este producto, ya que cualquier alumno de la Pontificia Universidad Católica de Valparaíso (PUCV), puede acceder a este sistema, por lo tanto, es mucho más accesible y sencillo, para realizar las pruebas y la investigación.

#### **4.1.2 Sistema de aprendizaje de idiomas: Busuu**

El sitio de aprendizaje de idiomas Busuu hace énfasis en el aprendizaje de forma social de un idioma. Mientras Busuu tiene componentes estándar, tales como unidades de ejercicios de vocabulario con audio y escritos para probar su composición, el aspecto más interesante es su capacidad para conectar con dos personas que aprenden un idioma y hablantes nativos de ese idioma. Para más posibilidades de perfeccionar sus habilidades de aprendizaje de idiomas, puede cargar su reproductor de MP3 con los podcasts de idiomas extrajeros. En sencillas palabras, es una comunidad online para aprender idiomas, en la que los usuarios pueden ayudarse a mejorar sus capacidades lingüísticas. La página proporciona unidades de aprendizaje en 12 idiomas diferentes (inglés, español, francés, alemán, italiano, portugués, ruso, turco, polaco, japonés, chino y árabe) que pueden ser añadidos al portafolio de aprendizaje de los usuarios y dar seguimiento a sus progresos.

Busuu es una empresa start-up ubicada en Londres, su objetivo es ayudar a quienes desean mejorar sus capacidades lingüísticas. La página cuenta con numerosos hablantes nativos, y ha revolucionado el modo de aprender idiomas gracias a programas multimedia y el intercambio lingüístico a través del ordenador.

Todos los usuarios pueden corregir los ejercicios de otros usuarios o contactar con otros hablantes para compartir sus dudas o incluso comenzar una videoconferencia. Además de conectar con otros usuarios, busuu ofrece unidades de aprendizaje que cubren varios asuntos, con frases y vocabulario representados por imágenes y sonidos pronunciados por voces profesionales de personas según el idioma seleccionado. La mayoría de estas actividades pueden ser utilizadas sin necesariamente participar en el aspecto de "red social" de la página.

Busuu admite usuarios que hablan cualquier idioma, en este caso cualquier persona de la comunidad tiene la posibilidad de aprender cualquier idioma.3 Ofrece cursos basado en (MCERL) los niveles A1, A2, B1 y B2. Los usuarios se inscriben para estudiar uno o más idiomas. El material de estudio de una lengua se suele dividir en alrededor de 150 unidades. Las unidades consisten en preguntas de selección múltiple, tareas de habla hispana, y tareas de escritura. Algunos sectores dentro de cada unidad incluyen materiales multimedia, como habladas múltiples o preguntas en las que tienes que seleccionar la opción correcta. Los usuarios actúan como estudiantes y tutores a la vez, siendo los encargados de corregir el trabajo de otros. Pueden conversar a través de una ventana de chat, utilizando busuutalk o enviando grabaciones de audio a otros usuarios.

Hay dos clases de miembros: miembros ordinarios o gratuitos, y miembros premium. Aunque la mayoría de las funcionalidades son gratuitas algunas, como las unidades gramaticales y funciones multimedia, tales como unidades de vídeo, grabación de voz y podcasts, sólo están disponibles para los usuarios premium. El sitio vende materiales de sus asociados, tales como libros de referencia de gramática de Collins.

Su elección es debido a que es un sistema que cumple con la mayoría de las características de sistemas VLE, resaltando una interfaz estética y funcionalmente muy atractiva para los usuarios. Además posee varios módulos de acceso gratuito los cuales facilitan la navegación tanto de expertos como usuarios al interactuar con la plataforma.

## **4.2 Evaluación y prueba de usabilidad realizada al Aula Virtual PUCV**

El instrumento escogido en primera instancia, como caso de estudio, es el Aula Virtual de la Pontificia Universidad Católica de Valparaíso, la cual se caracteriza por ser una plataforma que está destinada al intercambio de material y comunicación entre académicos y estudiantes.

A continuación, se presenta una evaluación heurística y una prueba de usabilidad del Aula Virtual Virtual PUCV.

#### **4.2.1 Evaluación Heurística del Aula Virtual PUCV**

Se realizó una inspección de usabilidad, en donde examinaron si la interfaz del Aula Virtual PUCV cumple con una serie de principios de usabilidad propuestos para los Entornos Virtuales de Aprendizaje (VLE). Dicha inspección permitió encontrar una variedad de problemas de distintos niveles de criticidad, severidad y frecuencia, los cuales fueron clasificados con el objetivo de identificar los problemas más y menos comunes, con sus heurísticas correspondientes.

De lo anterior, se puede destacar que de las 16 heurísticas de U-learning, 6 no tuvieron ningún problema asociado, lo cual no quiere decir que esas heurísticas no cubren todas las características de los VLE, sino simplemente este caso de estudio no tiene consideradas esas características en su funcionalidad . Casi un 50% de los problemas se distribuyeron entre las heurísticas UL10 y UL14, heurísticas que estaban basadas en las heurísticas de Nielsen. Sumando todos los problemas asociados, de un total de 23 problemas encontrados, 19 de ellos se catalogan entre las heurísticas basadas en las heurísticas de Nielsen y sólo 4 problemas se asocian a heurísticas propuestas para sistemas/aplicaciones U-learning. Lo cual nos dice que las heurísticas destinadas a U-learning, no necesariamente deben ser eliminadas, sino que pueden ser modificadas o unidas con otras de las heurísticas. La tabla de problemas, la tabla de los principios incumplidos y la tabla de asignación de notas a estos, se encuentran en el Anexo C.1.

#### **4.2.2 Prueba de usabilidad al Aula Virtual PUCV**

Se realizó una prueba de usabilidad en base a las problemáticas encontradas en la inspección, con el propósito de verificar los problemas de usabilidad encontrados, los que se relacionan con: las actividades propias del sistema para comunicarse y compartir información, y la actividad del sistema que permite comunicarse en tiempo real o de forma asincrónica con otros usuarios o docentes.

Para ejecutar la prueba, se definieron 2 tareas a realizar por los participantes, las cuales contienen un conjunto de pasos a seguir, que permitieron medir como el usuario interactúa con el sistema y el cumplimiento de las tareas planteadas. A partir de los resultados, se pueden verificar que los problemas encontrados en la inspección constituyen un problema de usabilidad para a los usuarios. Los resultados se pueden apreciar en el Anexo C.1.1.

## **4.3 Análisis propuesta heurísticas para Entornos Virtuales de Aprendizaje**

Se realizó un análisis exhaustivo de las heurísticas propuestas para Sistemas U-learning, en sistemas VLE, considerando su definición, explicación y checklist. A partir de lo cual, se plasmaron comentarios en cada una de ellas, respecto a la aplicabilidad, en donde se consideró que las heurísticas de Nielsen son fundamentales para cualquier producto software y alguna de las planteadas por Fabiola Sanz y Raúl Gálvez [26], se consideran replantearse o fusionarse con futuras heurísticas propuestas. El detalle de los comentarios a cada heurística se puede observar la Tabla B.2 del Anexo B.

## **4.4 Metodología de desarrollo de heurísticas de usabilidad**

Para la realización de la propuesta de heurísticas de usabilidad para VLE se utiliza la metodología de desarrollo de heurísticas de usabilidad propuesta por Rusu y otros [27]. La metodología facilita el desarrollo de heurísticas de manera flexible e iterativa, esta posee 6 etapas las cuales se detallan a continuación:

Etapa 1: Una etapa exploratoria, para recoger información bibliográfica relacionada con los temas principales de la investigación: aplicaciones específicas, sus características, la usabilidad en general y/o heurísticas relacionadas.

Etapa 2: Una etapa descriptiva, para poner de relieve las características más importantes, con el fin de formalizar los conceptos principales asociados con la investigación.

Etapa 3: Una fase con un enfoque correlacional para identificar las características que debieran tener las heurísticas de usabilidad específicas. Todo esto basado en análisis de principios heurísticos tradicionales y análisis de casos de estudio.

Etapa 4: Una fase explicativa, para especificar formalmente el conjunto de heurísticas propuestas, utilizando una plantilla estándar.

Etapa 5: Una fase de validación (experimental), para comprobar las nuevas heurísticas contra principios heurísticos tradicionales por medio de experimentos. Estos experimentos, usualmente, corresponden a evaluaciones heurísticas realizadas sobre casos de estudio apropiados y complementados con pruebas con usuarios.

Etapa 6: Una fase de refinamiento, basado en la retroalimentación desde la etapa de validación.

## **5 Propuesta de instrumento de evaluación de usabilidad**

#### **5.1 Desarrollo de la primera propuesta**

Para el desarrollo de la primera propuesta, se analizaron los resultados obtenidos en la inspección de usabilidad, que se pueden observar en la sección 4.2, en la cual se llega a la conclusión de que las heurísticas propuestas para Sistemas U-Learning [26] no consideran en su totalidad las características específicas para sistemas VLE, pero se toma la decisión de no eliminar inmediatamente las heurísticas que no tengan asociada ningún problema, sino que redefinirlas, o juntarlas con otra heurística, y en el caso de que no se pueda realizar ninguna de las dos opciones anteriores, eliminarlas.

Seguidamente se llevó a cabo un análisis exhaustivo de cada una de las heurísticas propuestas para Sistemas U-Learning, comentando su aplicabilidad, considerado su definición, explicación y checklist.

Posteriormente para la realización de la primera propuesta del instrumento de evaluación de usabilidad para sistemas VLE, se tomaron como base las heurísticas de Nielsen, algunas de las heurísticas propuestas para Sistemas U-Learning [26] (que se pueden fusionar con las futuras) y, las características principales y distintivas de los sistemas VLE. La primera propuesta se puede observar en la Tabla D.1 del Anexo D.1**.**

Finalmente, en primera instancia se realizó un cruce entre las heurísticas planteadas y existentes, contra las características que poseen los sistemas VLE, con el objeto de verificar que al menos se abarquen éstas, como se puede observar en la Tabla D.2.

## **5.2 Desarrollo de la segunda propuesta**

#### **5.2.1 Análisis por evaluadores al primer instrumento propuesto**

En base a la primera propuesta se entregó a 6 evaluadores una plantilla, la cual incluía las heurísticas propuestas con su definición, explicación y checklist, con el objetivo de que estos realizaran observaciones. En base a ésta se obtuvieron diversos comentarios sobre cada una de las heurísticas propuestas, los cuales se consideraron a la hora de realizar la segunda propuesta.

Se incluyó además una encuesta cerrada, compuesta de cuatro ítems claves para la evaluación de cada una de las heurísticas. Los criterios de evaluación utilizados en esta etapa fueron: facilidad, claridad, utilidad y pertinencia. Se les pidió a los evaluadores calificar los cuatro criterios con notas de 1 a 5, lo cual permitió plasmar el nivel de aceptación de la propuesta inicial. El resultado general de cada uno se puede observar en el Anexo D.1.

El primer criterio tenía por objetivo medir la percepción que tenían los evaluadores para asociar esa heurística a un problema que ellos hayan encontrado; ésta obtuvo un promedio de 4, por lo que se tomó la decisión que analizar debidamente las definiciones y explicaciones de cada una de las heurísticas, para que quedaran más claros estos conceptos, y no fuera dificultad a la hora de asociar una heurística a un problema.

El segundo criterio tenía por objetivo medir la claridad que posee cada una de las heurísticas, en cuanto a su nivel de comprensión; ésta obtuvo en promedio de 4,26 de calificación, lo cual llevó a concluir que se debe mejorar la redacción de la definición y explicación de cada heurística, para que sea más fácil su compresión y posterior aplicación. En la que se efectúo mayor énfasis fue en la VLE15, que tuvo el promedio de Claridad más bajo, con un 3,50 puntos.

El tercer criterio tenía por objetivo medir la utilidad de aplicar cada una de las heurísticas, considerándola como un aporte al momento de encontrar problemáticas y asociarlas. Este criterio tuvo en promedio una calificación de 4,44, a partir de lo cual se infiere que la mayoría de las heurísticas, son útiles al momento de evaluar un sistema VLE. Y sucedió lo idéntico que en la categoría de claridad, la más baja resultó ser la heurística VLE15 con un 3,83 de promedio, lo cual nos ayudó a inferir, que se debía realizar una revisión profunda de esta heurística.

El cuarto criterio tenía por objetivo medir la pertinencia del checklist respecto a la definición y explicación de la heurística. Este criterio obtuvo 4,35 de calificación promedio, por lo cual se debe mejorar la redacción de los checklist, con el objetivo de que sean una ayuda al momento de aplicar la heurística. Y como en las dos categorías anteriores, la heurística VLE15 tuvo un 3,33 de calificación promedio, siendo esta la más baja de todas las heurísticas.

#### **5.2.2 Segunda propuesta**

Luego de la respuesta de cada uno de ellos, se realizó el análisis de todos los comentarios hechos por los evaluadores sobre cada una de las heurísticas de la primera propuesta, se consideraron también los resultados obtenidos de la encuesta realizada y los resultados de la rápida inspección de usabilidad aplicada al Aula Virtual de la PUCV, gracias a todo esto se realizó una mejora de la primera propuesta.

Entre las modificaciones realizadas, se encuentra la mejora en la redacción, tanto de las definiciones como explicaciones y checklist, con el objetivo de simplificar la comprensión y aplicación por parte del evaluador. La segunda propuesta se puede observar en la Tabla D.5 del Anexo D.2.

#### **5.3 Desarrollo de la tercera propuesta**

A continuación se detalla el trabajo realizado para el desarrollo de la tercera propuesta, que constituye la versión final de herramienta de evaluación heurística para sistemas VLE, y por consiguiente la validación de la misma, mediante una inspección de usabilidad al Aula Virtual de la PUCV.

#### **5.3.1 Tercera Propuesta**

Se realizó una reunión con el evaluador experto, profesor Alexandru Cristian Rusu, con el objetivo de analizar la segunda propuesta heurística realizada, con la finalidad de evaluar todos los aspectos de la propuesta anterior, tanto a nivel de redacción, facilidad de comprensión, facilidad de uso y asociación, como también la pertinencia de cada uno de los checklist asociados a cada heurística.

Luego de analizar los comentarios realizados por el evaluador experto, se desarrolla la tercera propuesta, en donde se realizaron mejoras a la segunda a nivel de redacción tanto para la definición como también explicación, se refinaron los checklist con el objetivo de simplificar la aplicabilidad y compresión de cada heurística.

Luego de esta reunión con el profesor, se toma la decisión de eliminar la heurística VLE15, que hace referencia a la "Información segura y de calidad", por el motivo de que se encuentra no factible realizar esta verificación en el momento. La tercera propuesta la pueden encontrar en

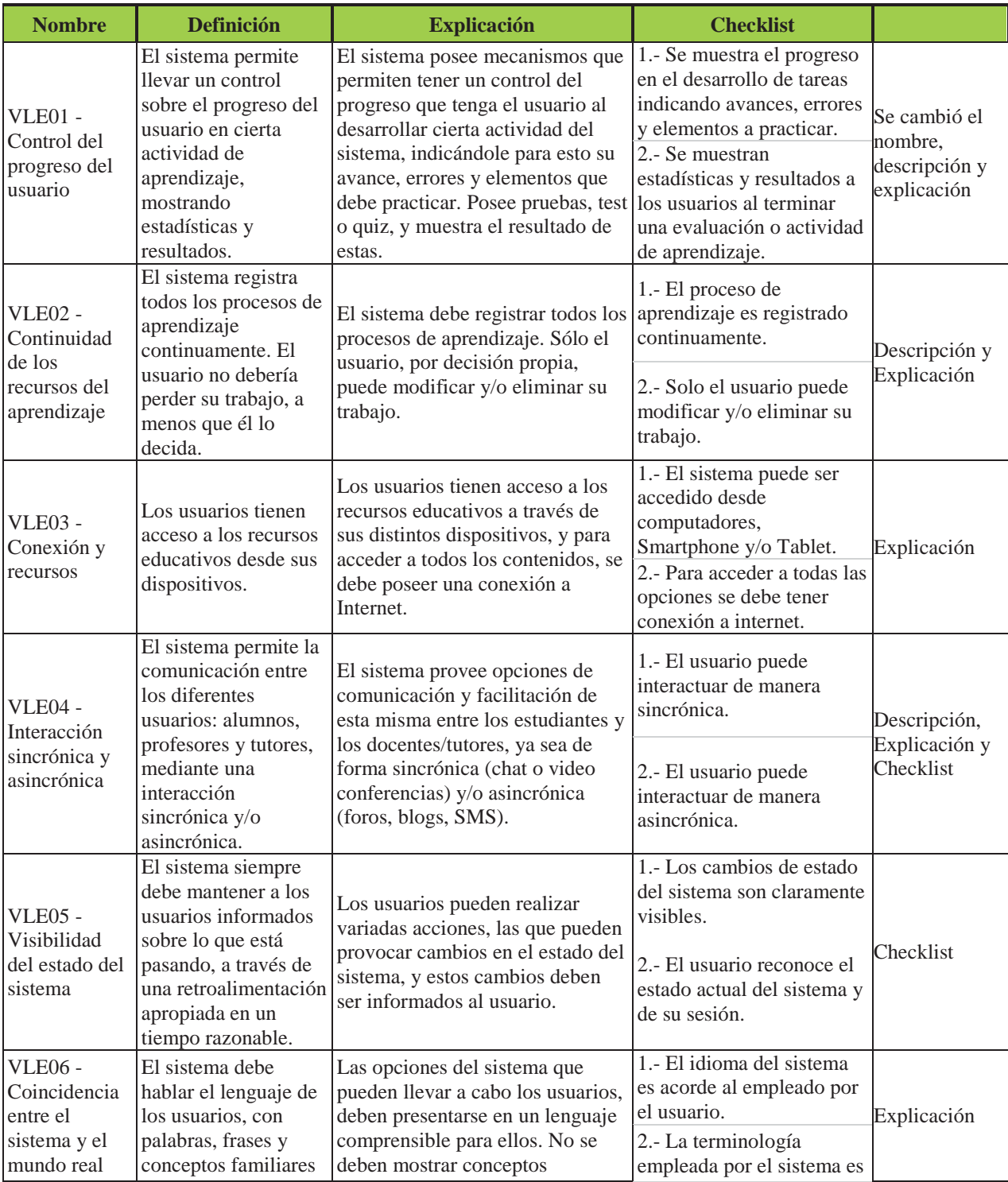

#### **Tabla 5.1 Tercera propuesta de heurísticas para sistemas VLE**

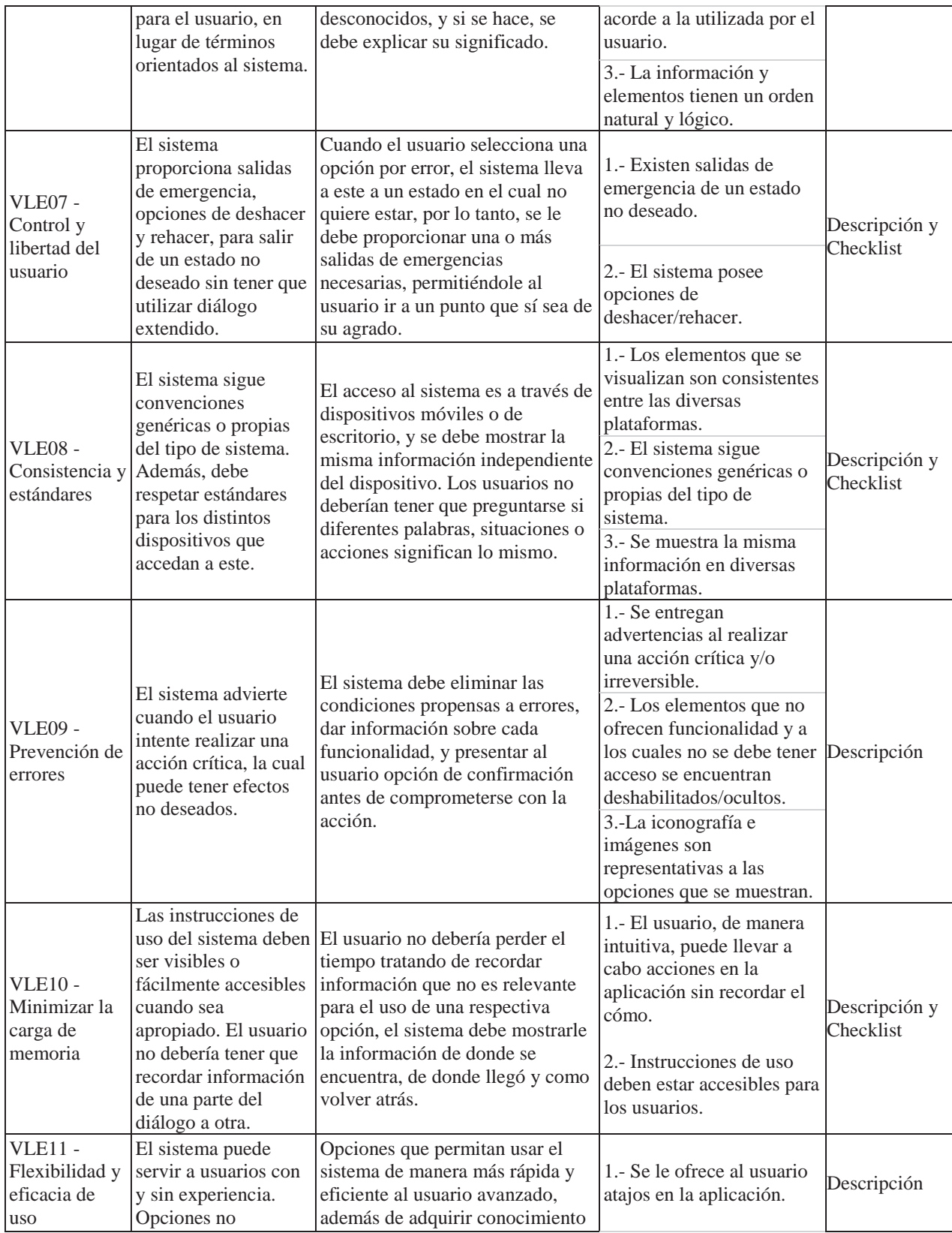

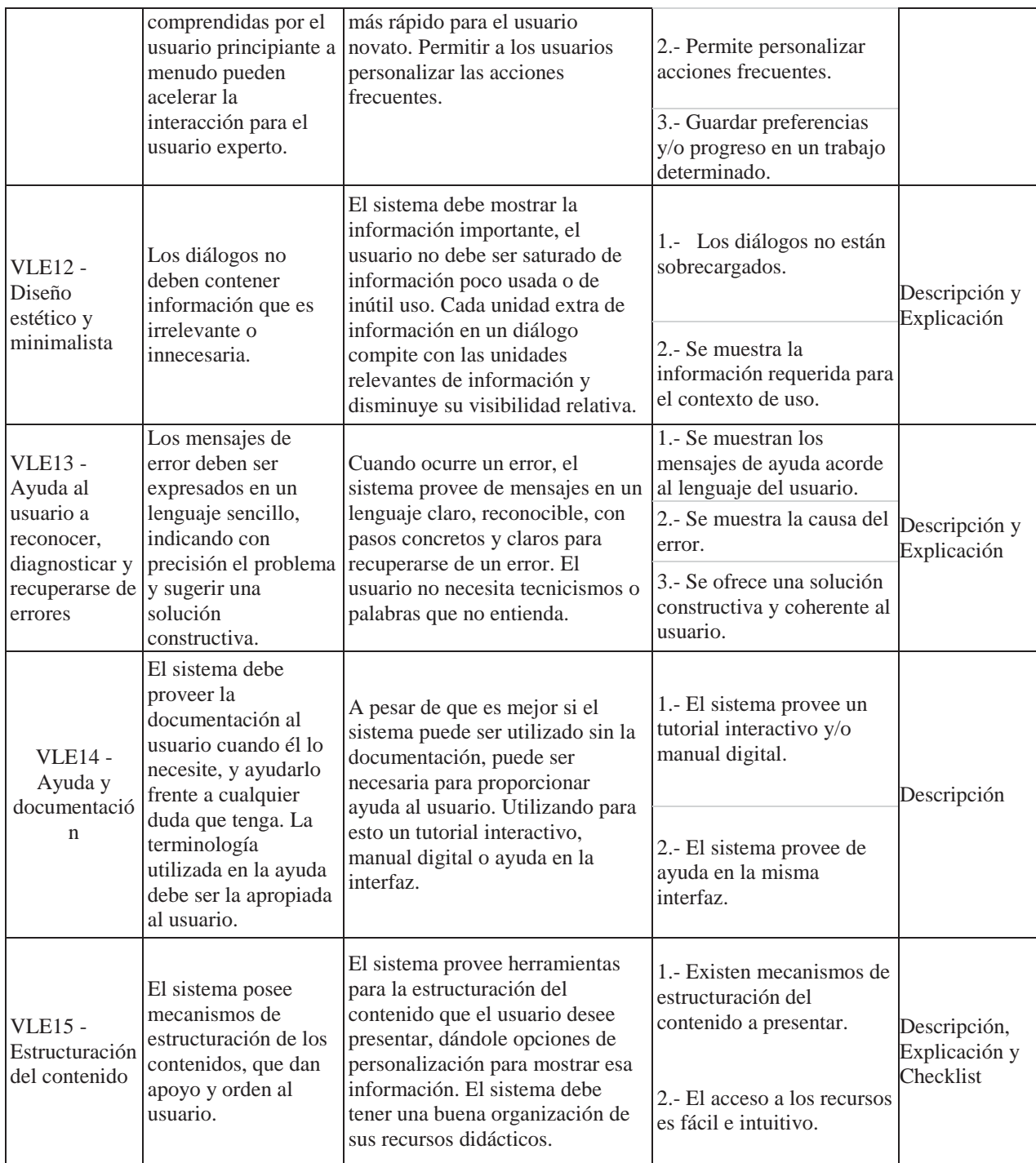

### **5.3.2 Validación de la propuesta**

A continuación se muestra la inspección de usabilidad realizada al Aula Virtual PUCV y al sistema para aprender idiomas llamada Busuu, ya que estas plataformas son Entornos Virtuales de Aprendizaje (VLE), y se quiere revisar si cumplen con las características de este tipo de sistemas.

En base a la tercera propuesta, se les solicitó a 5 evaluadores (de los cuales todos poseen experiencia previa), que realizaran una inspección de usabilidad sobre los sistemas expuestos en el párrafo anterior, con el objetivo de verificar si se asocian problemáticas encontradas a las heurísticas planteadas.

#### *5.3.2.1 Inspección de usabilidad Aula Virtual PUCV*

En la inspección realizada se identificaron un total de 41 problemas, de los cuales 9 fueron asociados a las heurísticas relacionadas con las características de los sistemas VLE. Esto permite afirmar que con las heurísticas de la última propuesta se pudieron encontrar problemas adicionales que no son considerados por las de Nielsen. Con la poca cantidad de problemas asociados a las características de sistemas VLE, se puede deducir que el Aula Virtual PUCV, a pesar de ser un sistema VLE no cumple con todas las características de estos sistemas. Como se puede observar en la Fig. 5.1, las heurísticas asociadas a problemas de características de sistemas VLE se destacan en color rojo.

Por consiguiente se realizó un análisis de los resultados obtenidos a partir de un ranking de criticidad y severidad, además de la desviación estándar que pueden ser observados en el Anexo D.2.1.

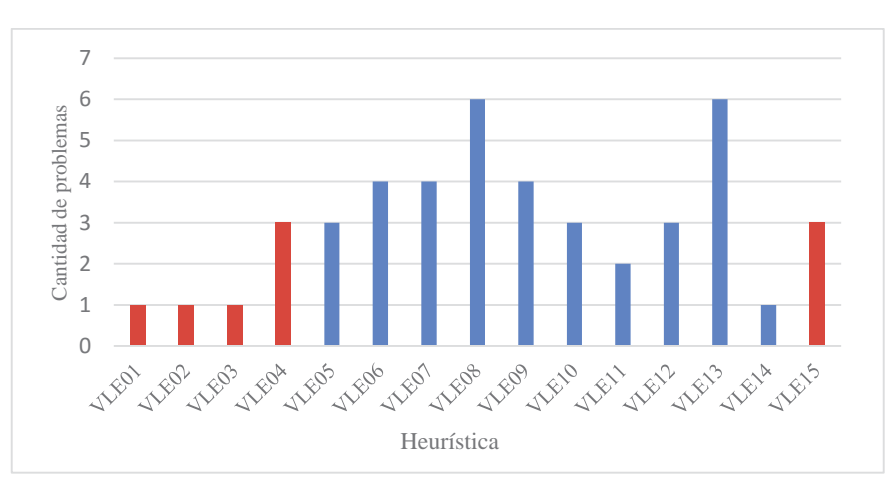

**Figura 5.1 Cantidad de problemas encontrados en el Aula Virtual PUCV utilizando tercera propuesta** 

#### *5.3.2.2 Inspección de usabilidad Busuu*

La inspección permitió encontrar un total de 62 problemas, de los cuales 17 fueron asociados a las relacionadas con las características de los sistemas VLE. Esto permite afirmar que las nuevas heurísticas permiten encontrar problemas adicionales que no son considerados por las de U-learning. Como se puede observar en la Fig. 5.2, las problemáticas asociadas a las nuevas heurísticas se destacan en color rojo.

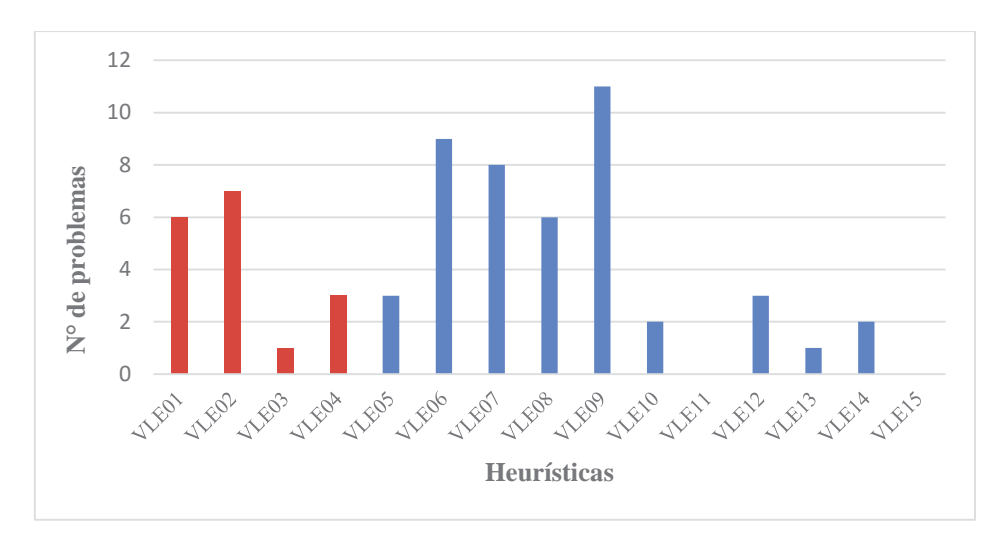

**Figura 5.2 Cantidad de problemas encontrados en el sistema Busuu utilizando tercera propuesta**

#### *5.3.2.3 Análisis de encuesta heurísticas VLE*

Se les entregó una encuesta semi estructurada respecto a las heurísticas propuestas para sistemas VLE a cada uno de los 5 evaluadores, que tuvo por objetivo analizar la utilidad, claridad y facilidad del sistema con las heurísticas planteadas. Para lo cual se realizaron 10 preguntas, las cuales se detallan con sus respectivos resultados a continuación, los gráficos asociados a cada pregunta se pueden visualizar en el Anexo C.3.2.

**1. ¿Ha participado en otras evaluaciones heurísticas además de la realizada al Aula Virtual?** 

Los 5 evaluadores tenían experiencia en evaluaciones heurísticas, unos con más experiencia que otros. (Figura C.4)

- **2. La evaluación heurística realizada le pareció: muy difícil, difícil, fácil, muy fácil.**  Se obtuvo como resultado, que 4 de las evaluadores encontraron fácil la realización de la evaluación heurística, mientras que uno de los evaluadores la encontró difícil, este puede deberse a la experiencia previa de los evaluadores. (Figura C.5)
- **3. ¿Qué considera Usted que fue lo más difícil de realizar en la evaluación heurística del sitio web?**

Evaluador 1: No respondió nada.

Evaluador 2: "Fue complicado asignar algunos problemas con sus respectivas heurísticas debido a que no calzaban en su totalidad con los problemas encontrados".

Evaluador 3: "Asignar las heurísticas con ciertos problemas encontrados".

Evaluador 4: "Pienso en diferenciar con que tecnología voy a usar para evaluar, ya que si es de escritorio, es muy distinta para móviles".

Evaluador 5: "Lo más difícil es inspeccionar bien el sitio para encontrar más problemas".

#### **4. ¿Qué tan ÚTIL considera cada heurística en la evaluación de usabilidad realizada?**

Tres de los evaluadores consideraron las 15 heurísticas planteadas dentro de las categorías completamente útil y útil. Dos evaluadores ubicaron la heurística "Interacción sincrónica y asincrónica" en la categoría inútil, por lo cual se infiere que no se termina de entender esta heurística. (Figura C.6)

#### **5. ¿Cómo evalúa la CLARIDAD de cada heurística en relación a la evaluación de usabilidad realizada?**

De acuerdo a cómo está definida cada heurística es en su mayoría útil al momento de asociar los problemas encontrados. La heurística VLE03 fue considerada como difusa por dos evaluadores, por lo cual se considera revisar y mejorar la heurística, para que sea fácil de utilizar y asociar. (Figura C.7)

## **6. ¿Qué tan FÁCIL le resultó vincular con cada heurística los problemas de usabilidad?**  En cuanto a la facilidad de vinculación de cada uno de los problemas encontrados a su

heurística respectiva, la gran mayoría son fáciles de asociar a una problemática, salvo la heurística VLE03, que fue la que se consideró por dos evaluadores como difícil, por lo que es relevante revisarla y modificar su definición para su posterior aplicación, con el objetivo de que sea fácil de comprender y asociar. (Figura C.8)

#### **7. ¿Considera ÚTIL los checklist propuestos para cada heurística?**

En su mayoría, cuatro de los evaluadores consideran los checklist de las heurísticas completamente útil. Sólo uno considera que los checklist asociados a las heurísticas son útiles y ayudan a los evaluadores a realizar una asociación de una problemática de manera correcta. (Figura C.9)

#### **8. ¿Utilizaría en futuras evaluaciones las heurísticas para VLE como instrumento para medir el nivel de usabilidad en sistemas similares al Aula Virtual?**

Según los resultados, si serían utilizadas en posteriores evaluaciones de sistemas, ya que 2 marcaron la opción "Definitivamente sí", mientras que los otros 3 evaluadores marcaron la opción "Probablemente sí". (Figura C.10)

#### **9. ¿Considera Usted que las heurísticas cubren todos los aspectos relacionados a la usabilidad productos similares al Aula Virtual?**

Se concluye que los evaluadores consideran que las heurísticas propuestas abarcan la mayoría de las características. (Figura C.11)

#### **10. ¿Qué aspectos considera que no fueron cubiertos por las heurísticas para VLE y que debieran ser incluidos en un conjunto de heurísticas de usabilidad para evaluar productos similares a Busuu?**

Evaluador 1: "Intentaron cubrir la mayoría de las heurísticas, pero creo que faltó cubrir aspectos como cuando existen dos íconos que para el usuario expresan lo mismo"

Evaluador 2: "Faltan una heurística para íconos que no sepa que significan. O si el usuario no entiende que hacen".

Evaluador 3: "Cubren la mayoría de las características de este tipo de sistemas".

Evaluador 4: "Considero que está bien con esas, no es necesario más, porque puede presentar más confusiones, quizás las mismas pero hacerlas más precisas o detalladas".

Evaluador 5: "Creo que las heurísticas cubren bastante bien los elementos que debe tener un VLE".

# **6 Propuesta de recomendaciones de diseño para Entornos Virtuales de Aprendizaje**

En este capítulo se presenta una propuesta de recomendaciones de diseño para Entornos Virtuales de Aprendizaje (VLE).

## **6.1 Experiencia de Usuario y Usabilidad**

Para la creación de recomendaciones de diseño para sistemas VLE, se utilizaran dos conceptos asociados, experiencia de usuario y usabilidad. La experiencia de usuario trata de superar las propias limitaciones que encierra la usabilidad, ya que ésta última no contempla con precisión el comportamiento emocional de los usuarios.

Debido a lo anterior, con el objetivo de presentar una solución integradora e inclusiva, los elementos a considerar para la elaboración de recomendaciones de diseño son:

- x El concepto de VLE y sus características fundamentales, que se abordaron en la sección 3.2.
- La experiencia de usuario, según el Honeycomb de Peter Morville, abordada en la sección 3.6.1.
- x Las heurísticas propuestas para sistemas VLE, abordadas en la sección 5.3.

## **6.2 Recomendaciones de diseño propuestas**

Los sistemas VLE surgen con la idea de utilizar el internet con fines educativos y aumentar el logro estudiantil de sus usuarios, es por ello que a continuación se presentan las siguientes recomendaciones.

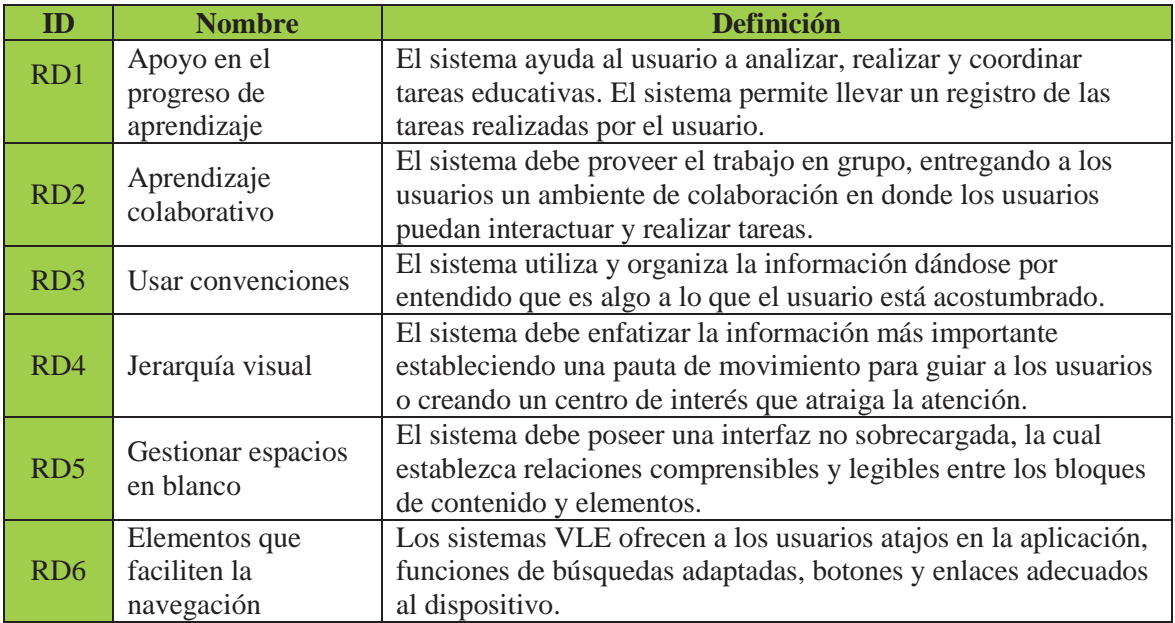

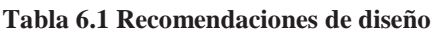

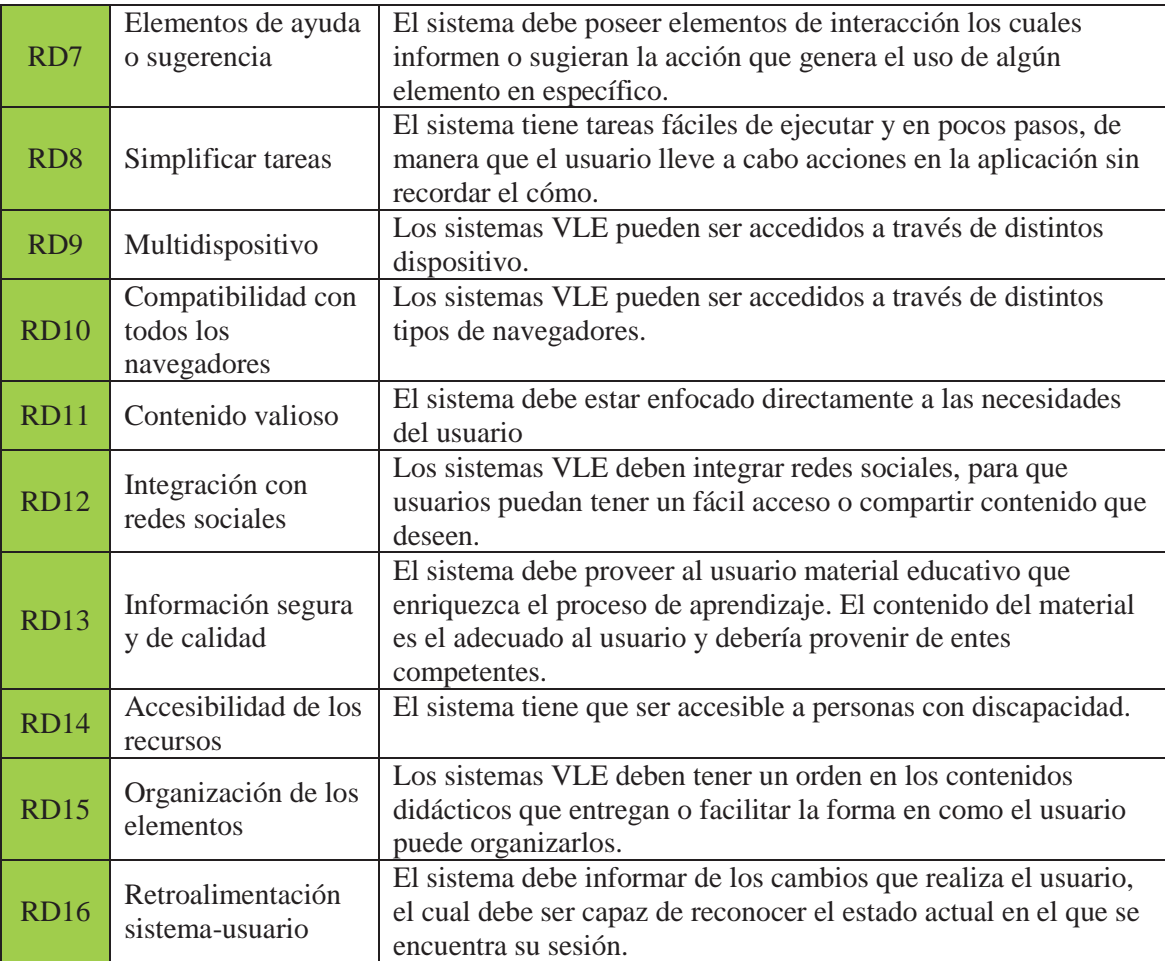

La tabla D.2 del Anexo D muestra la relación entre las características de VLE con las heurísticas para sistemas VLE consideradas para cada una. Cómo se puede observar en las tablas E.1 y E.2 del Anexo E, ahí se hace un cruce entre las heurísticas y las recomendaciones de diseño propuestas.

## **7 Pruebas de Evaluación de Experiencia de Usuario**

De acuerdo a los resultados de la evaluación heurística y la inspección de usabilidad, se determinó que los métodos más adecuados de utilizar para evaluar la experiencia del usuario son: Co-discovery y Emocard [28].

## **7.1 Prueba Emocard**

Con respecto al método Emoface, la descripción de este es: "En respuesta a un estímulo, se invita a los encuestados para seleccionar una o más caras que mejor expresan sus sentimientos. La escala consiste en ocho tarjetas de papel, cada tarjeta representa una cara (tanto en un hombre y en una versión femenina). Cada rostro representa uno de los octantes de la "circumplejo de las emociones", un modelo de dos dimensiones de las emociones. De esa manera, las caras representan las emociones que oscilan entre agradable y desagradable, y entre intensa y calma. Después de seleccionar una cara, el encuestado puede ser invitado a describir la respuesta emocional que se expresa". El objetivo de utilizar este método, es saber la respuesta emocional que puede llegar a tener el participante ante determinadas actividades que deba realizar propuestas por los evaluadores, utilizando para esto las cartas de emociones que se presentan en la Figura F.1.

El modelo de prueba que se realizó, junto con las actividades que se realizaron en dicha prueba, se pueden encontrar en el Anexo G.1.

#### **7.1.1 Resultados de prueba Emocard**

La prueba Emocard fue realizada a 4 personas, en donde tenían que realizar diferentes actividades propuestas por los examinadores al sistema para aprender idiomas llamado Busuu. El detalle de toda la prueba se puede observar en el Anexo G.1.

A continuación se presentan los resultados generales de la prueba realizada.

| Pregunta       | <b>Evaluador</b> |  |  |  |  |  |
|----------------|------------------|--|--|--|--|--|
|                |                  |  |  |  |  |  |
| 2 a            |                  |  |  |  |  |  |
| 3a             |                  |  |  |  |  |  |
| 3 <sub>b</sub> |                  |  |  |  |  |  |
| 4 a            |                  |  |  |  |  |  |
|                |                  |  |  |  |  |  |
| 5a             |                  |  |  |  |  |  |
|                |                  |  |  |  |  |  |

**Tabla 7.1 Respuestas de los evaluadores dependiendo del número de Emocard** 

En base a la pregunta 3 a) la mayor parte de los evaluadores indicó la tarjeta 7, esta situación desagradable producida en los usuarios se puede explicar debido al no poder terminar la unidad seleccionada, el sistema los sacaba de la unidad para mostrarles los medios de pago para usuarios Premium para completar la tarea. Finalmente la tarea no se podía realizar completa efectivamente.

En base a la pregunta 3 b) la mayor parte de los evaluadores indicó la tarjeta 7 y 8, esta confusión y enojo se puede explicar debido a que el evaluador no se encuentra muy satisfecho al no poder terminar la tarea.

En base a la pregunta 4 a) la mayor parte de los evaluadores indicó la tarjeta 7 y 4, la tarea resultó para algunos muy sencilla, sin embargo a otros les confundió debido a que luego de agregar al amigo, el sistema no los señalaba ninguna respuesta del tipo "solicitud enviada", por lo cual los usuarios no sabían si definitivamente habían enviado la solicitud de amistad correspondiente.

En base a la pregunta 5 a) y b) la mayor parte de los evaluadores indicó la tarjeta 3 y 4, la tarea resultó muy simple y la imagen era cargada rápidamente en el perfil.

## **7.2 Prueba Co-discovery**

El método seleccionado, que se ve como una muy buena alternativa es el llamado Codiscovery. Se comenzará por la descripción de este método: "Dos participantes (por lo general amigos que se conocen entre sí) exploran el producto juntos, discutiendo libremente sobre él. El video se graba y/o un moderador está presente para guiar la discusión. Compartiendo la experiencia con un amigo desencadena comentarios típicamente más experienciales que cuando se habla con una moderador". Este método puede ayudar a saber cómo realmente se desenvuelven los participantes, ya que al estar con un amigo y/o persona par, hay un ambiente más distendido, en relación a lo que sería una entrevista normal, por lo tanto, la discusión podría revelar datos experienciales interesantes.

El modelo de prueba que se realizó, junto con las actividades que se realizaron en dicha prueba, se pueden encontrar en el Anexo G.2.

### **7.2.1 Resultados de prueba Co-discovery**

La prueba Co-discovery fue realizada a 3 parejas, en donde tenían que realizar diferentes actividades propuestas por los examinadores al sistema para aprender idiomas llamado Busuu. El detalle de toda la prueba se puede observar en el Anexo G.2.

| Pregunta | <b>Evaluador</b> |  |  |  |  |  |  |
|----------|------------------|--|--|--|--|--|--|
|          |                  |  |  |  |  |  |  |
|          |                  |  |  |  |  |  |  |
|          |                  |  |  |  |  |  |  |
|          |                  |  |  |  |  |  |  |
|          |                  |  |  |  |  |  |  |
|          |                  |  |  |  |  |  |  |
|          |                  |  |  |  |  |  |  |
|          |                  |  |  |  |  |  |  |

**Tabla 7.2 Respuestas de los evaluadores en el post-test** 

Analizando la pregunta 1, la mayor parte de los evaluadores consideraron que las tareas no eran complejas (respuestas con valor 4 mayormente).

En base a la pregunta 6, la mayor parte de los usuarios se consideraron satisfechos en cuanto a la facilidad de uso de la aplicación (respuestas con valor 4 mayormente), sin embargo en la pregunta 7 el grado de satisfacción de uso de la aplicación fue poco (respuestas con valor 2 mayormente). Esto se puede explicar debido a que el sistema no le dejaba terminar por completo la lección, para lo cual había que ser usuario Premium (En ningún momento previo el usuario era informado que cierta parte de la lección no podía ser accedida, como ocurre con otras lecciones que poseen un icono de candado, que indica que los elementos de esa lección son restringidos para un usuario normal).

En base a la pregunta 8, la mayor parte de los usuarios les resultó inconveniente el no poder terminar la lección, momento en el cual el sistema los retiraba de la lección que estaban realizando para mostrarles medios de pago para usuarios avanzados. Algunos usuarios se vieron frustrados al no saber el nivel o grado de inglés en el que se encontraban, terminología para lo cual el sistema asignaba letras como por ejemplo: Básico A1, Elemental A2.

## **8 Conclusión**

Siempre se buscan nuevas formas de enseñar y aprender, es por esto que se indagan formas de entregar el conocimiento, que pueden ir desde redes sociales, blogs o lo que aborda esta investigación, Entornos Virtuales de Aprendizaje. En la actualidad existen variados métodos de evaluación de usabilidad para sistemas software, muchos de los cuales se enfocan principalmente en evaluar interfaces genéricas. Es por ello, que es importante considerar, a la hora de evaluar sistemas VLE, heurísticas más específicas y acordes para dichas aplicaciones.

Es por esto, que es importantísimo determinar si las actuales heurísticas son realmente eficientes a la hora de encontrar problemas de usabilidad en este tipo de sistemas. Y en el caso, de que estas no sean eficientes, elaborar un conjunto nuevo que si satisfagan las falencias de las heurísticas anteriores.

La Experiencia de Usuario, resulta muy relevante a la hora de saber si el sistema cumple con lo esperado por el usuario. Esta pretende guiar, controlar y mejorar las sensaciones que experimenta el usuario durante el uso de estos sistemas. Las pruebas realizadas a los usuarios permitieron descubrir si los VLE cumplían con el propósito de conformar un ambiente de aprendizaje óptimo, además de identificar falencias las cuales poseían los VLE analizados, las que provocaban frustración al momento de interactuar con la plataforma correspondiente.

Con respecto a los objetivos planteados al principio de esta investigación, se puede decir que se cumplieron en su totalidad, comenzando por analizar los principales conceptos de usabilidad y experiencia de usuario, junto con las características de los VLE, pasando por proponer un conjunto de heurísticas, así como también proponer una pauta de diseño orientada a la experiencia de usuario, para terminar con la validación del conjunto de heurísticas a través de los casos de estudios.

Finalmente, como trabajo futuro se plantea la siguiente pregunta: ¿Las heurísticas planteadas analizan el total de las características de los Entornos Virtuales de Aprendizaje? Es por ello que continuamente es necesario realizar refinaciones y validaciones al trabajo realizado, de tal manera que se pueda evaluar completa y exhaustivamente el funcionamiento de estos sistemas. Además se propone el análisis de métodos los cuales sean capaces de analizar la información y el contenido del material educativo que se presenta en los distintos sistemas, lo cual permita el desarrollo y uso de sistemas con un enfoque pedagógico mucho más eficiente. Se deja como propuesta para un trabajo futuro, el análisis al proyecto CYTED [30], el cual tiene como uno de sus objetivos: "Desarrollar la plataforma u-learning desde una perspectiva centrada en el usuario, que permita el desarrollo de un producto fácil de usar, acceder, fácil de entender, fácil de recordar y estéticamente agradable"; teniendo como base a este proyecto, se propone el futuro análisis de la plataforma realizando las evaluaciones y estudios correspondientes.
### **9 Referencias**

- [1] A. Ferreira Szpiniak, C.V. Sanz, "Hacia un modelo de evaluación de entornos virtuales de enseñanza y aprendizaje", *TE & ET*, no. 4, pp. 10-21, 2009.
- [2] C. Sigales, "El potencial interactivo de los entornos virtuales de enseñanza y aprendizaje en la educación a distancia", presentado en X encuentro Internacional de Educación a Distancia, Guadalajara, México, 2001.
- [3] R. Hernández Sampieri, Metodología de la Investigación, 5ta edición. México: Mc Graw Hill, 2010.
- [4] M. J. Rosenberg, E-learning strategies for delivering knowledge in the digital age. Columbus, Estados Unidos: Mc Graw Hill, 2001.
- [5] S. Thüer, A. Ferreira Szpiniak, "Entornos Virtuales de Aprendizaje: Diseño de experiencias de usuario para la web 2.0", en Conferencia Internacional ICDE – UNQ 2011 "Educación a distancia, TIC y universidad: calidad, equidad y acceso a la educación superior", Bernal, Buenos Aires, Argentina, 2011.
- [6] R. Barragán, E. Ruiz, Brecha de género e inclusión digital. El potencial de las redes sociales en educación, Rev. Profesorado, vol 71, no. 1, pp. 309-323, 2013.
- [7] M. I. Salinas, Adaptación de la exposición desarrollada en la SEMANA DE LA EDUCACION 2011: Pensando la escuela. Tema central: "La escuela necesaria en tiempos de cambio", organizada por el Programa de Servicios Educativos (PROSED) del Departamento de Educación (UCA), 2011.
- [8] Mueller, D. and Strohmeier, S. (2010), Design characteristics of virtual learning environments: an expert study. International Journal of Training and Development, 14: 209–222.
- [9] J. M. Boneu, "Plataformas abiertas de e-learning para el soporte de contenidos educativos abiertos", Revista de Universidad y Sociedad del Conocimiento, Vol. 4, nº 1, 2007. Disponible en http://www.uoc.edu/rusc/4/1/dt/esp/boneu.pdf
- [10] N. Bevan, Quality in Use: Meeting User Needs for Quality. Comentarios acerca de ISO 9126 y 9241, 2005.
- [11] G. Cockton, "Usability Evaluation", Soegaard, Mads and Dam, Rikke Friis (eds.). "The Encyclopedia of Human-Computer Interaction, 2nd Ed. Aarhus, Denmark: The Interaction Design Foundation. Available online at https://www.interactiondesign.org/encyclopedia/usability\_evaluation.html
- [12] J. Nielsen, Usability engineering. New York: Academic Press; 1993.
- [13] J. T. Hackos, J. Redish, User Interface Task Analysis, John Wiley & Sons, 1998.
- [14] M. Feldstein, What Is "Usable" e-Learning? eLearn: Vol. 2002, no. 9, 2002.
- [15] J. M. Carbó, E. Mor, J. Minguillón, "User navigational behavior in elearning virtual environments", in Proceedings of the ACM International Conference on Web Intelligence, pp. 243–249, Compiegne, France, 2005.
- [16] Jakob Nielsen. (1995, Enero) NN/g Nielsen Norman Group. [Online]. http://www.nngroup.com/articles/ten-usability-heuristics/
- [17] R. Molich, J. Nielsen, "Improving a human-computer dialogue", Comm. ACM 33, pp. 338-348, 1990.
- [18] ISO 9241-210:2010, "Ergonomics of human-system interaction", Part 210: Human-centred design for interactive systems, 2010. http://www.iso.org/iso/catalogue\_detail.htm?csnumber=52075
- [19] M. Beyerlein, S. Freedman, G. McGee, L. Moran, "Beyond Teams: Building the Collaborative Organization", The Collaborative Work Systems series, Wiley, 2002.
- [20] R. Galeano, "Tecnología, Comunicación, Educación", REVISTA Q, Diciembre 2007. [Online]. http://revistaq.upb.edu.co/articulos/descargar/234/pdf
- [21] J. Nielsen, D. Norman, NN/g Nielsen Norman Group. [Online] http://www.nngroup.com/articles/definition-user-experience/
- [22] Usability Partners. [Online] http://www.usabilitypartners.se/about-usability/
- [23] Y. Hassan Montero, F. J. Martín Fernández, "La Experiencia del Usuario" en No Solo Usabilidad, nº 4, Septiembre 2005.
- [24] L. Arhippainen, M. Tähti, "Empirical Evaluation of User Experience in Two Adaptative Mobile Application Prototypes", Proceedings of the 2nd International Conference on Mobile and Ubiquitous Multimedia, pp. 10–12, Norrköping, Sweden, December 2003. Disponible en: http://www.ep.liu.se/ecp/011/007/ecp011007.pdf
- [25] P. Morville, "User Experience Design", Semantic Studios, 21st June 2004. http://semanticstudios.com/publications/semantics/000029.php.
- [26] UsabilityNet, 2006. ISO 3407.http://www.usabilitynet.org/tools/13407stds.htm
- [27] Fabiola Sanz y Raúl Gálvez, "Usabilidad en Aplicaciones U-learning", Pontificia Universidad Católica de Valparaíso, Valparaíso, Informe de Tesis en Ingeniería Civil Informática, 2014.
- [28] Cristian Rusu, Silvana Roncagliolo, and Cesar Collazos, "A Methodology to Establish Usability Heuristics," ACHI, pp. 59-62, 2011
- [29] Métodos de evaluación de UX. http://www.allaboutux.org/all-methods. Consultado última vez: 19-11-2014
- [30] Proyecto CYTED 513RT0481. Consultado por última vez: 19-11-2014. http://www.cyted.org/cyted\_investigacion/detalle\_accion.php?un=22fb0cee7e1f3bde58293de74 3871417&lang=es

## **Anexos**

# **A Heurísticas de usabilidad de Jakob Nielsen**

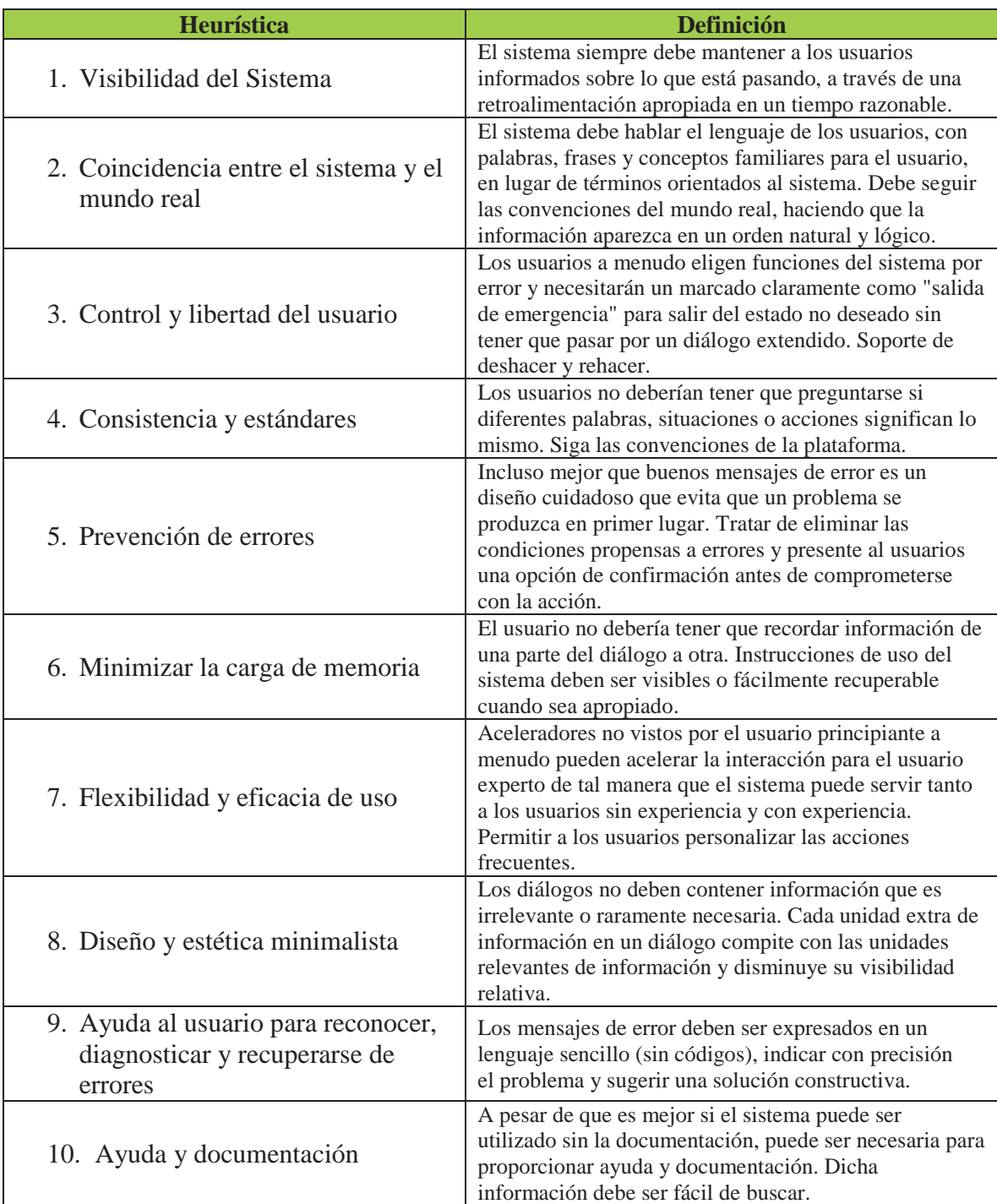

#### **Tabla A.1 Heurísticas de Jakob Nielsen [16]**

# **B Heurísticas de Usabilidad para aplicaciones U-learning**

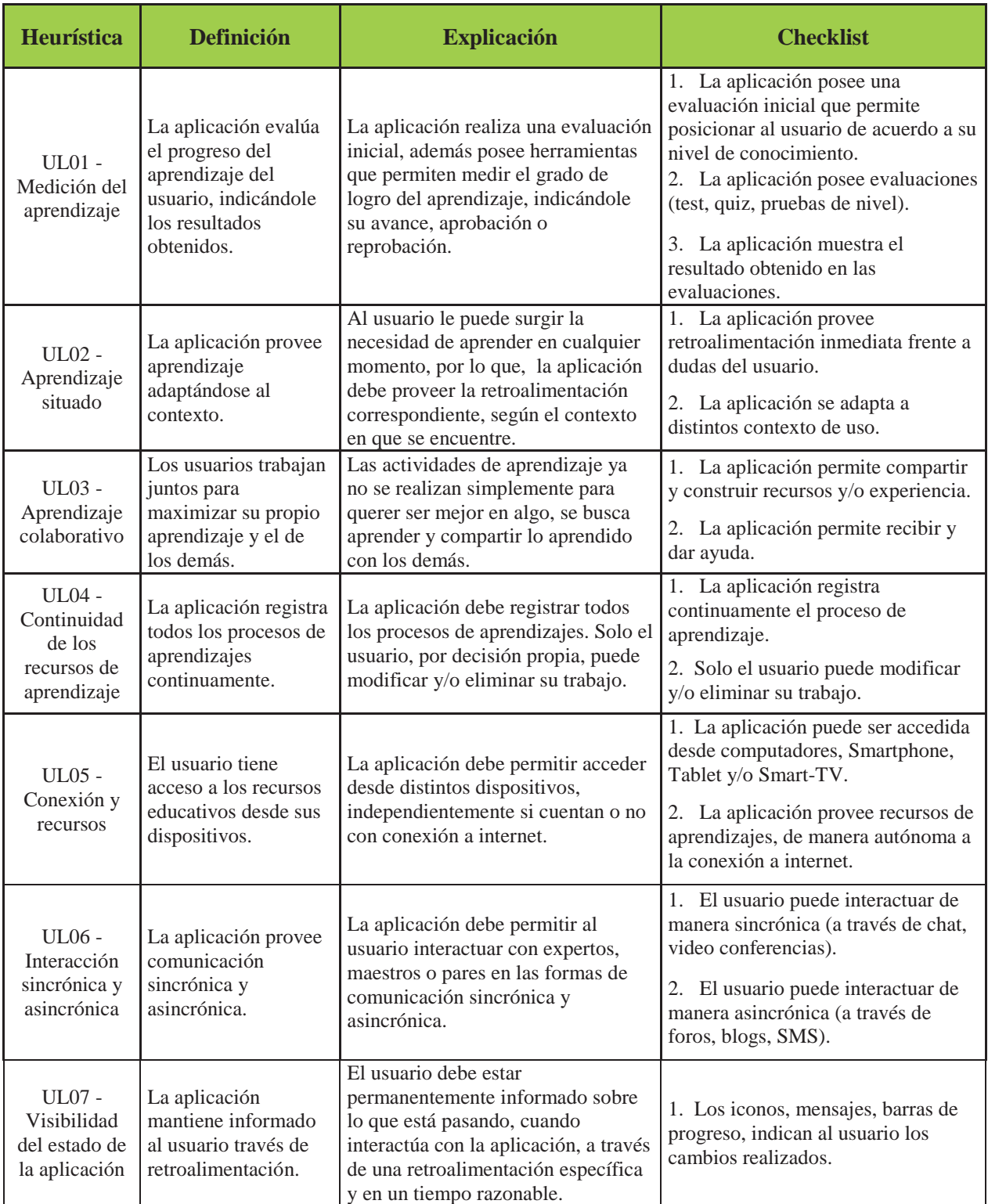

**Tabla B.1 Principios Heurísticos para Aplicaciones U-learning** 

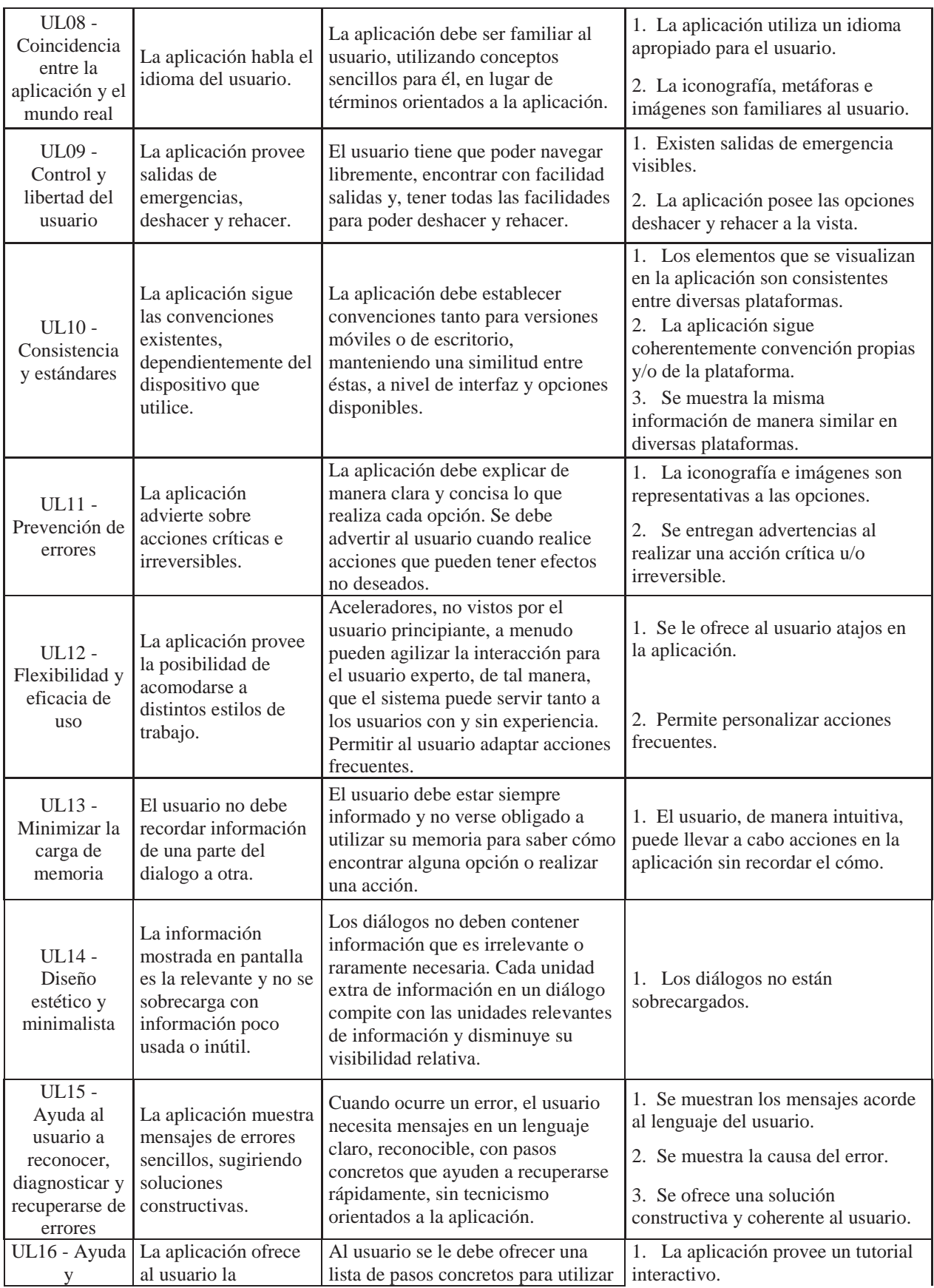

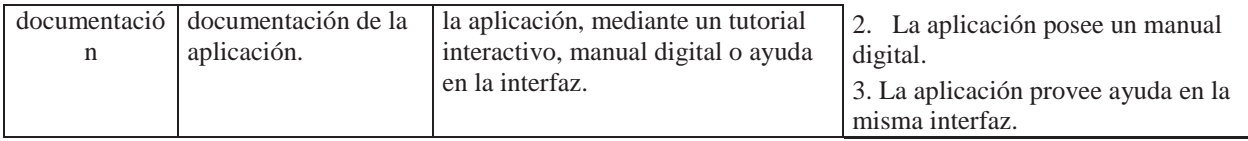

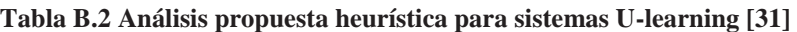

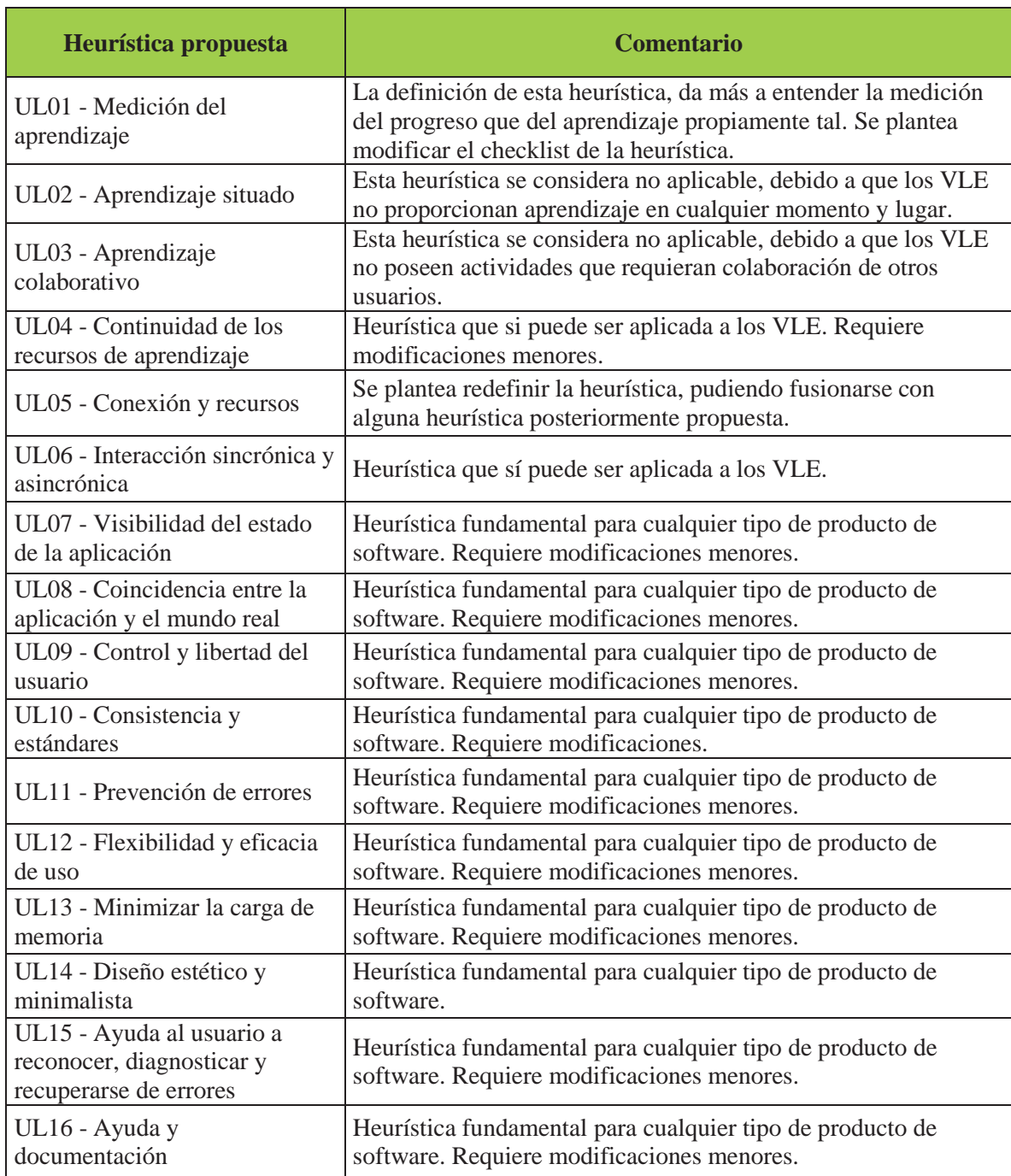

# **C Caso de Estudio**

# **C.1 Evaluación Heurística Aula Virtual PUCV**

#### **Tabla C.1 Lista de problemas**

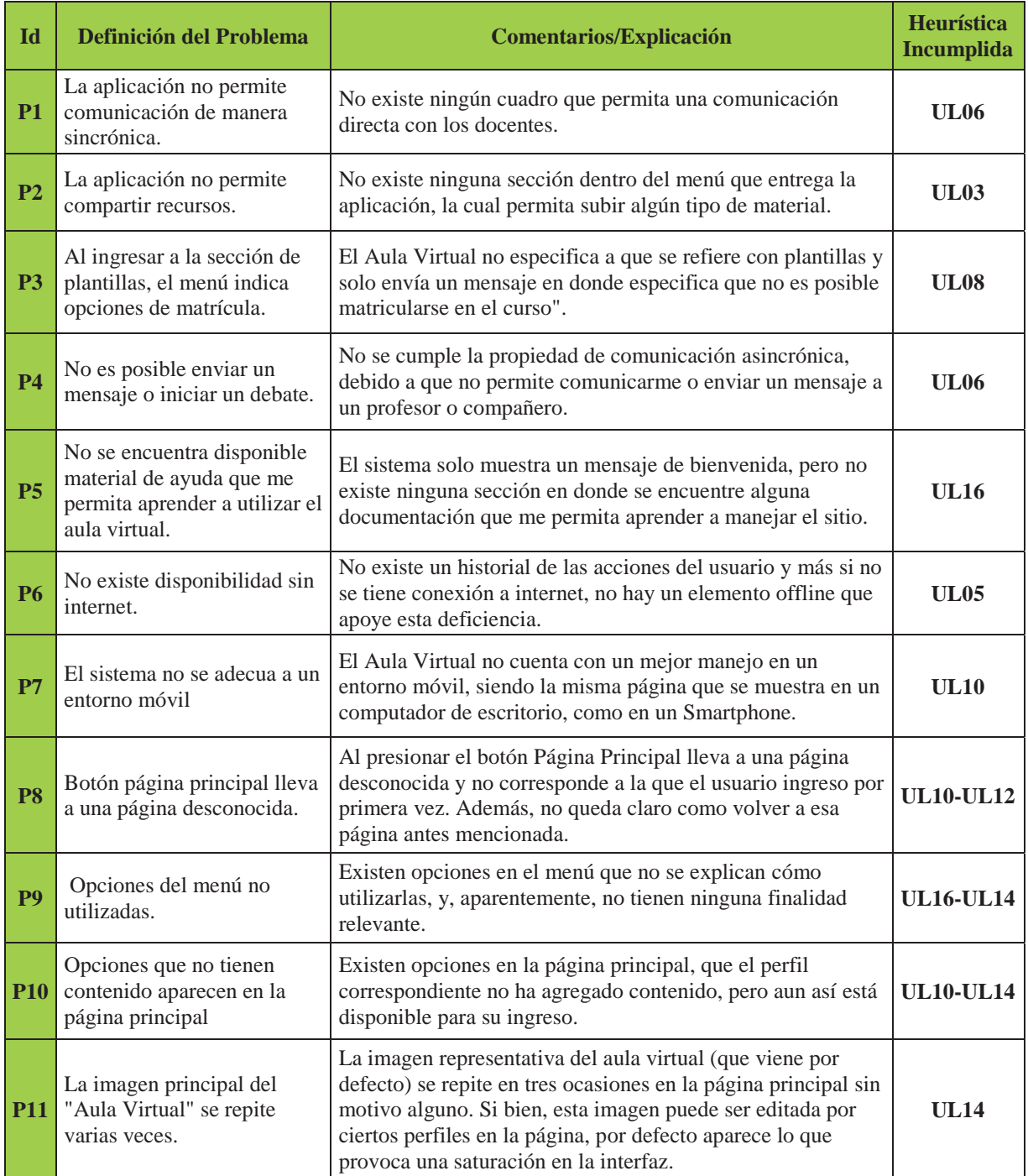

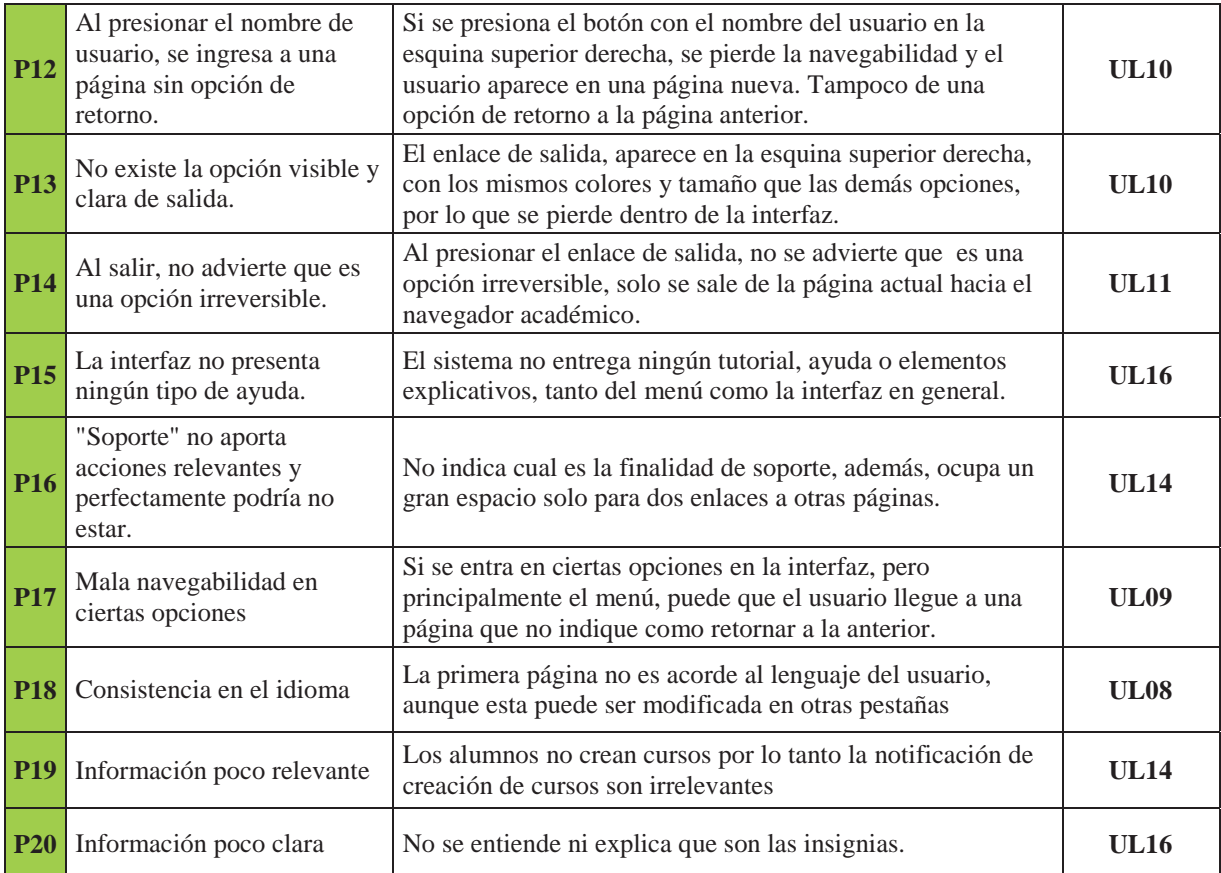

#### **Tabla C.2 Tabla principios incumplidos**

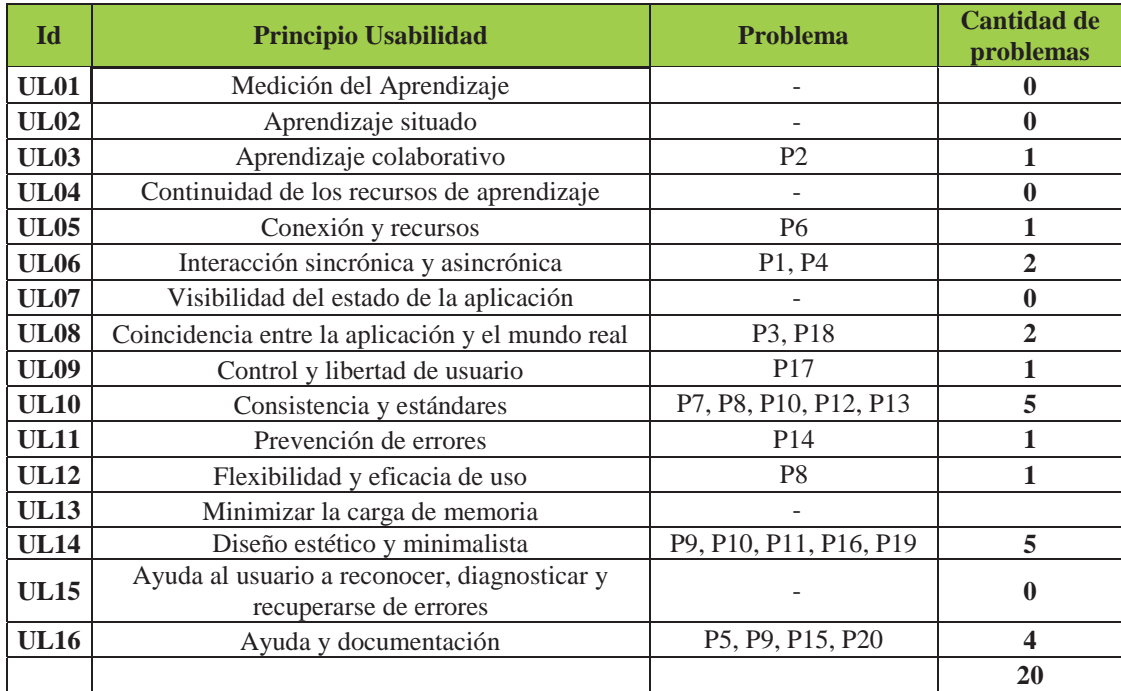

|                 | <b>Evaluador 1</b> |                |   | <b>Evaluador 2</b> |                |                | <b>Evaluador 3</b> |                |                | <b>PROMEDIO</b> |      |      | D. Estándar |      |             |
|-----------------|--------------------|----------------|---|--------------------|----------------|----------------|--------------------|----------------|----------------|-----------------|------|------|-------------|------|-------------|
| Id              | F                  | S              | C | $\mathbf F$        | S              | $\mathbf C$    | F                  | S              | C              | F               | S    | C    | F           | S    | $\mathbf C$ |
| <b>P1</b>       | 4                  | $\overline{4}$ | 8 | 3                  | 4              | 7              | 3                  | 3              | 6              | 3,33            | 3,67 | 7,00 | 0,58        | 0,58 | 1,00        |
| P <sub>2</sub>  | 4                  | 3              | 7 | 3                  | 4              | 7              | 3                  | 3              | 6              | 3,33            | 3,33 | 6,67 | 0,58        | 0,58 | 0,58        |
| P <sub>3</sub>  | 3                  | $\overline{c}$ | 5 | 3                  | $\overline{2}$ | 5              | 3                  | 3              | 6              | 3,00            | 2,33 | 5,33 | 0,00        | 0,58 | 0,58        |
| <b>P4</b>       | $\overline{2}$     | $\overline{2}$ | 4 | $\overline{2}$     | 3              | 5              | $\overline{2}$     | 3              | 5              | 2,00            | 2,67 | 4,67 | 0,00        | 0.58 | 0,58        |
| P <sub>5</sub>  | $\overline{4}$     | 3              | 7 | 4                  | 4              | 8              | 3                  | 4              | 7              | 3,67            | 3,67 | 7,33 | 0,58        | 0,58 | 0,58        |
| <b>P6</b>       | 3                  | 3              | 6 | 3                  | 3              | 6              | 3                  | 4              | 7              | 3,00            | 3,33 | 6,33 | 0,00        | 0,58 | 0,58        |
| P7              | 4                  | 3              | 7 | 4                  | 4              | 8              | $\overline{4}$     | 4              | 8              | 4,00            | 3,67 | 7,67 | 0,00        | 0,58 | 0,58        |
| P <sub>8</sub>  | $\overline{2}$     | $\overline{2}$ | 4 | $\overline{2}$     | 3              | 5              | 3                  | 3              | 6              | 2,33            | 2,67 | 5,00 | 0,58        | 0,58 | 1,00        |
| P <sub>9</sub>  | $\overline{2}$     | 3              | 5 | $\overline{c}$     | $\overline{2}$ | $\overline{4}$ | 3                  | 3              | 6              | 2,33            | 2,67 | 5,00 | 0,58        | 0.58 | 1,00        |
| <b>P10</b>      | $\overline{2}$     | $\overline{2}$ | 4 | $\overline{2}$     | $\overline{2}$ | $\overline{4}$ | $\overline{2}$     | 3              | 5              | 2,00            | 2,33 | 4,33 | 0,00        | 0,58 | 0,58        |
| <b>P11</b>      | $\overline{2}$     | $\overline{2}$ | 4 | $\mathbf{1}$       | 1              | $\overline{2}$ | $\overline{2}$     | $\overline{2}$ | $\overline{4}$ | 1,67            | 1,67 | 3,33 | 0,58        | 0,58 | 1,15        |
| <b>P12</b>      | $\overline{2}$     | $\overline{2}$ | 4 | 1                  | $\overline{2}$ | 3              | $\overline{2}$     | $\overline{2}$ | 4              | 1,67            | 2,00 | 3,67 | 0,58        | 0,00 | 0,58        |
| P <sub>13</sub> | 2                  | 3              | 5 | 1                  | 3              | $\overline{4}$ | 3                  | 3              | 6              | 2,00            | 3,00 | 5,00 | 1,00        | 0,00 | 1,00        |
| <b>P14</b>      | 3                  | $\overline{2}$ | 5 | $\overline{c}$     | $\overline{2}$ | $\overline{4}$ | $\overline{2}$     | 3              | 5              | 2,33            | 2,33 | 4,67 | 0,58        | 0.58 | 0,58        |
| P <sub>15</sub> | 3                  | $\overline{4}$ | 7 | $\overline{4}$     | 4              | 8              | $\mathcal{E}$      | 3              | 6              | 3,33            | 3,67 | 7,00 | 0,58        | 0,58 | 1,00        |
| P <sub>16</sub> | $\overline{2}$     | $\overline{2}$ | 4 | $\overline{2}$     | $\overline{2}$ | $\overline{4}$ | $\mathfrak{D}$     | 3              | 5              | 2,00            | 2,33 | 4,33 | 0,00        | 0,58 | 0,58        |
| P <sub>17</sub> | $\overline{2}$     | 3              | 5 | 3                  | 3              | 6              | 3                  | 3              | 6              | 2,67            | 3,00 | 5,67 | 0,58        | 0,00 | 0,58        |
| P <sub>18</sub> | 3                  | 3              | 6 | 3                  | 4              | 7              | 3                  | 4              | 7              | 3,00            | 3,67 | 6,67 | 0,00        | 0,58 | 0,58        |
| P <sub>19</sub> | $\overline{2}$     | 3              | 5 | 3                  | 3              | 6              | $\overline{2}$     | 3              | 5              | 2,33            | 3,00 | 5,33 | 0.58        | 0,00 | 0,58        |
| P <sub>20</sub> | 3                  | 3              | 6 | $\overline{4}$     | 4              | 8              | $\overline{4}$     | 3              | 7              | 3,67            | 3,33 | 7,00 | 0,58        | 0,58 | 1,00        |
| <b>Total</b>    |                    |                |   |                    |                |                |                    |                |                |                 |      |      | 0,40        | 0,46 | 0,73        |

**Tabla C.3 Nota Asignada por evaluadores** 

### **C.1.1 Prueba de Usabilidad**

#### **(1) Cuestionario pre-test**

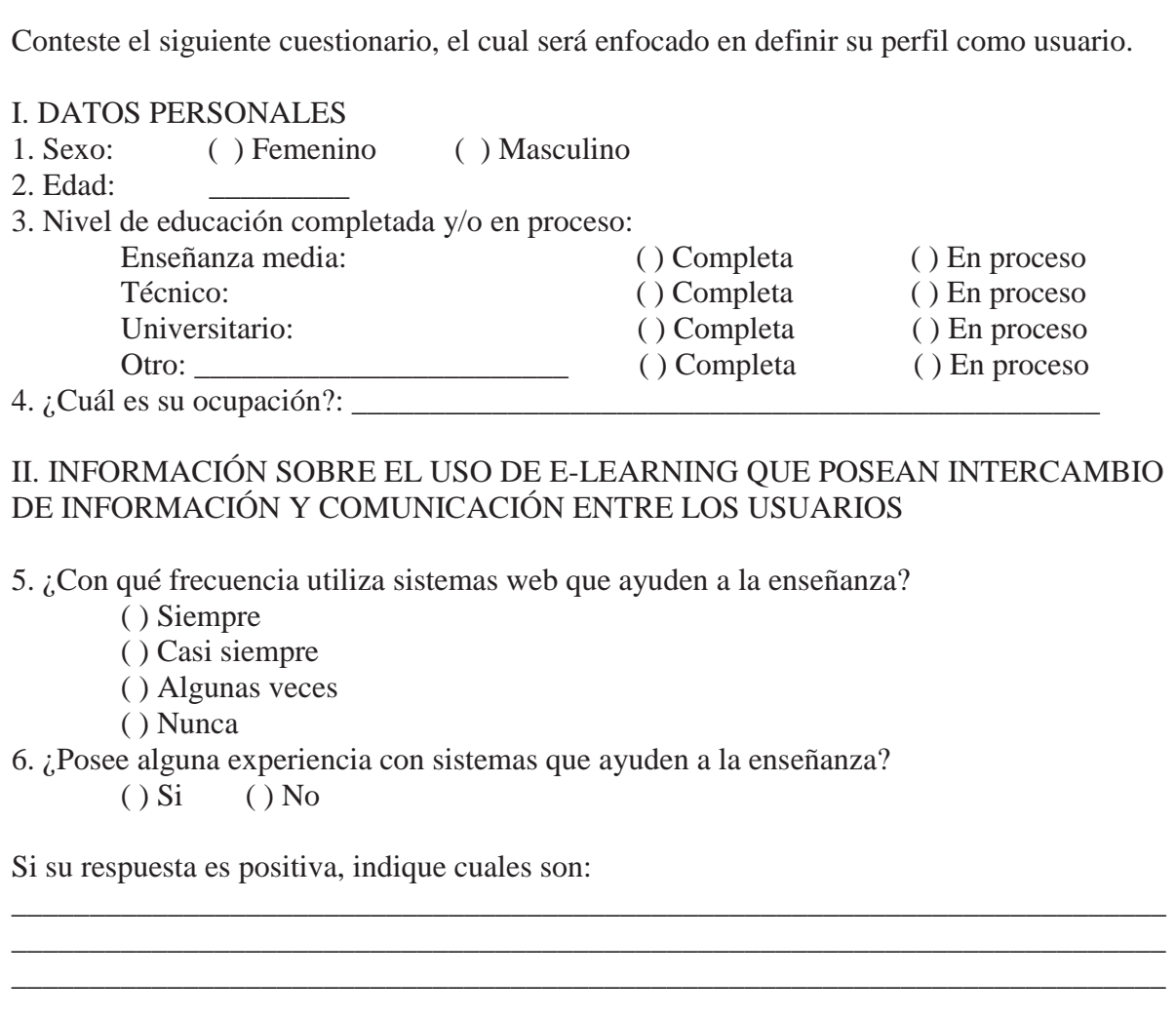

#### **Figura C.1 Cuestionario pre-test**

#### **(2) Lista de tareas a realizar**

Considere el siguiente escenario:

Usted actualmente es un estudiante de la Pontificia Universidad Católica de Valparaíso y necesita comunicarse con su profesor y con sus compañeros, y lo debe hacer por el Aula Virtual. Para ello, considere lo siguiente:

Usuario: Cuenta Personal Contraseña: Contraseña Personal

**Tarea 1:** Mandar mensaje interno al profesor

- 1. Abra el navegador Mozilla Firefox o Google Chrome e ingrese a nave10.ucv.cl
- 2. Digite su rut y su contraseña, y presione "Ingresar"
- 3. Seleccione una Aula Virtual activa de alguno de sus cursos
- 4. Busque la sección de mandar mensajes y envíe un mensaje al profesor del curso.
- 5. Al finalizar la actividad, indique si tuvo algún problema:

**Tarea 2:** Iniciar nueva tema en el foro

1. Una vez que se encuentre en la página de inicio del Aula, dirigirse a la sección de foro

\_\_\_\_\_\_\_\_\_\_\_\_\_\_\_\_\_\_\_\_\_\_\_\_\_\_\_\_\_\_\_\_\_\_\_\_\_\_\_\_\_\_\_\_\_\_\_\_\_\_\_\_\_\_\_\_\_\_\_\_\_\_\_\_\_\_\_\_\_\_\_\_\_ \_\_\_\_\_\_\_\_\_\_\_\_\_\_\_\_\_\_\_\_\_\_\_\_\_\_\_\_\_\_\_\_\_\_\_\_\_\_\_\_\_\_\_\_\_\_\_\_\_\_\_\_\_\_\_\_\_\_\_\_\_\_\_\_\_\_\_\_\_\_\_\_\_

\_\_\_\_\_\_\_\_\_\_\_\_\_\_\_\_\_\_\_\_\_\_\_\_\_\_\_\_\_\_\_\_\_\_\_\_\_\_\_\_\_\_\_\_\_\_\_\_\_\_\_\_\_\_\_\_\_\_\_\_\_\_\_\_\_\_\_\_\_\_\_\_\_ \_\_\_\_\_\_\_\_\_\_\_\_\_\_\_\_\_\_\_\_\_\_\_\_\_\_\_\_\_\_\_\_\_\_\_\_\_\_\_\_\_\_\_\_\_\_\_\_\_\_\_\_\_\_\_\_\_\_\_\_\_\_\_\_\_\_\_\_\_\_\_\_\_

- 2. Seleccionar "Añadir un nuevo tema de discusión"
- 3. Escribir y adjuntar un documento, y seleccionar "Enviar al foro"
- 4. Indique que tan sencillo le resultó realizar esta actividad:

**Tarea 3:** Cree un nuevo evento

1. En la sección de Eventos Próximos y seleccionar "Nuevo evento"

2. Seleccionar tipo de evento, título de evento, escribir Descripción y seleccionar Fecha, puede seleccionar la duración y ver si quiere que sea un Evento repetido.

- 3. Finalmente, seleccionar Guardar Cambios
- 4. Indique si presentó alguna dificultad:

### \_\_\_\_\_\_\_\_\_\_\_\_\_\_\_\_\_\_\_\_\_\_\_\_\_\_\_\_\_\_\_\_\_\_\_\_\_\_\_\_\_\_\_\_\_\_\_\_\_\_\_\_\_\_\_\_\_\_\_\_\_\_\_\_\_\_\_\_\_\_\_\_\_\_ **Figura C.2 Lista de tareas**

\_\_\_\_\_\_\_\_\_\_\_\_\_\_\_\_\_\_\_\_\_\_\_\_\_\_\_\_\_\_\_\_\_\_\_\_\_\_\_\_\_\_\_\_\_\_\_\_\_\_\_\_\_\_\_\_\_\_\_\_\_\_\_\_\_\_\_\_\_\_\_\_\_\_

#### **(3) Cuestionario post-test**

Marque la alternativa más apropiada para cada una de las siguientes preguntas.

1. *¿Pudo completar las tareas?*

(1) Muy Difícilmente (2) Difícilmente (3) Neutral (4) Fácilmente (5) Muy Fácilmente

2. *¿Considera que las actividades disponibles en el Aula Virtual son una ayuda al momento de aprender?*

(1) Muy Difícilmente (2) Difícilmente (3) Neutral (4) Fácilmente (5) Muy Fácilmente

3. *¿Considera que la funcionalidad del Aula Virtual es clara y precisa?*  (1) Muy en Desacuerdo (2) En Desacuerdo (3) Neutral (4) De acuerdo (5) Muy de Acuerdo 4. *¿Considera que las tareas realizadas en la prueba han sido sencillas de completar?* (1) Muy Difícil (2) Difícil (3) Neutral (4) Fácil (5) Muy Fácil

5. *¿Cómo considera la navegabilidad del Aula Virtual?*  (1) Muy Difícil (2) Difícil (3) Neutral (4) Fácil (5) Muy Fácil

6. *¿Ha logrado identificar correctamente los elementos presentes en el sitio (actividades)?*  (1) Muy Difícil (2) Difícil (3) Neutral (4) Fácil (5) Muy Fácil

7. *¿Cuál es su grado de satisfacción al utilizar el Aula Virtual?*  (1) Insatisfactorio (2) Poco Satisfactorio (3) Neutral (4) Satisfactorio (5) Muy Satisfactorio

8. *¿Cómo considera el sitio del Aula Virtual?*  (1) Muy Malo (2) Malo (3) Regular (4) Bueno (5) Muy Bueno

9. Identifique los 2 elementos y/o funcionalidades, que más le gustaron, al utilizar el sitio del Aula Virtual

### 1. -\_\_\_\_\_\_\_\_\_\_\_\_\_\_\_\_\_\_\_\_\_\_\_\_\_\_\_\_\_\_\_\_\_\_\_\_\_\_\_\_\_\_\_\_\_\_\_\_\_\_\_\_\_\_\_\_\_\_\_\_\_\_\_\_\_\_\_\_\_\_\_\_\_\_\_\_\_  $2. -$ 10. Indique los 3 elementos que no le gustaron del Aula Virtual 1. - $2. 3. -$

#### **Figura C.3 Cuestionario post-test**

#### **Tabla C.4 Resultados preguntas cerradas post-test**

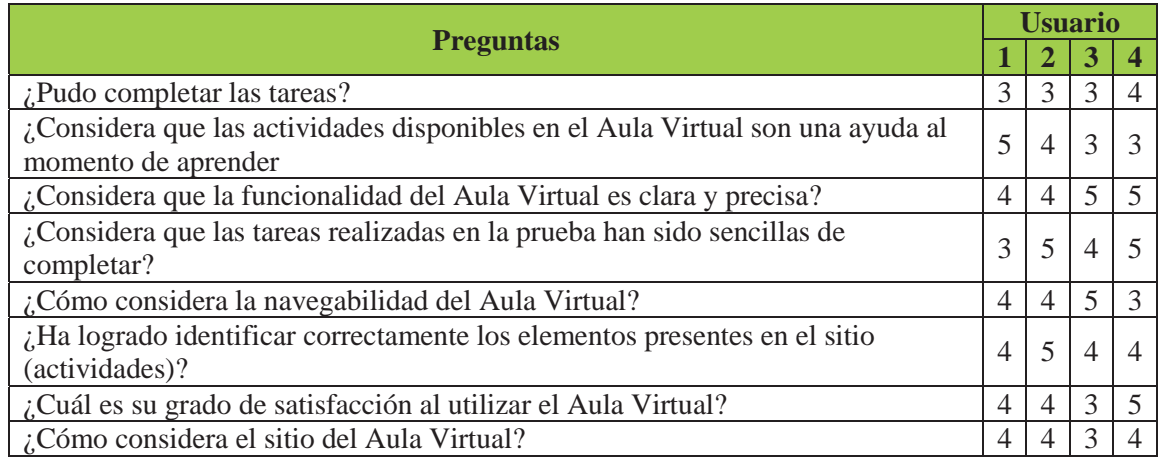

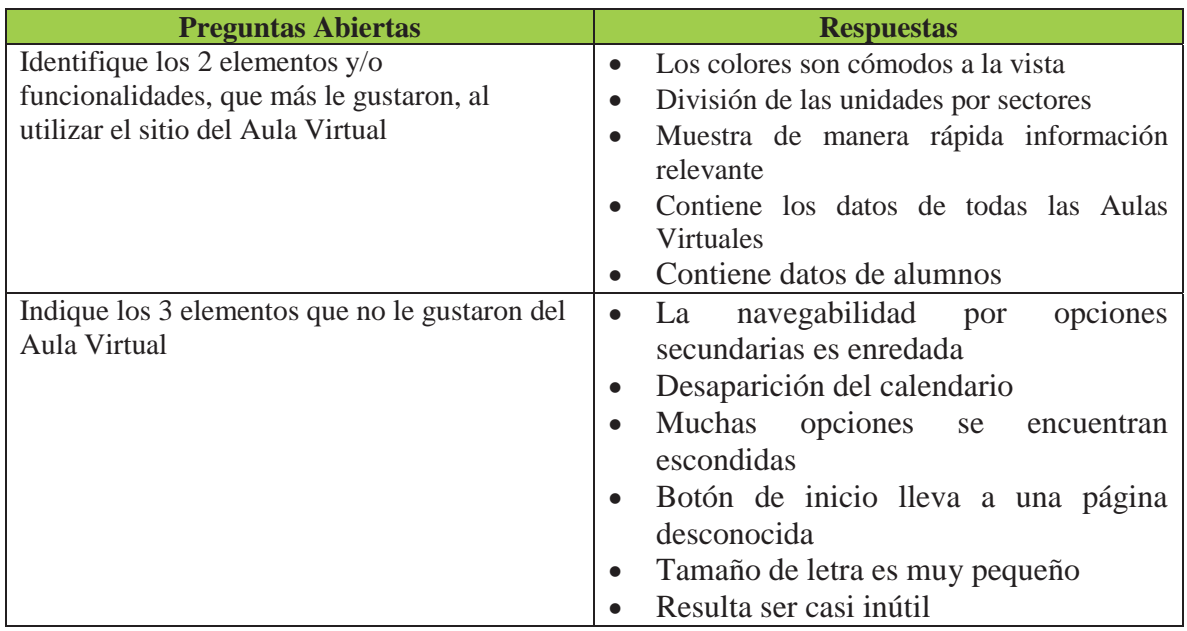

#### **Tabla C.5 Resultados preguntas abiertas post-test**

## **C.2 Aula Virtual PUCV**

#### **Tabla C.6 Lista de problemas Aula Virtual PUCV**

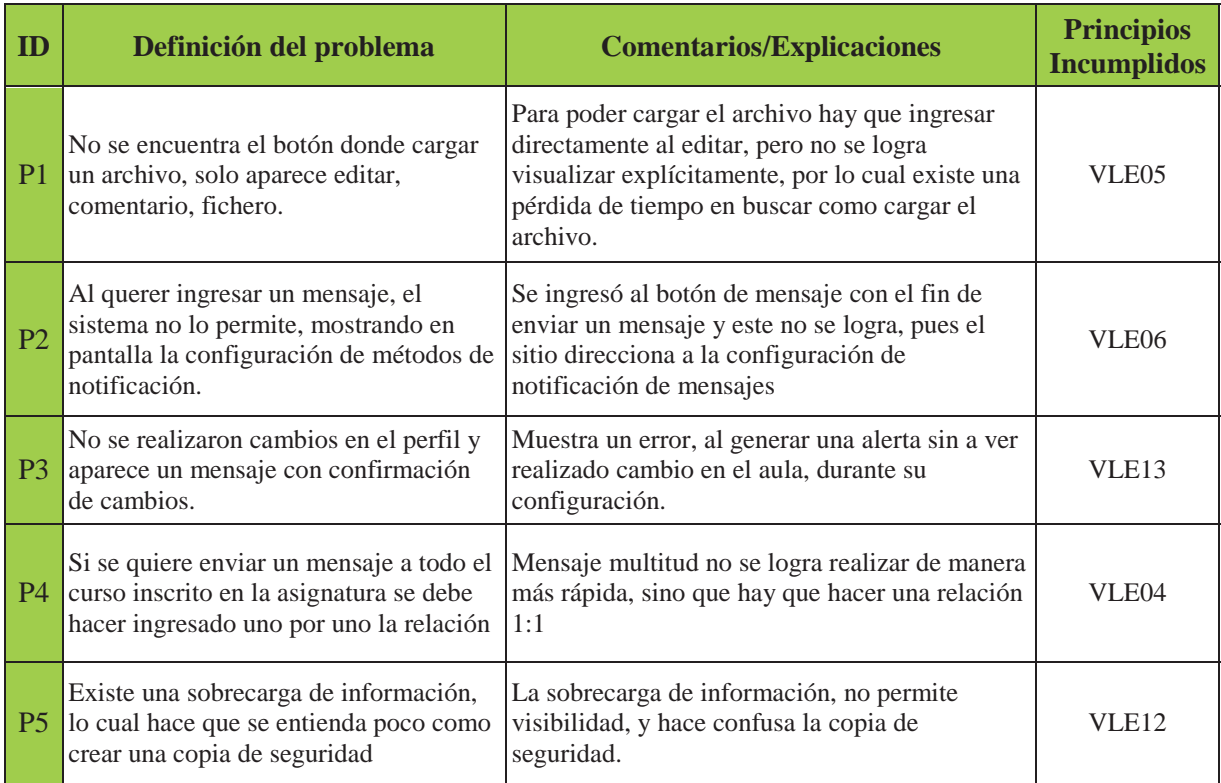

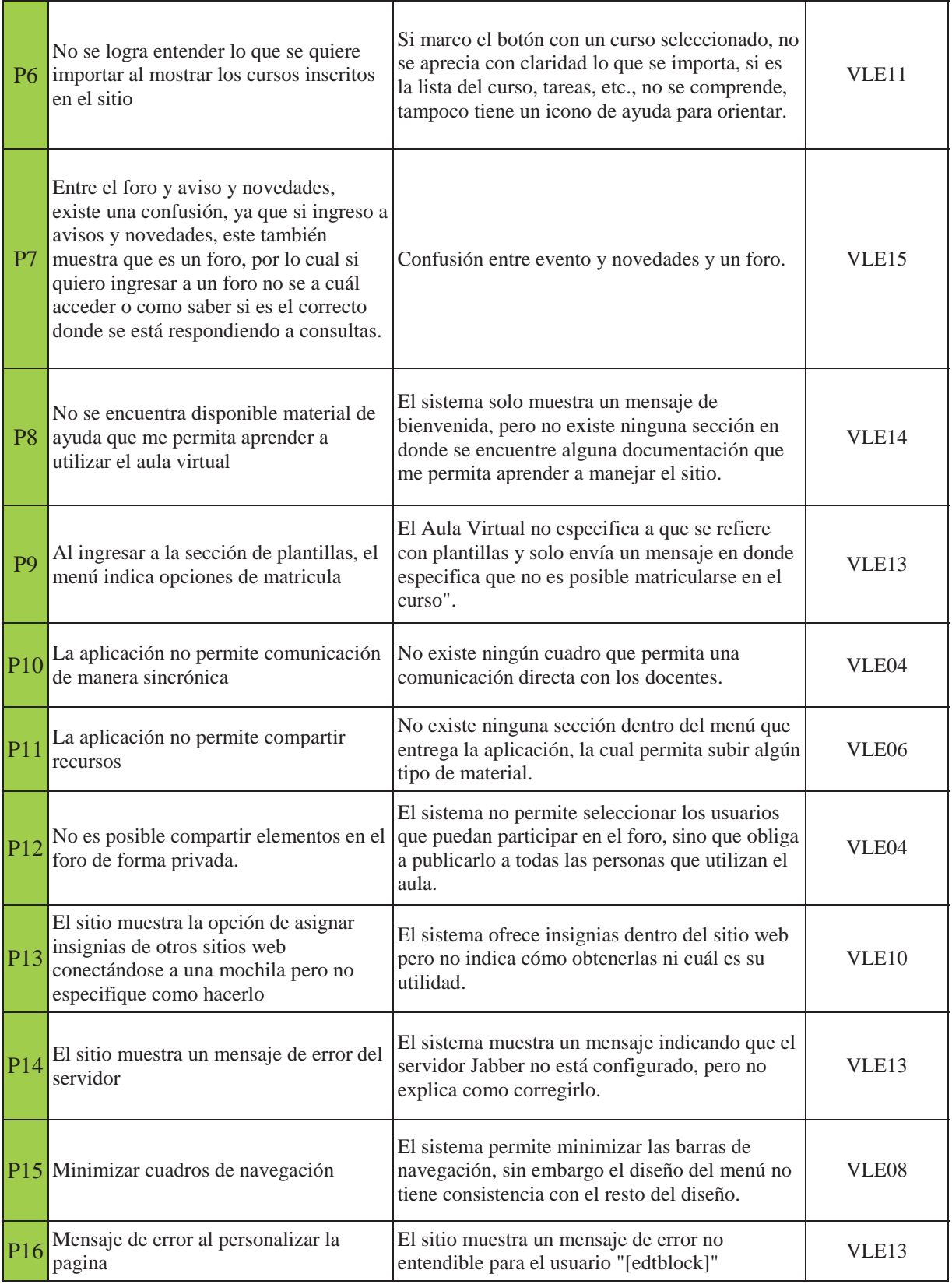

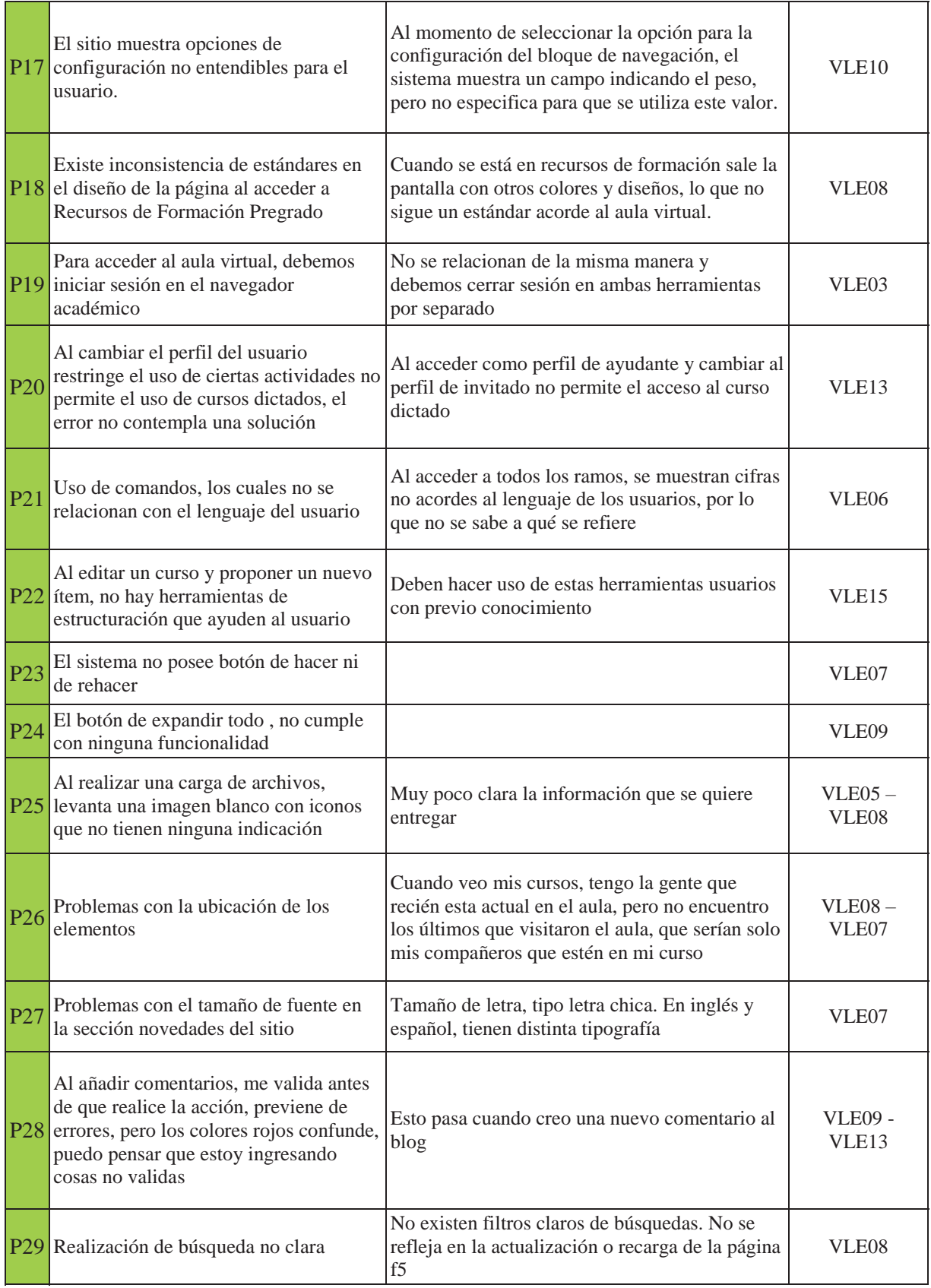

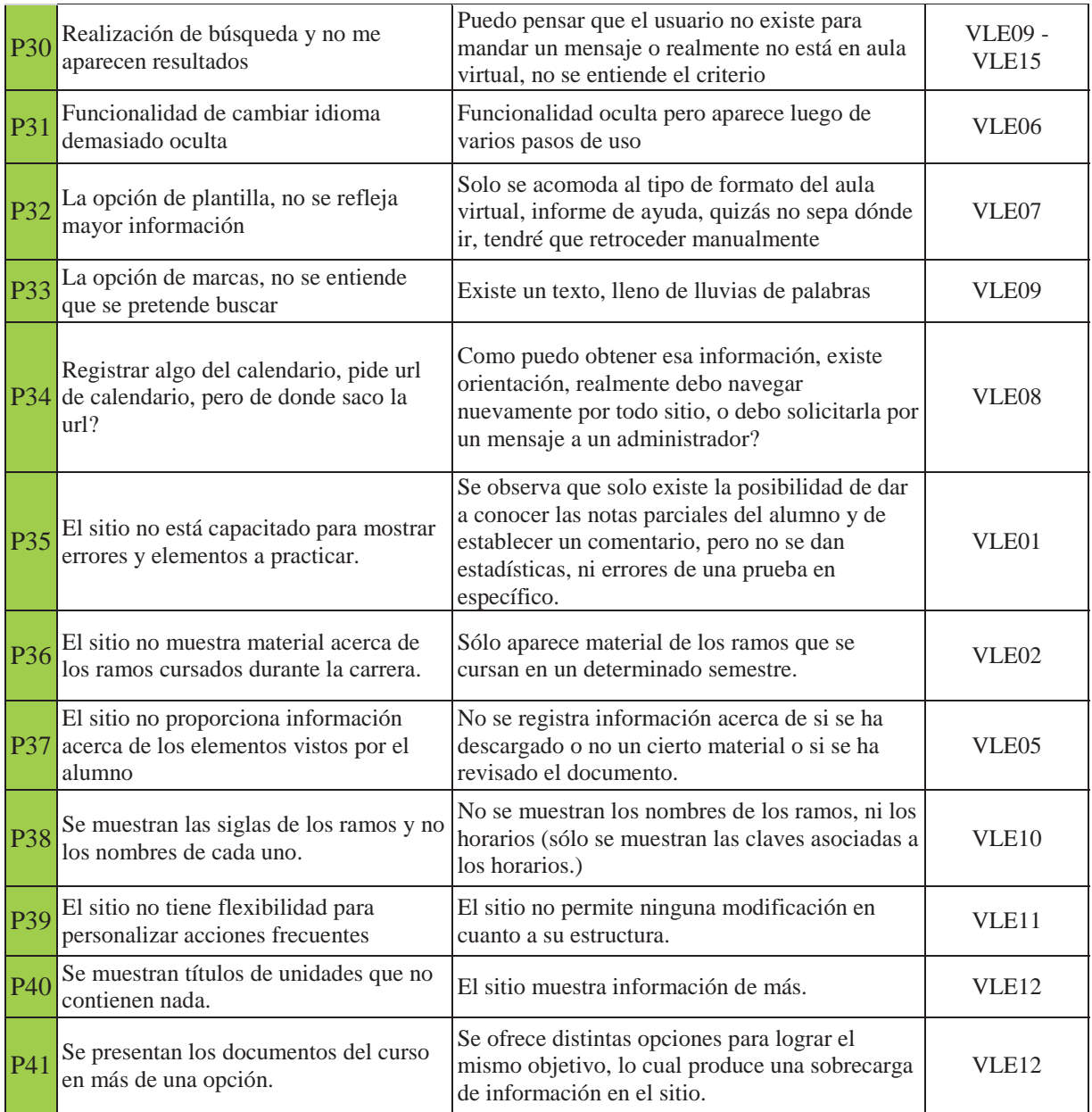

## **C.2.1 Aula Virtual PUCV: Rankings y desviación estándar de los problemas encontrados**

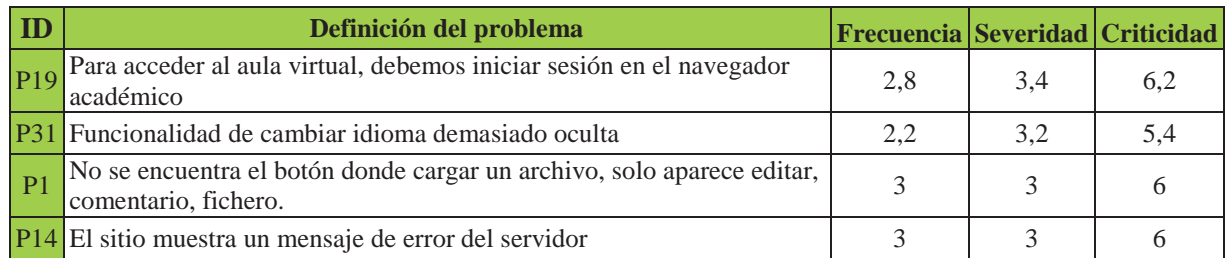

#### **Tabla C.7 Ranking según severidad**

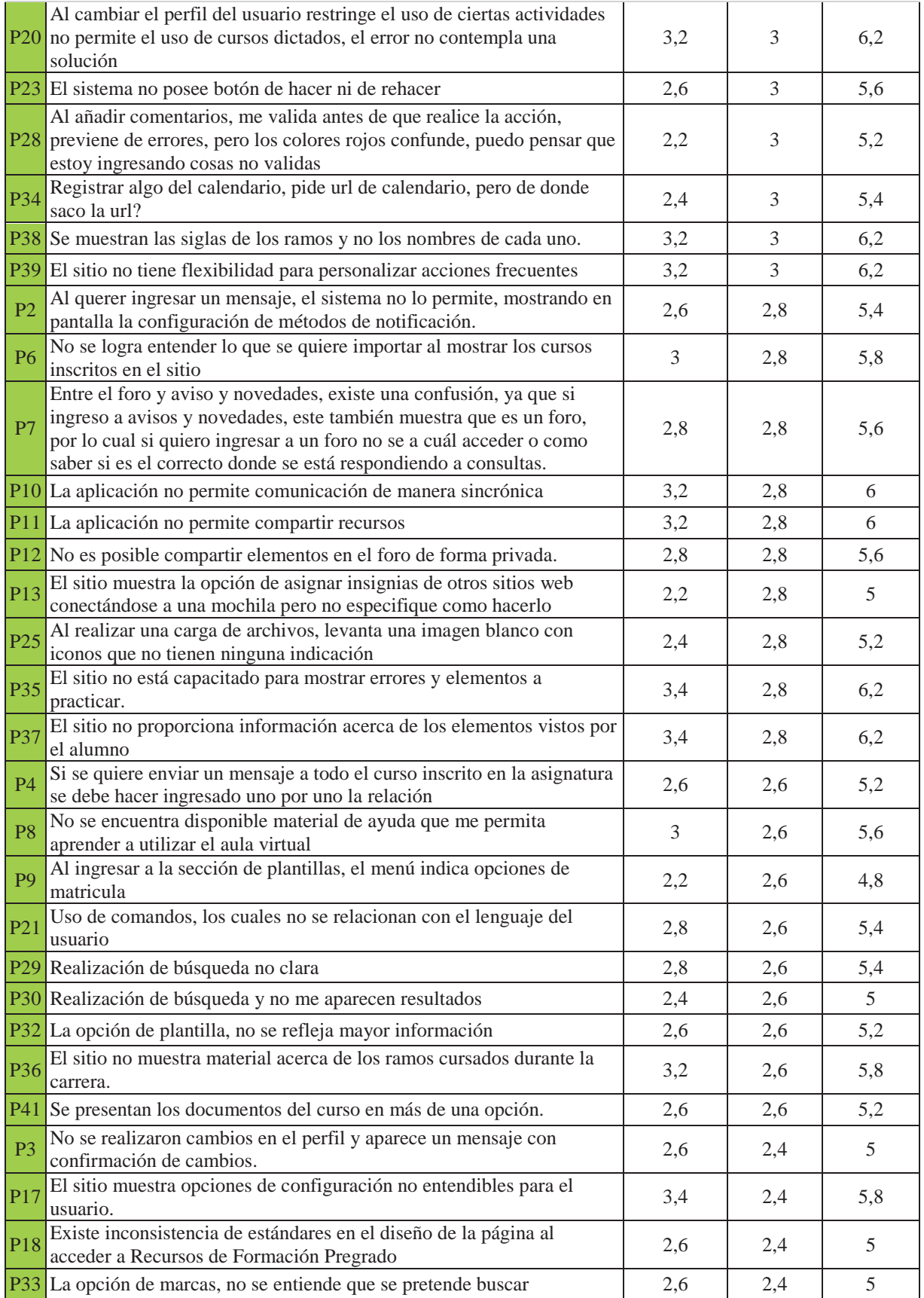

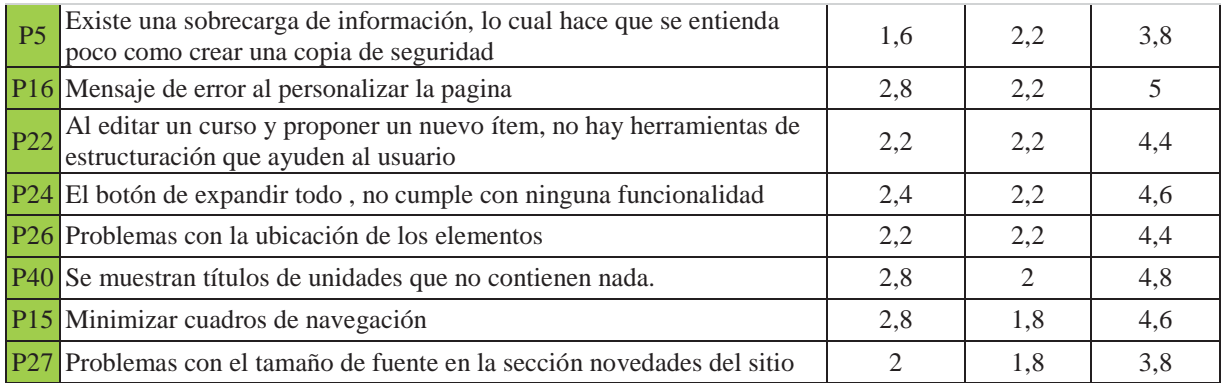

#### x **Tabla de ranking según severidad**

La severidad varía entre los rangos 1,8 y 3,4. Los problemas con severidad más alta están relacionados con:

- Conexión y recursos (VLE03), ya que uno de los mayores inconvenientes del Aula Virtual, es que necesariamente necesita conexión a internet para acceder a todos los contenidos, además resulta engorroso tener que iniciar sesión en el Navegador Académico para entrar en el Aula Virtual, cuando son dos sistemas independientes.
- Coincidencia entre el sistema y el mundo real (VLE06), debido principalmente en que el sistema mantiene demasiado oculta la función de cambiar el idioma, siendo un verdadero problema encontrar esa opción.

Los problemas con severidad más baja tienen distintos principios incumplidos, los que hacen referencia a:

- Control y libertad del usuario (VLE07), se debe principalmente a que no es un problema grave, las letras destacan a pesar de tener fuente distinta.
- Consistencia y estándares (VLE08), esto se debe a que los usuarios no utilizan esta opción tampoco, entonces no lo encuentran grave, ya que solo afecta a aspectos visuales.

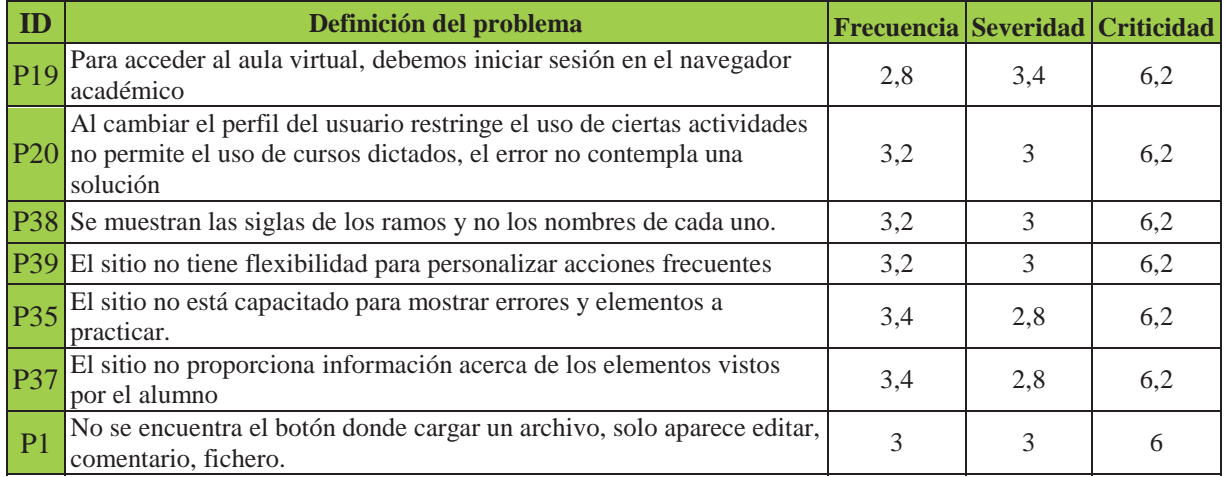

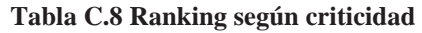

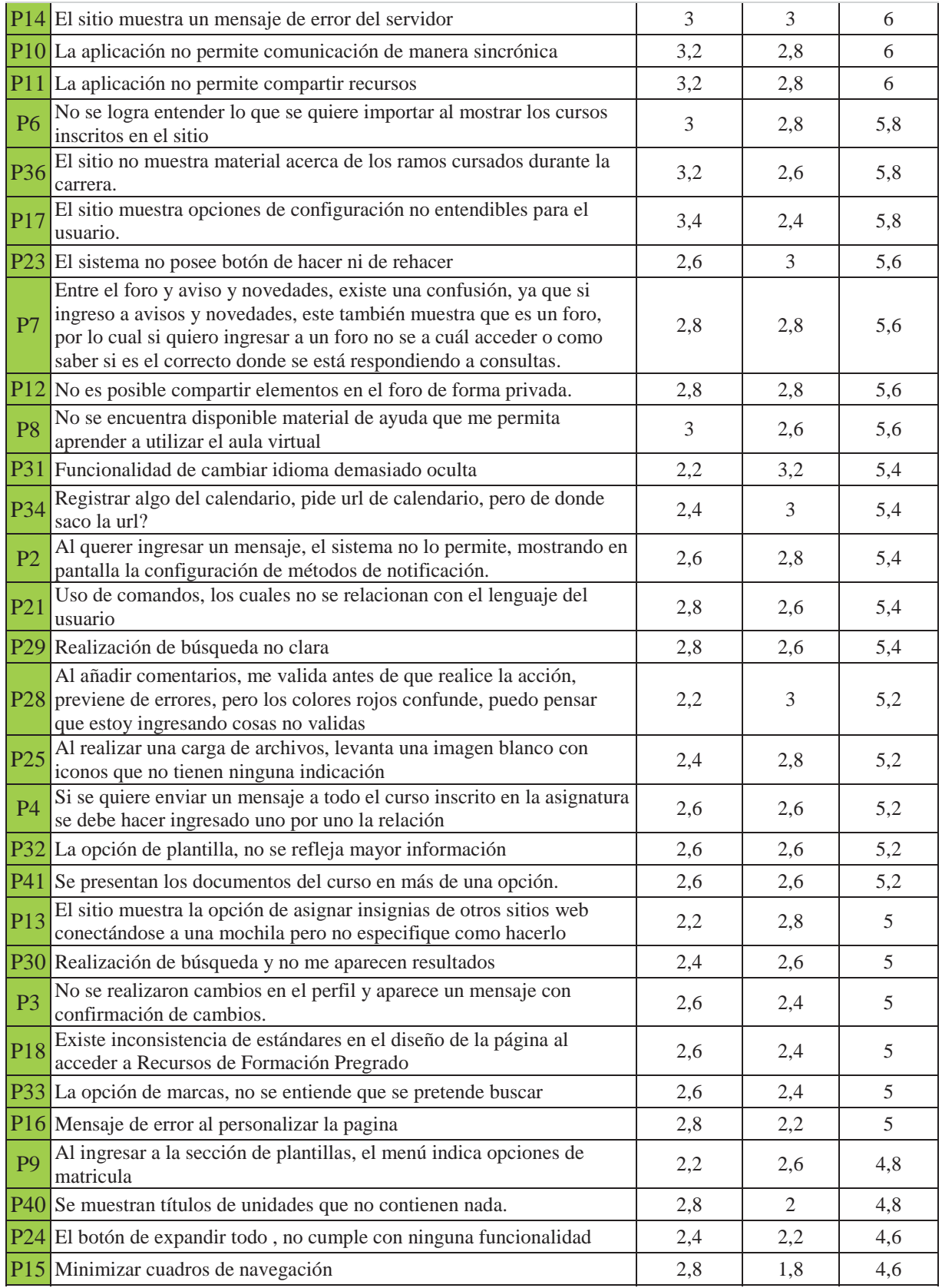

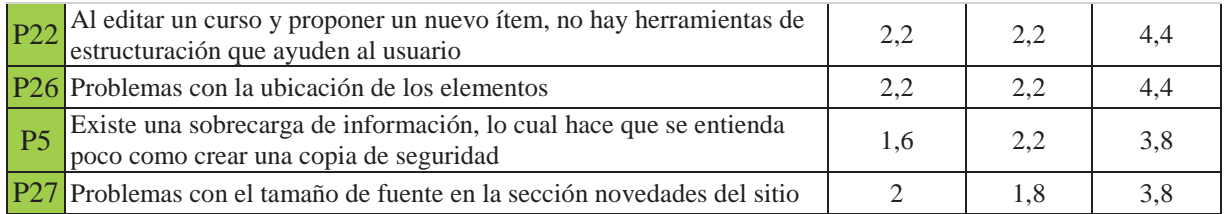

#### x **Tabla de ranking de criticidad**

La criticidad varía entre los rangos 3,8 y 6,2. Los problemas con la criticidad más alta tienen distintos principios incumplidos, los promedios más altos hacen referencia a:

- Conexión y recursos (VLE03), ya que uno de los mayores inconvenientes del Aula Virtual, y que si se mira muy críticamente es muy incómodo para el usuario tener que entrar a un sistema primero, pero luego ingresar al otro, además de que necesariamente necesita conexión a internet para acceder a todos los contenidos.
- Ayuda al usuario a reconocer, diagnosticar y recuperarse de errores (VLE13), esto es muy crítico porque no se pueden perder opcionalidades al cambiar de perfil, y lo peor aún, es que no considera ninguna solución, quedando el usuario sin saber cómo proceder.
- Minimizar la carga de memoria (VLE10), como su descripción lo dice, el usuario no debe tener que recordar de un paso a otro que significa cada cosa, debería estar explícito el nombre del curso, sin tener que estar adivinando que significan las siglas.
- Flexibilidad y eficacia de uso (VLE11), el sistema debería proveer opciones para poder personalizar acciones frecuentes, para no tener que estar realizando lo mismo una y otra vez, en el caso de que se quiera consultar algo, lo cual hace tedioso tener que ocupar este sistema.
- Control del progreso del usuario (VLE01), el sistema no provee de estas opciones, porque este sistema en sí, no está hecho para desarrollar actividades en él, por lo cual no cumple una de sus características. El sistema debería proveer de esta información, independiente de si se realizan actividades dentro de él.
- Visibilidad del estado del sistema (VLE05), esto es crítico por el hecho de que el alumno quisiera saber qué fue lo último que visitó del sistema, o que fue lo último que descargó, o que fue lo último que realizó, pero el sistema no entrega esa retroalimentación, siendo esta una acción crítica.

Los problemas con criticidad más baja tiene variados principios incumplidos, los que hacen referencia a:

- Diseño estético y minimalista (VLE12), no resulta relevante para el usuario hacer copias de seguridad, por lo cual no es crítico para ellos.
- Control y libertad del usuario (VLE07), no resulta crítico para el usuario que dentro del sistema se cambie el tipo de fuente, ya que no afecta a la realización de una función específica.
- x **Desviación estándar**

En vista de la clasificación de los datos, por la desviación estándar en criticidad, mostrando una alta dispersión en cuanto a la calificación de los evaluadores, se infiere que las percepciones de los problemas en cuanto severidad y frecuencia, tienen distinta relevancia para los evaluadores, esto puede deberse al nivel de experiencia que posee cada uno.

Muchos problemas, resultaron con una desviación estándar sobre 2, lo cual nos indica que hay algunos evaluadores con más experiencia que otros, y que no toman en cuenta problemas que para otros si son.

## **C.3 Busuu**

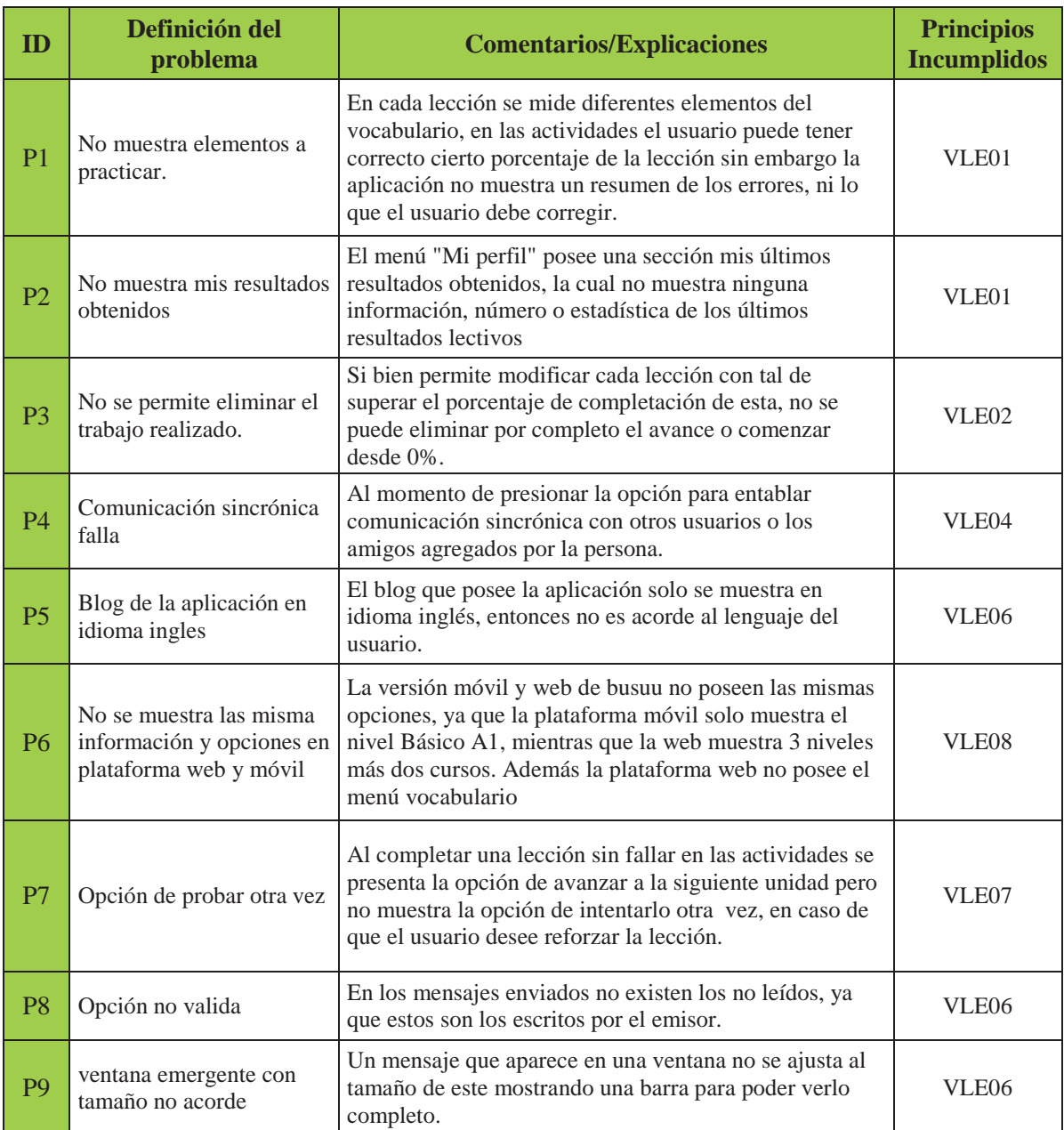

#### **Tabla C.9 Lista de problemas Busuu**

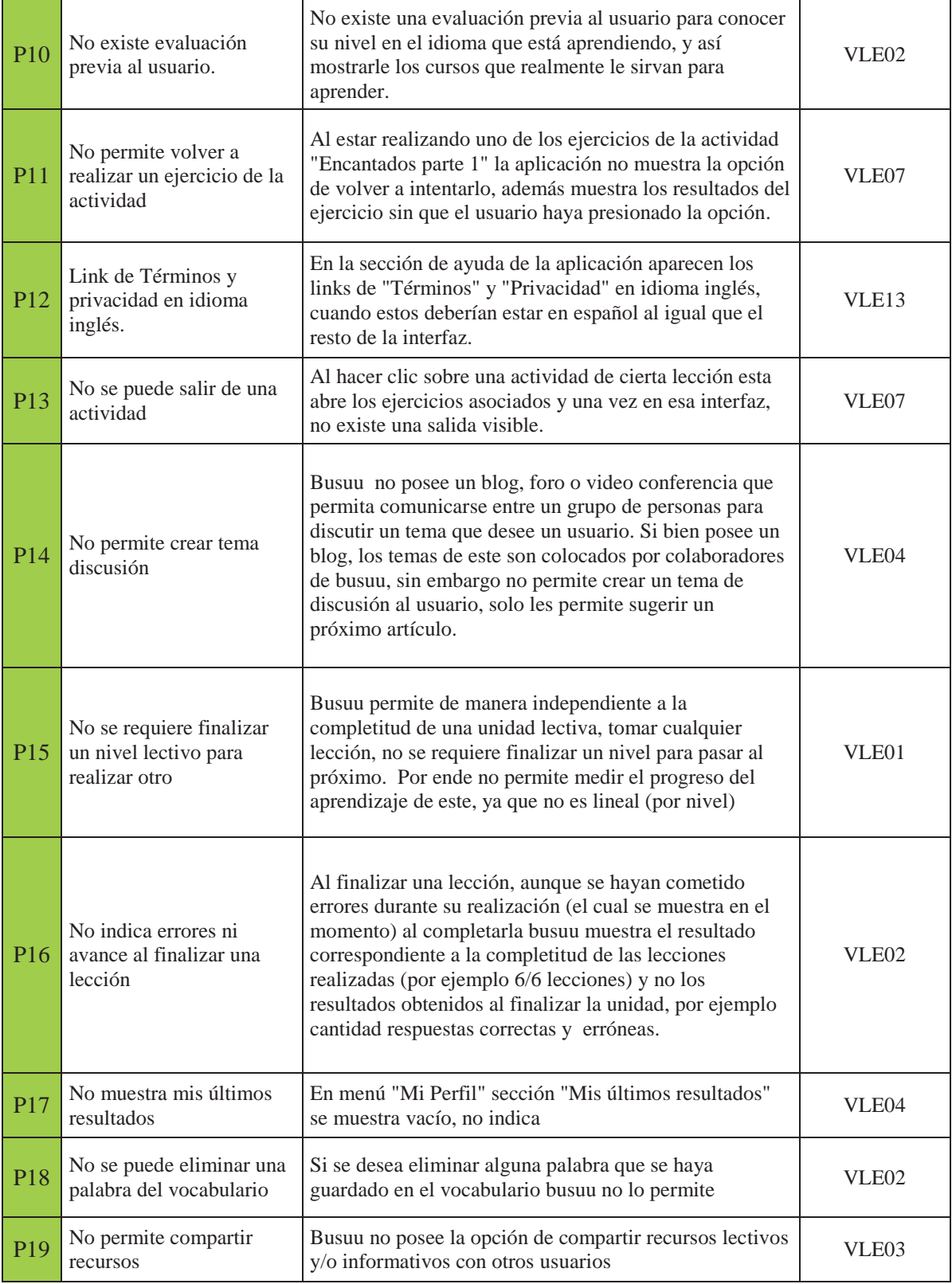

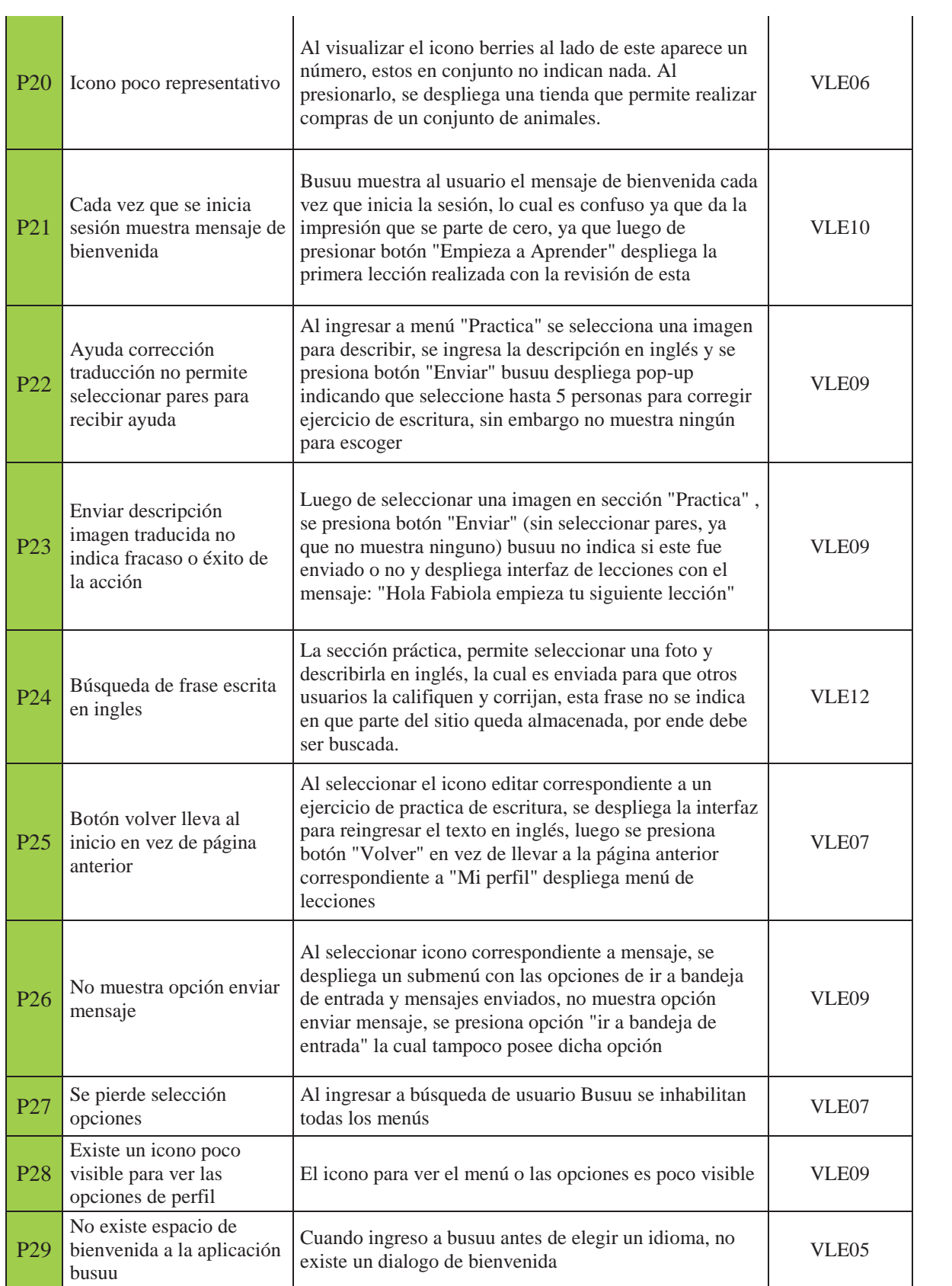

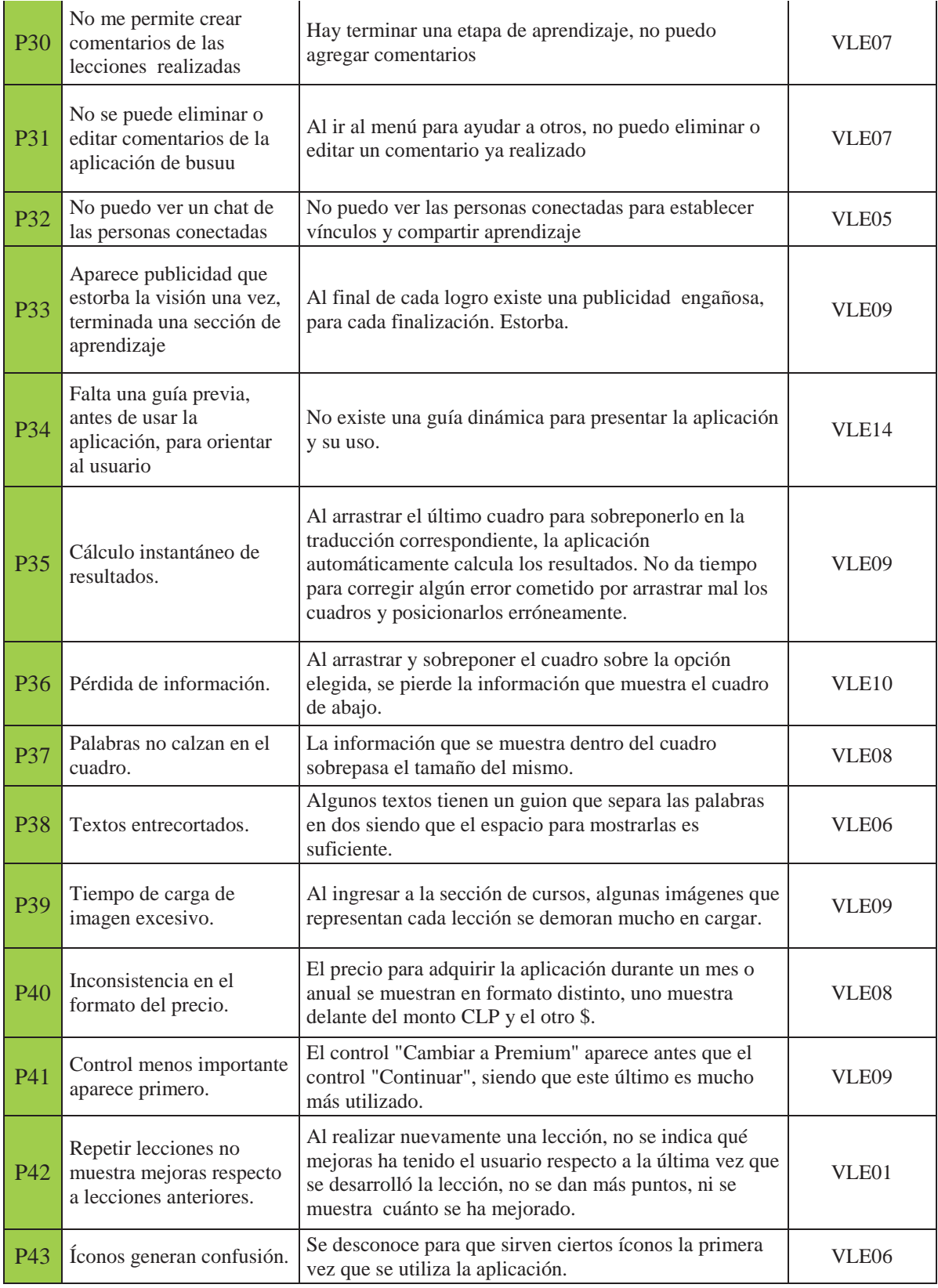

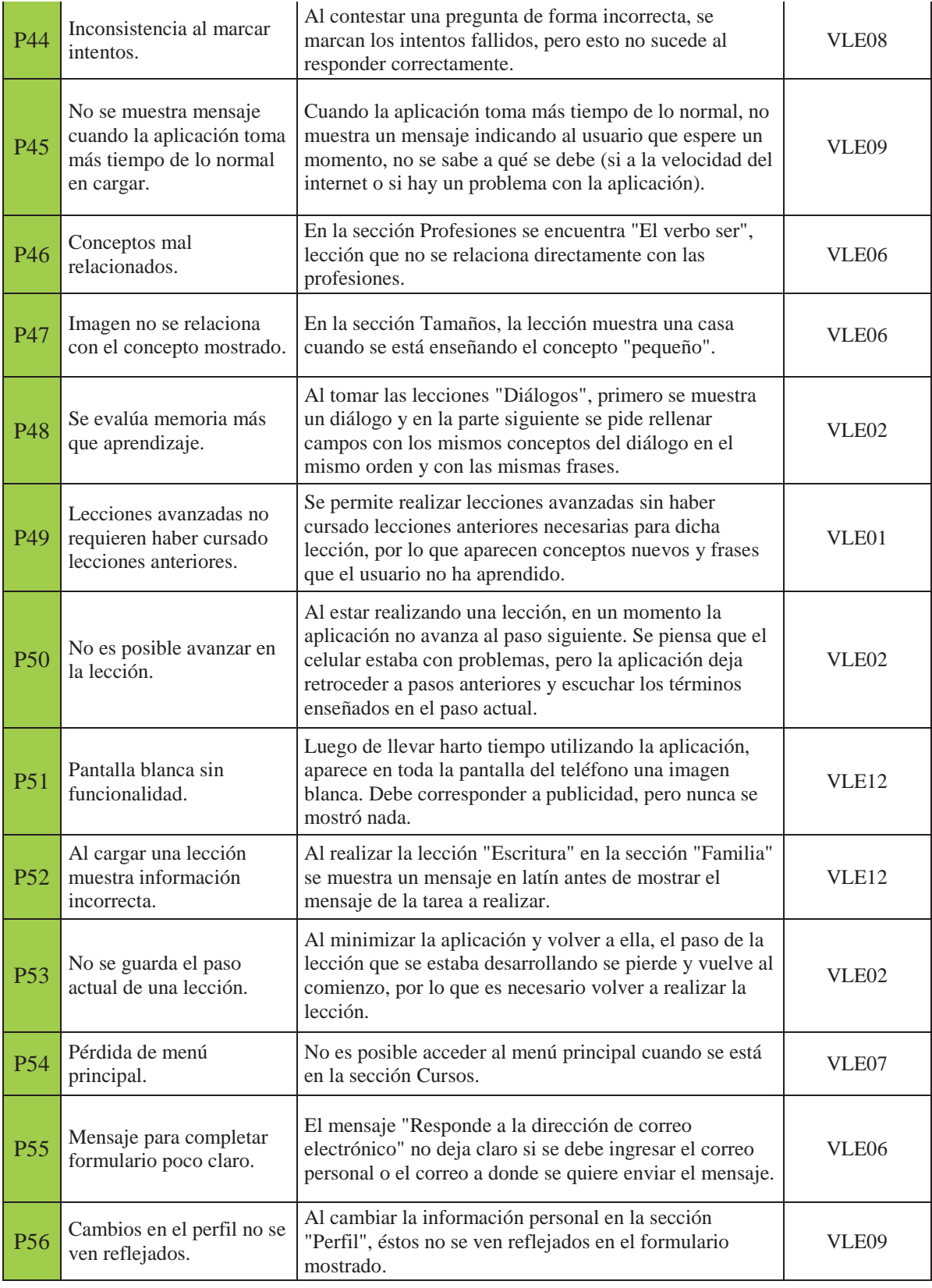

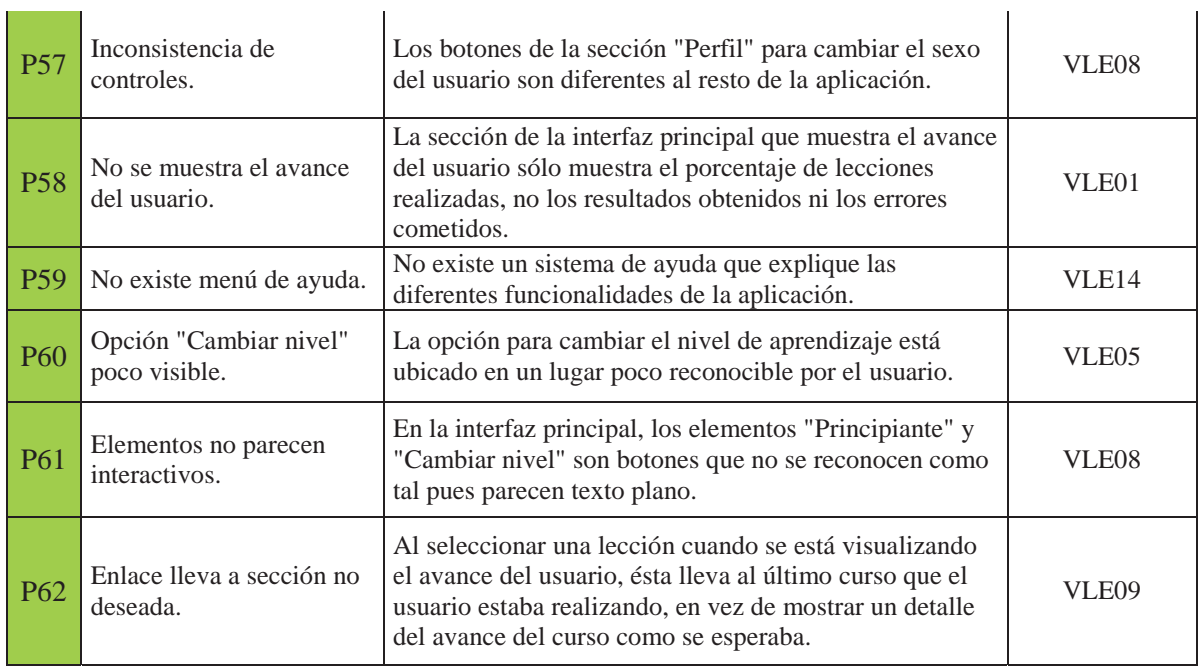

## **C.3.1 Busuu: Rankings y desviación estándar de los problemas encontrados**

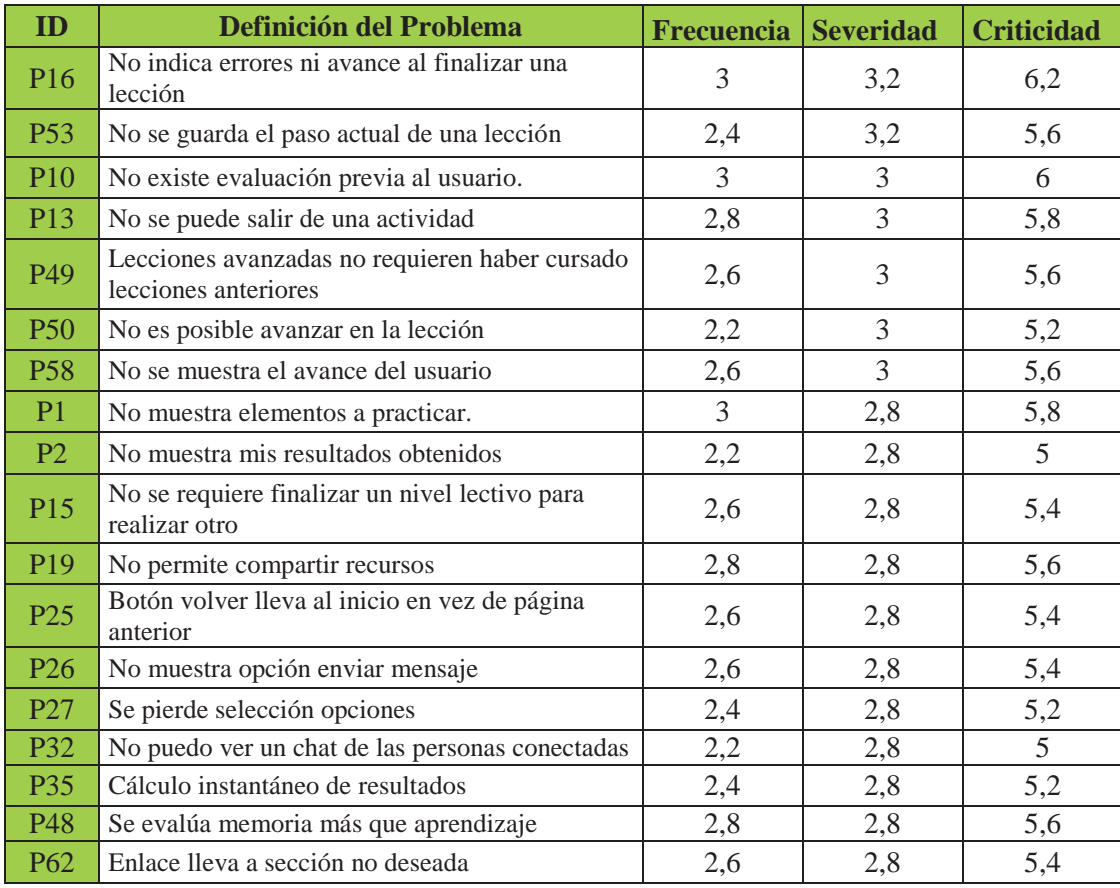

#### **Tabla C.10 Ranking según severidad**

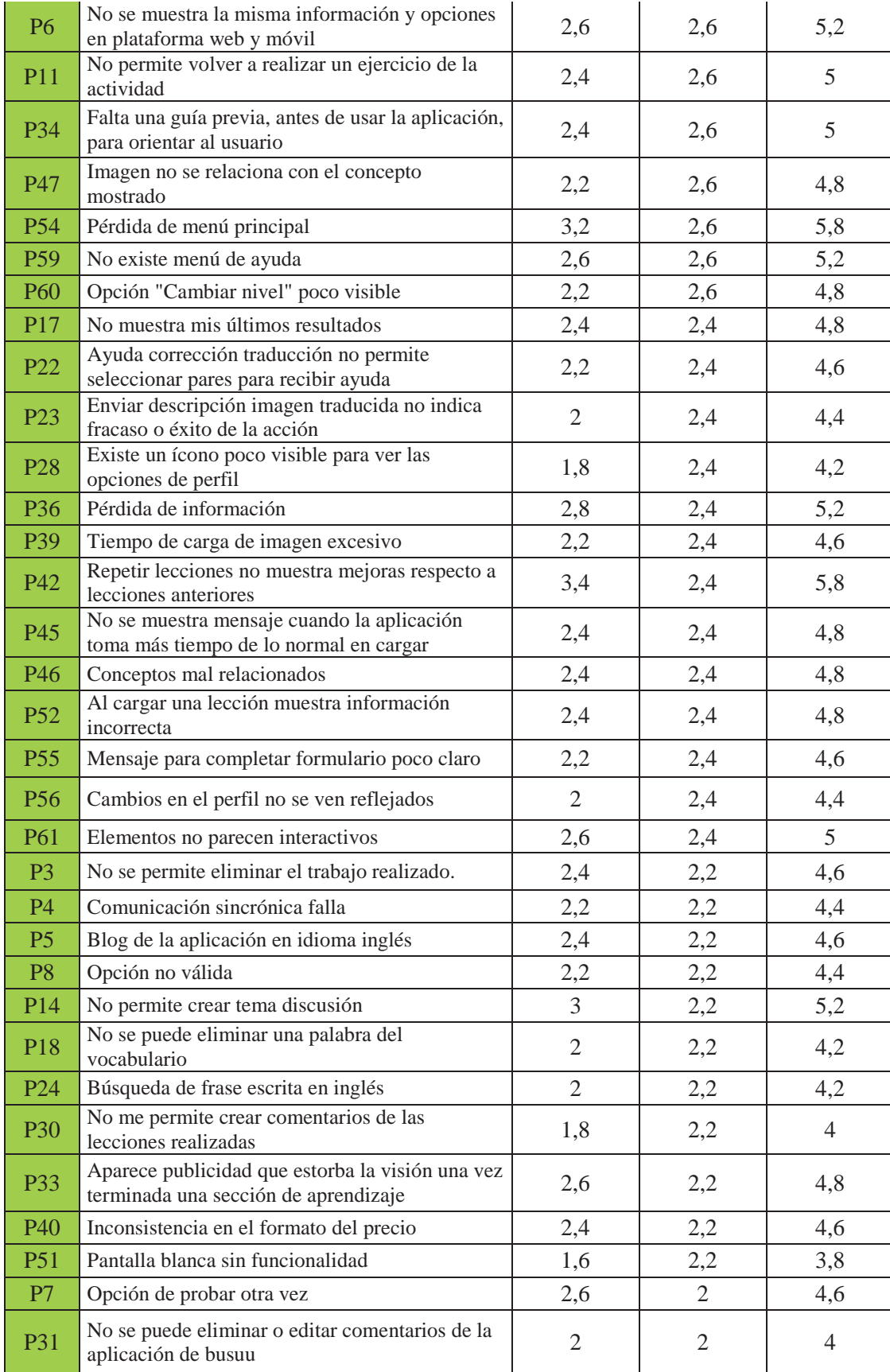

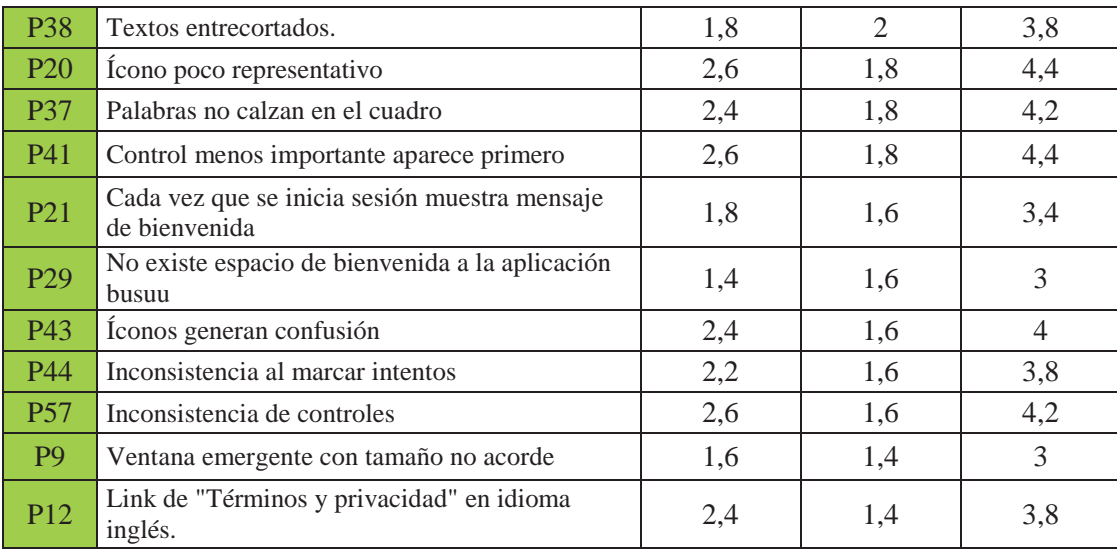

#### x **Tabla de ranking según severidad**

La severidad varía entre los rangos 1,4 y 3,2. Los problemas con severidad más alta están relacionados con:

- Continuidad en los recursos de aprendizaje (VLE02), esto se considera un problema bastante severo, ya que es uno de los elementos esenciales de este tipo de sitios de aprendizaje, que se muestre el avance del usuario, además de los errores que tuvo, para ejercitar de mayor manera estos problemas encontrados y superarlos para la próxima vez que se realice esa actividad, pero este sistema no muestra ninguno de los dos.
- Continuidad en los recursos de aprendizaje (VLE02), al igual que el problema descrito anteriormente, el usuario no debe perder su trabajo hecho a menos que él lo decida, lamentablemente con este sistema se pierde el trabajo a minimizar la pantalla al realizar la actividad en un Smartphone.

Los problemas con severidad más baja tienen distintos principios incumplidos, los que hacen referencia a:

- Ayuda al usuario a reconocer, diagnosticar y recuperarse de errores (VLE13), esto se debe principalmente a que no es un problema grave, a pesar de que el link se encuentre en otro idioma, no afecta la funcionalidad que este posee.
- Coincidencia entre el sistema y el mundo real (VLE06), aunque si resulta incómodo ver una ventana que es desproporcionada, no afecta la funcionalidad específica del sistema, ya que se cierra esa ventana y el sistema se puede utilizar de manera normal.

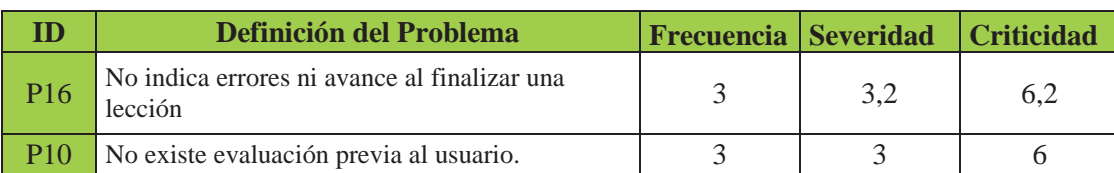

#### **Tabla C.11 Ranking según criticidad**

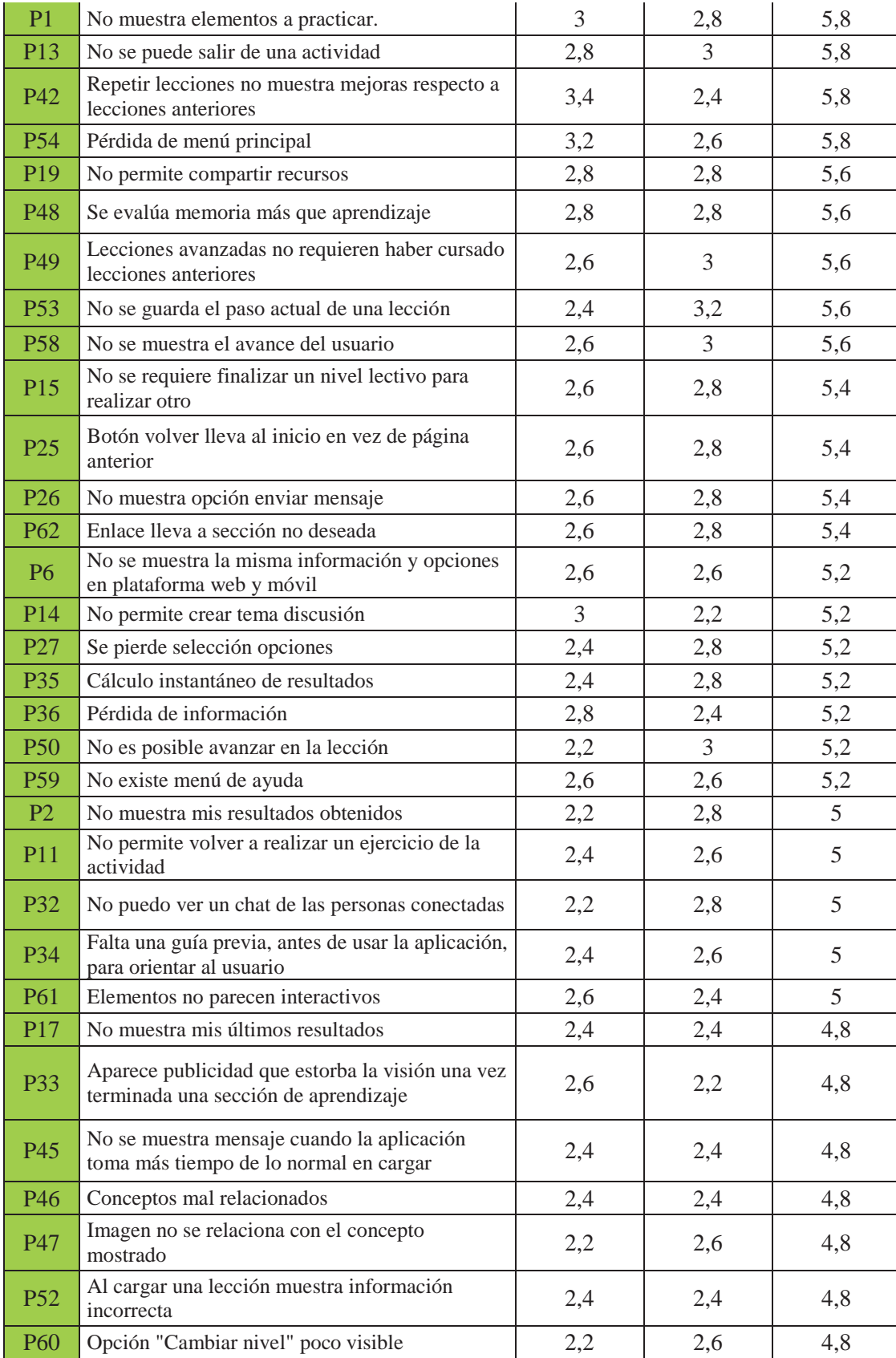

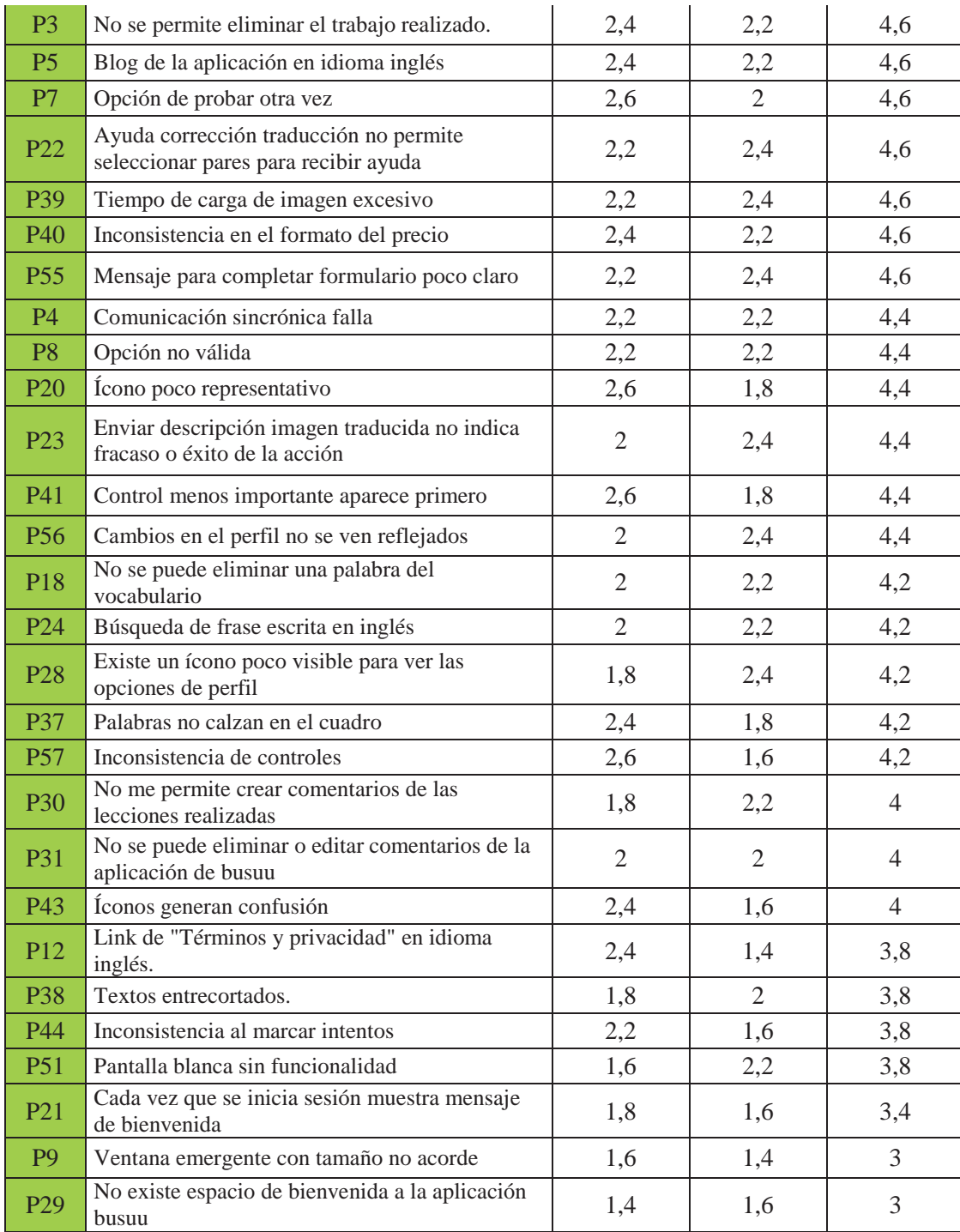

#### x **Tabla de ranking según criticidad**

La criticidad varía entre los rangos 3 y 6,2. Los problemas con la criticidad más alta tienen distintos principios incumplidos, los promedios más altos hacen referencia a:

 Continuidad en los recursos de aprendizaje (VLE02), como se explicó en la tabla según severidad, este resulta ser un problema además bastante crítico, porque no se cumple una de las mayores características que deben tener esta clase de sistemas, que es el de aprender, siendo parte de esto mostrar el avance y los errores en los cuales el usuario inquirió al momento de realizar una respectiva actividad. Es así como este problema (P16) tiene el mayor promedio de severidad y criticidad.

 Continuidad en los recursos de aprendizaje (VLE02), y al igual como se dio en la tabla de severidad, los valores más altos están asociados al incumplimiento de la heurística VLE02, que como se dijo es una de las características más importante de esta clase de sistemas, razón por la cual el incumplimiento de ellas resulta crítico. Este problema principalmente resalta por el hecho de que no existe una evaluación previa al comienzo de las actividades para saber el nivel de inglés del usuario, entonces no se tiene un punto de referencia. No se le puede mostrar actividades de forma inmediata de acuerdo a su nivel.

Los problemas con criticidad más baja tiene variados principios incumplidos, los que hacen referencia a:

- Visibilidad del estado del sistema (VLE05), el problema asociado (P29) posee una criticidad baja, porque no resulta relevante para el usuario tener un mensaje de bienvenida al entrar al sitio.
- Coincidencia entre el sistema y el mundo real (VLE06), al igual que el problema anterior, se considera de acuerdo a su nivel de criticidad que el usuario considera irrelevante que aparezca una ventana que no sea de un tamaño acorde, ya que no afecta la funcionalidad principal del sistema. Control y libertad del usuario (VLE07), no resulta crítico para el usuario que dentro del sistema se cambie el tipo de fuente, ya que no afecta a la realización de una función específica.

#### x **Desviación estándar**

En vista de la clasificación de los datos, donde se pudo ver una mayor desviación estándar fue en el problema 4 (P4), que se refiere al fallo en la comunicación sincrónica, esto se debe a que en algunos usuarios esta funcionalidad no tuvo problemas, por lo tanto, estos usuarios no consideraron que fuera un problema crítico. Al igual que el problema por la desviación estándar en criticidad, mostrando una alta dispersión en cuanto a la calificación de los evaluadores, se infiere que las percepciones de los problemas en cuanto severidad y frecuencia, tienen distinta relevancia para los evaluadores, esto puede deberse al nivel de experiencia que posee cada uno.

## **C.4 Resultados encuesta heurísticas sistemas VLE**

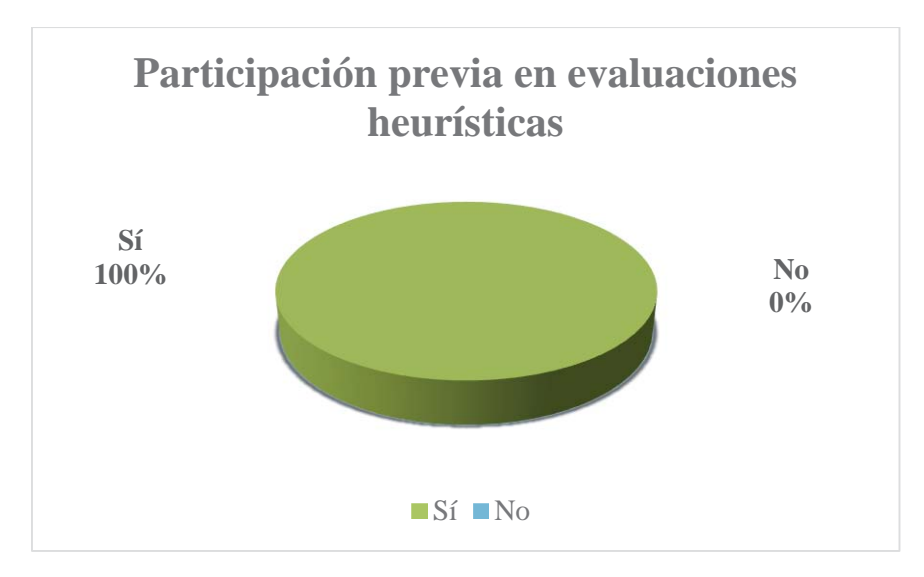

**Figura C.4 Pregunta 1 Encuesta heurísticas sistemas VLE** 

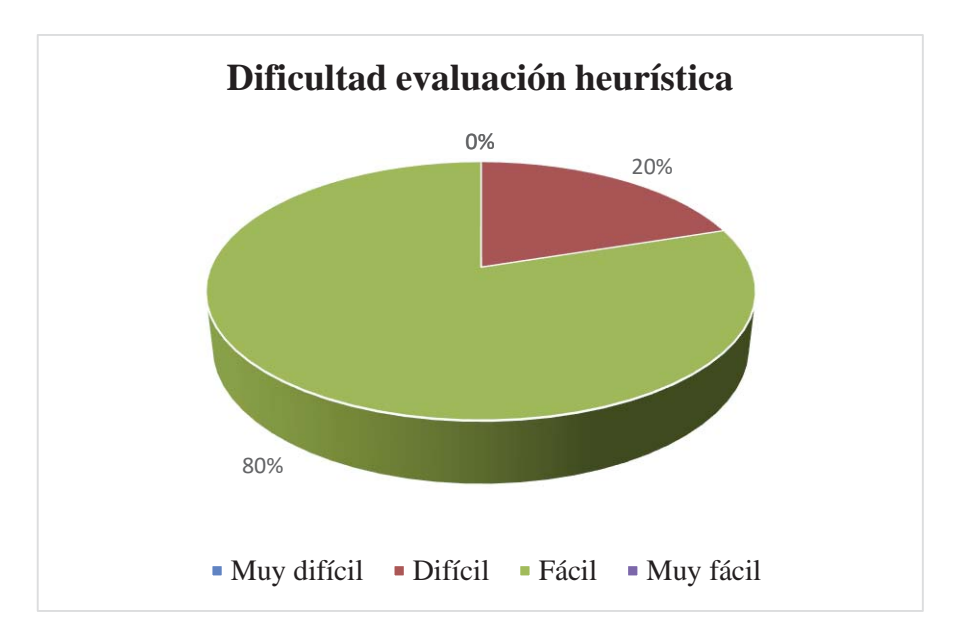

**Figura C.5 Pregunta 2 Encuesta heurística sistemas VLE** 

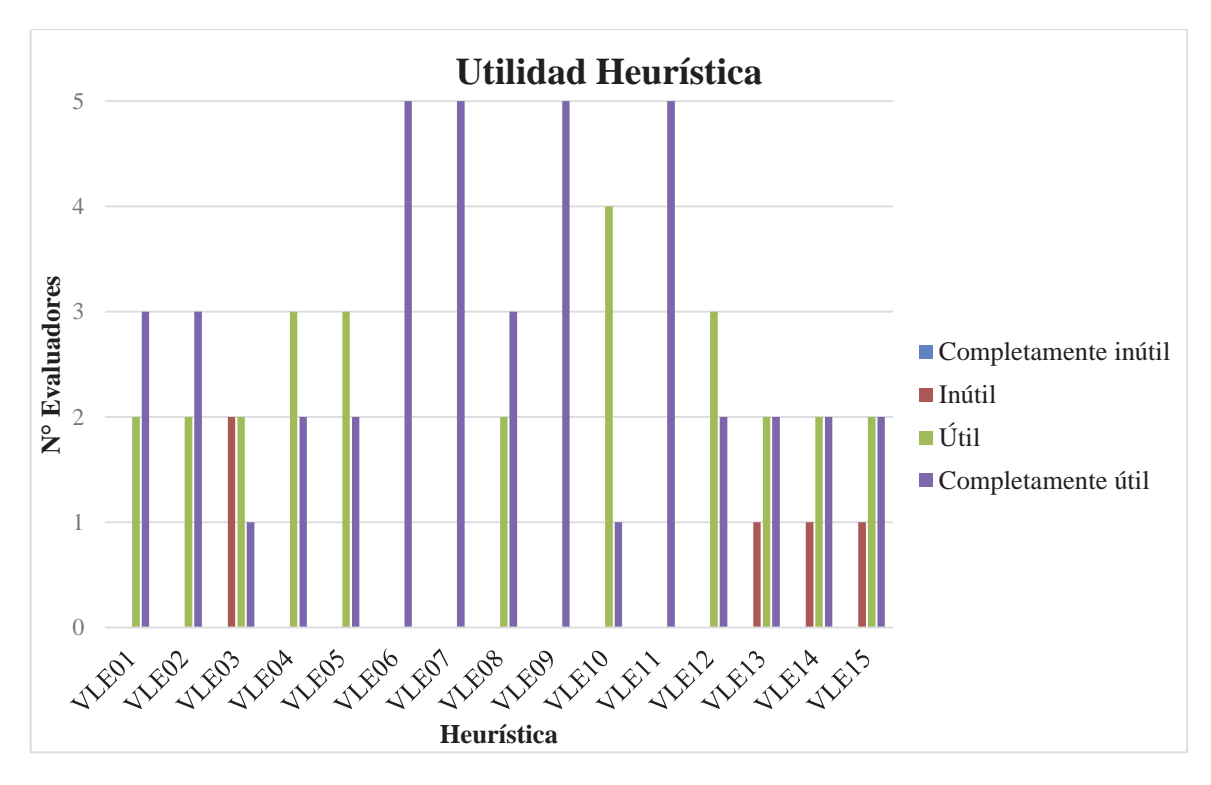

**Figura C.6 Pregunta 4 Encuesta heurística sistemas VLE** 

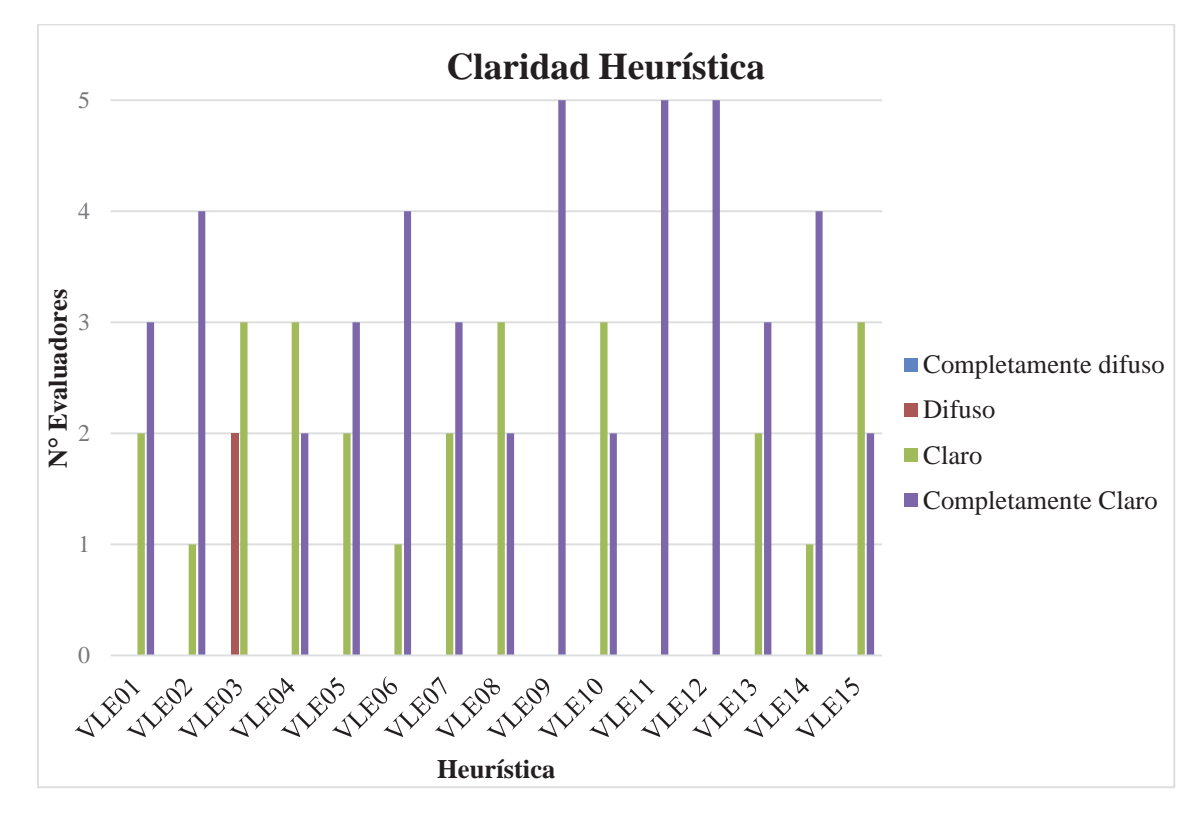

**Figura C.7 Pregunta 5 Encuesta heurística sistemas VLE** 

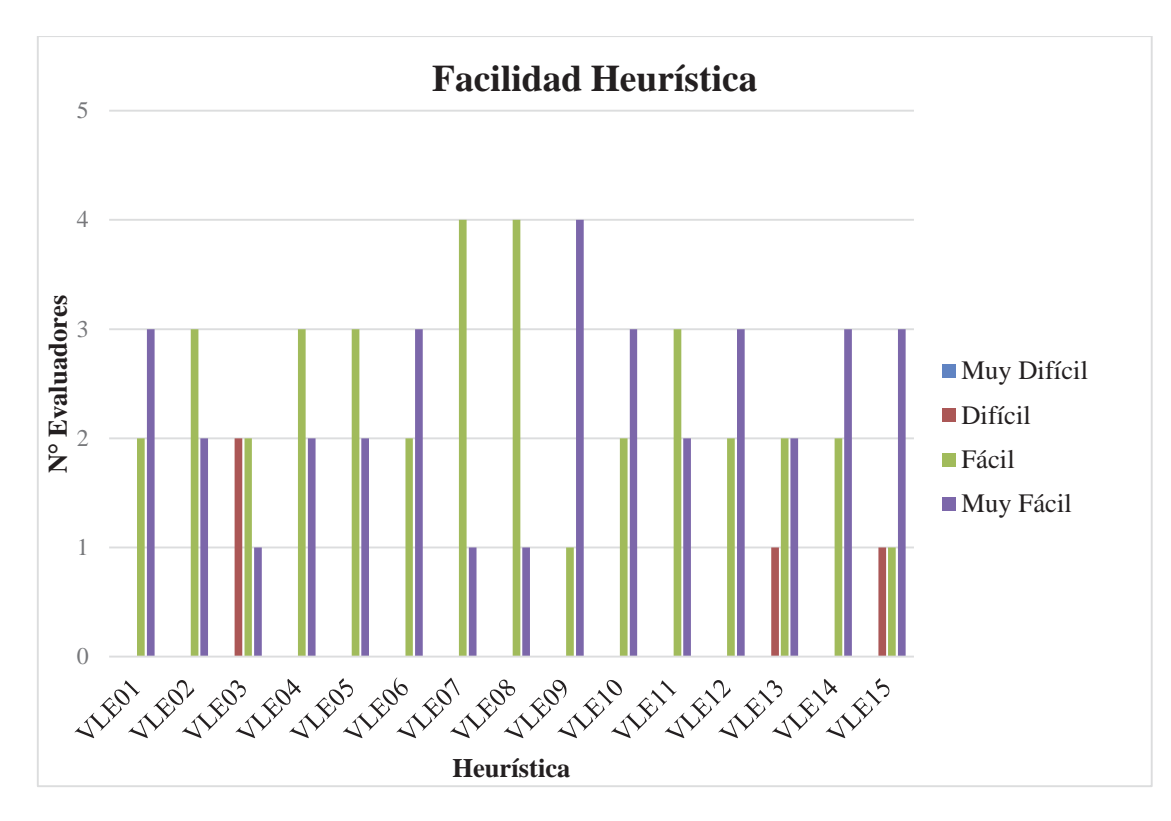

**Figura C.8 Pregunta 6 Encuesta heurística sistemas VLE** 

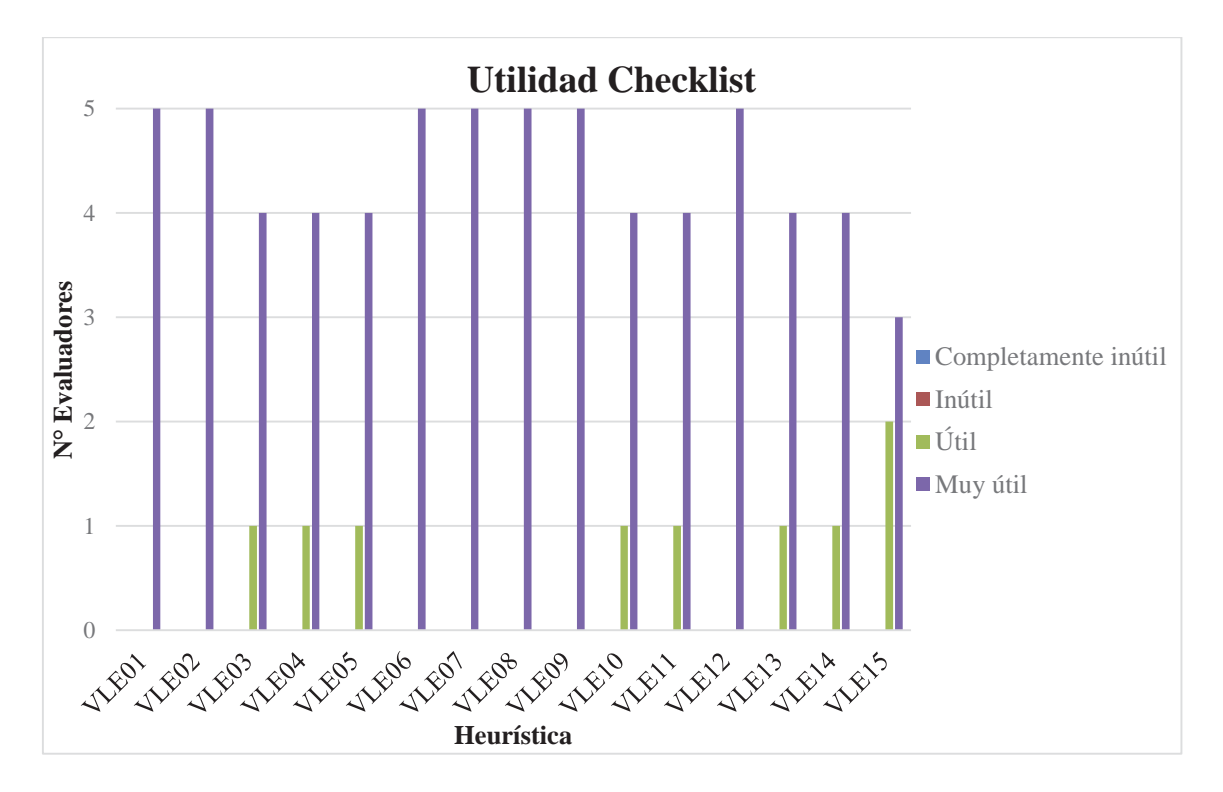

**Figura C.9 Pregunta 7 Encuesta heurística sistemas VLE** 

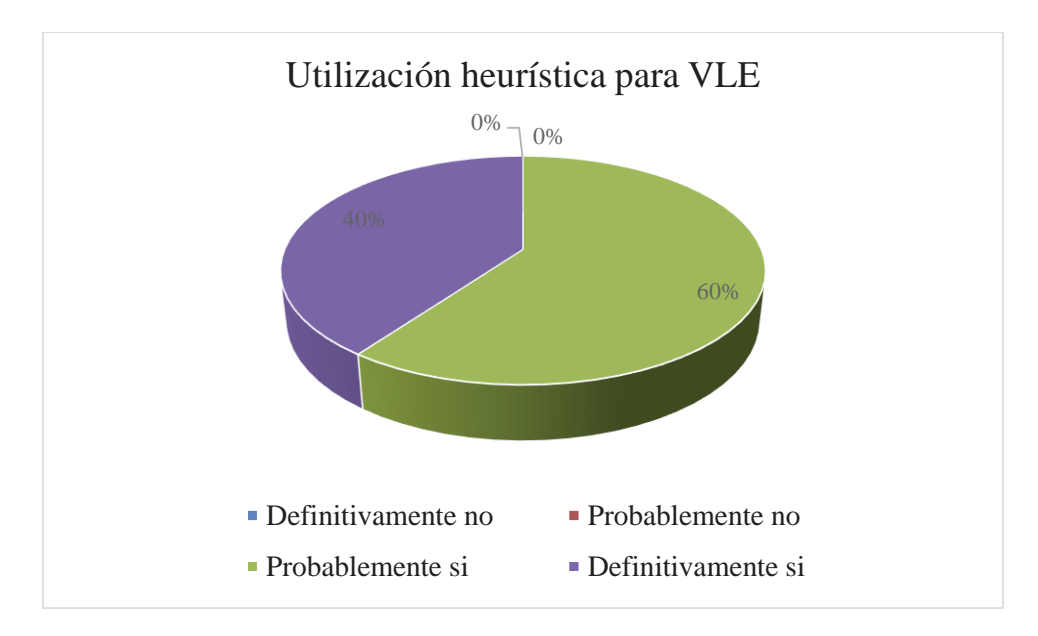

**Figura C.10 Pregunta 8 Encuesta heurística sistemas VLE** 

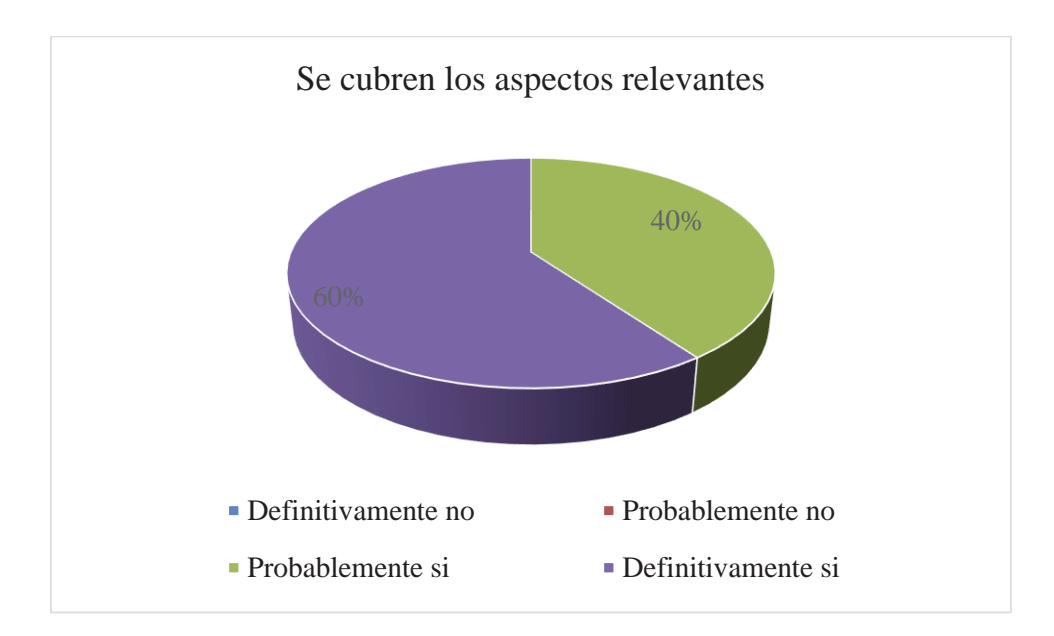

**Figura C.11 Pregunta 8 Encuesta heurística sistemas VLE** 

# **D Propuestas heurísticas para sistemas VLE**

## **D.1 Primera propuesta**

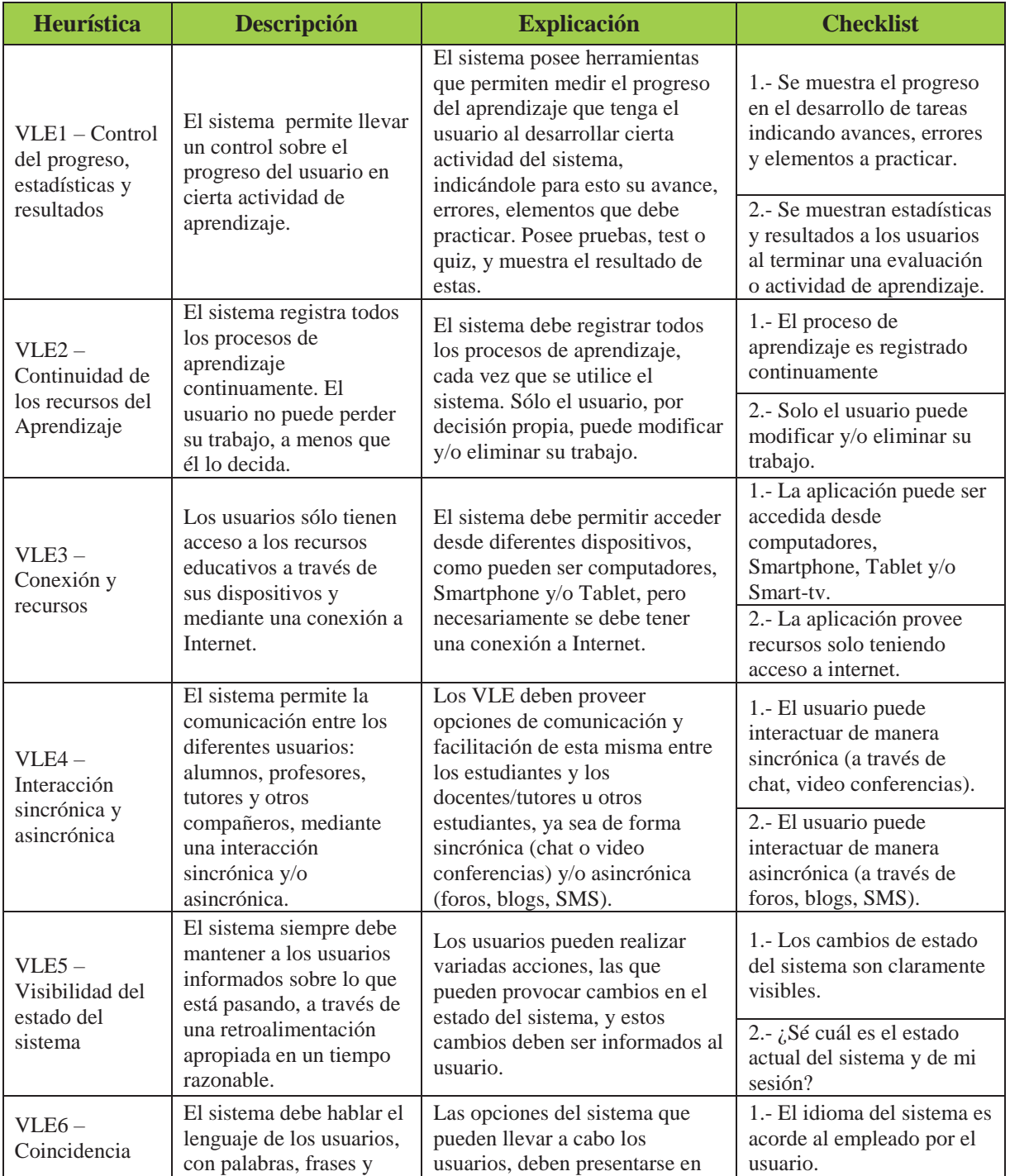

#### **Tabla D.1 Primera propuesta de heurísticas para sistemas VLE**
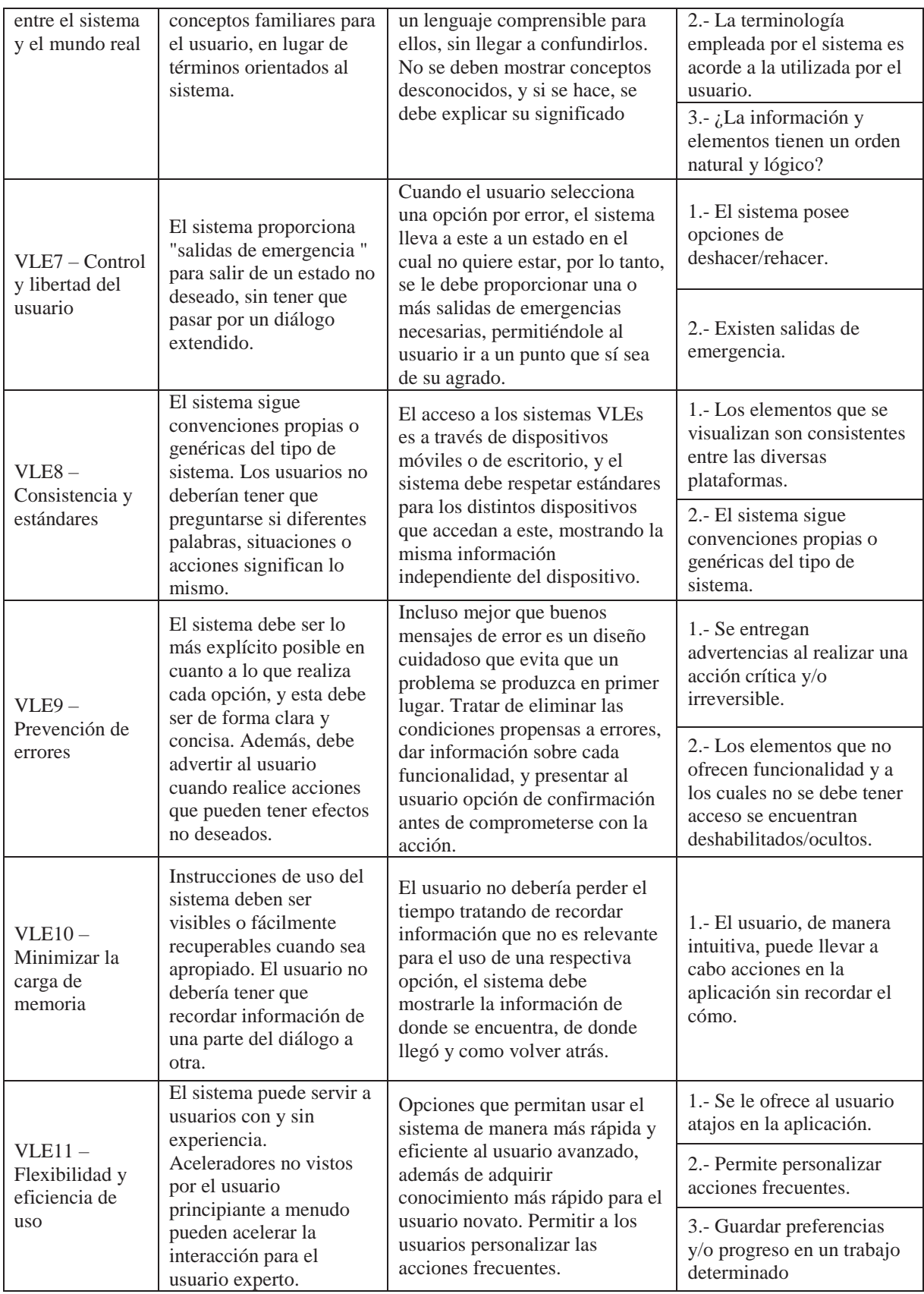

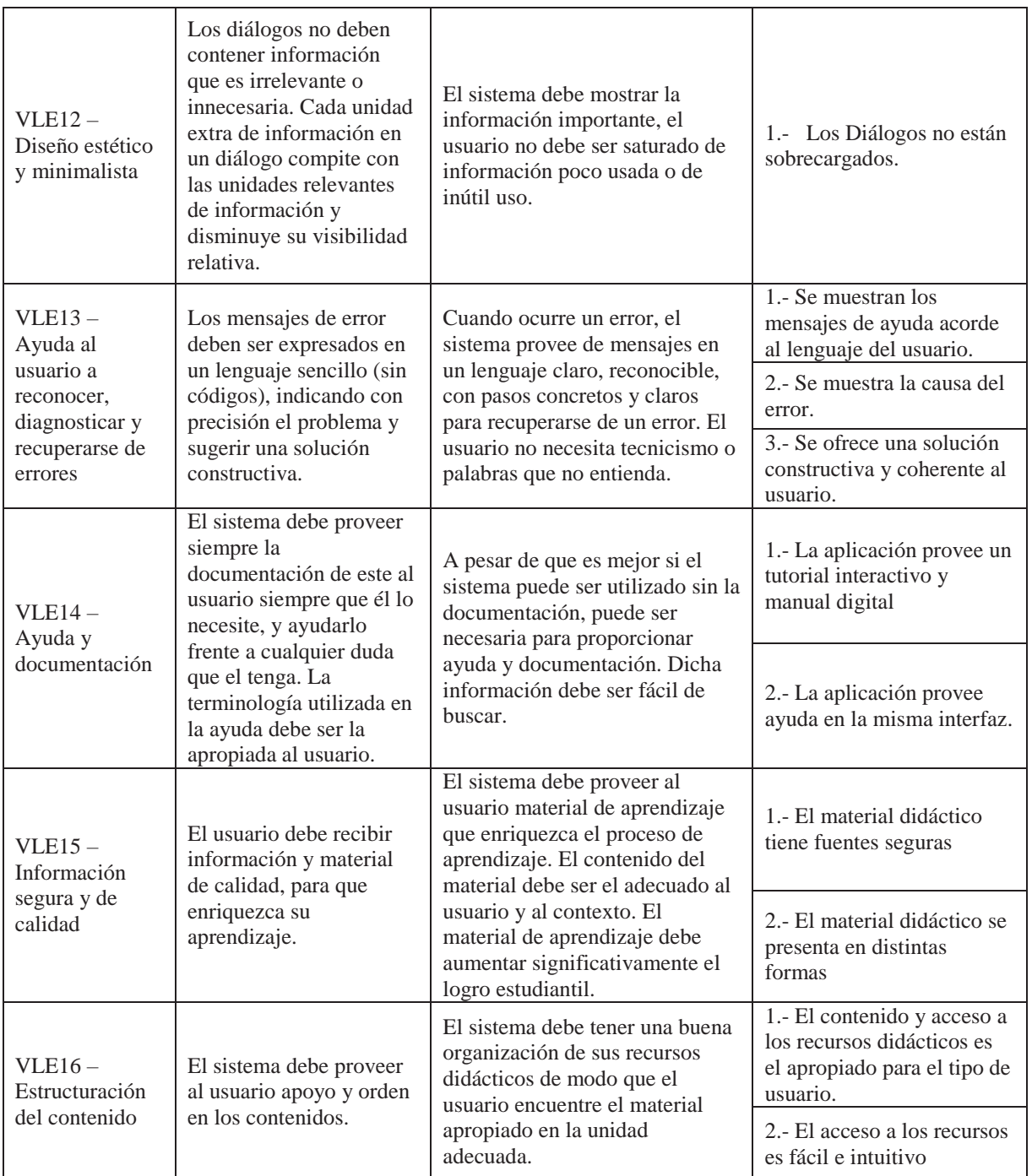

**Tabla D.2 Cruce entre las características de los sistemas VLE con primera propuesta heurística** 

|                                        | Heurísticas para sistemas VLE          |                                                     |                        |                                            |                                 |  |  |
|----------------------------------------|----------------------------------------|-----------------------------------------------------|------------------------|--------------------------------------------|---------------------------------|--|--|
| <b>Características</b><br>sistemas VLE | Control del<br>progreso del<br>usuario | Continuidad<br>de los<br>recursos de<br>aprendizaje | Conexión y<br>recursos | Interacción<br>sincrónica y<br>asincrónica | Estructuración<br>del contenido |  |  |
| Interactividad                         | X                                      | X                                                   |                        |                                            |                                 |  |  |
| Seguridad                              |                                        | X                                                   |                        |                                            |                                 |  |  |
| Apoyo en<br>actividades<br>educativas  | X                                      | X                                                   | X                      | X                                          | X                               |  |  |
| Transparencia                          | X                                      |                                                     |                        |                                            |                                 |  |  |
| Flexibilidad                           |                                        |                                                     | X                      | X                                          |                                 |  |  |
| Estandarización                        |                                        |                                                     | X                      |                                            |                                 |  |  |
| Estructurado                           |                                        |                                                     |                        |                                            | X                               |  |  |

**Tabla D.3 Plantilla observaciones evaluadores de heurísticas** 

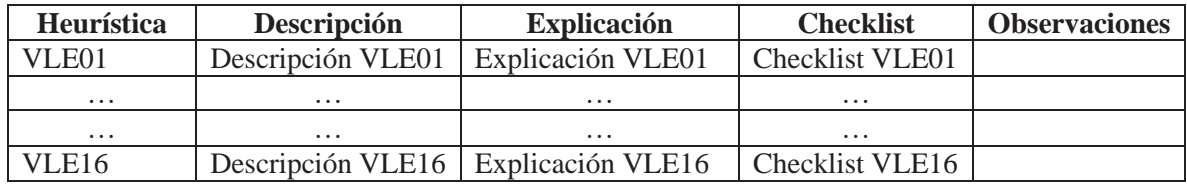

#### **Tabla D.4 Plantilla calificaciones evaluadores de heurísticas**

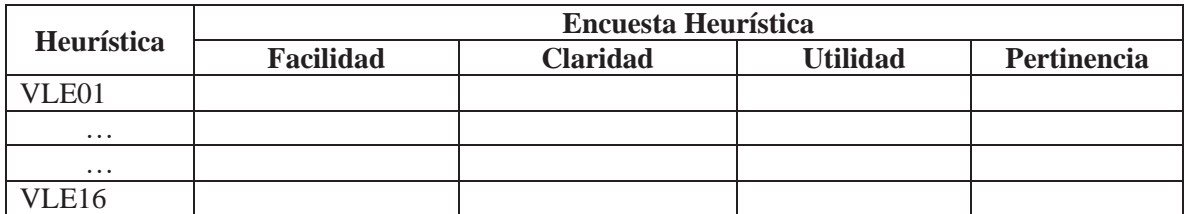

- Facilidad: ¿Encuentra que la heurística es fácil de trabajar?
- Claridad: ¿Encuentra que la heurística fue claramente explicada?
- Utilidad: ¿Encuentra esta heurística útil?
- x Pertinencia: ¿Encuentra que el checklist está acorde a la definición de la heurística?

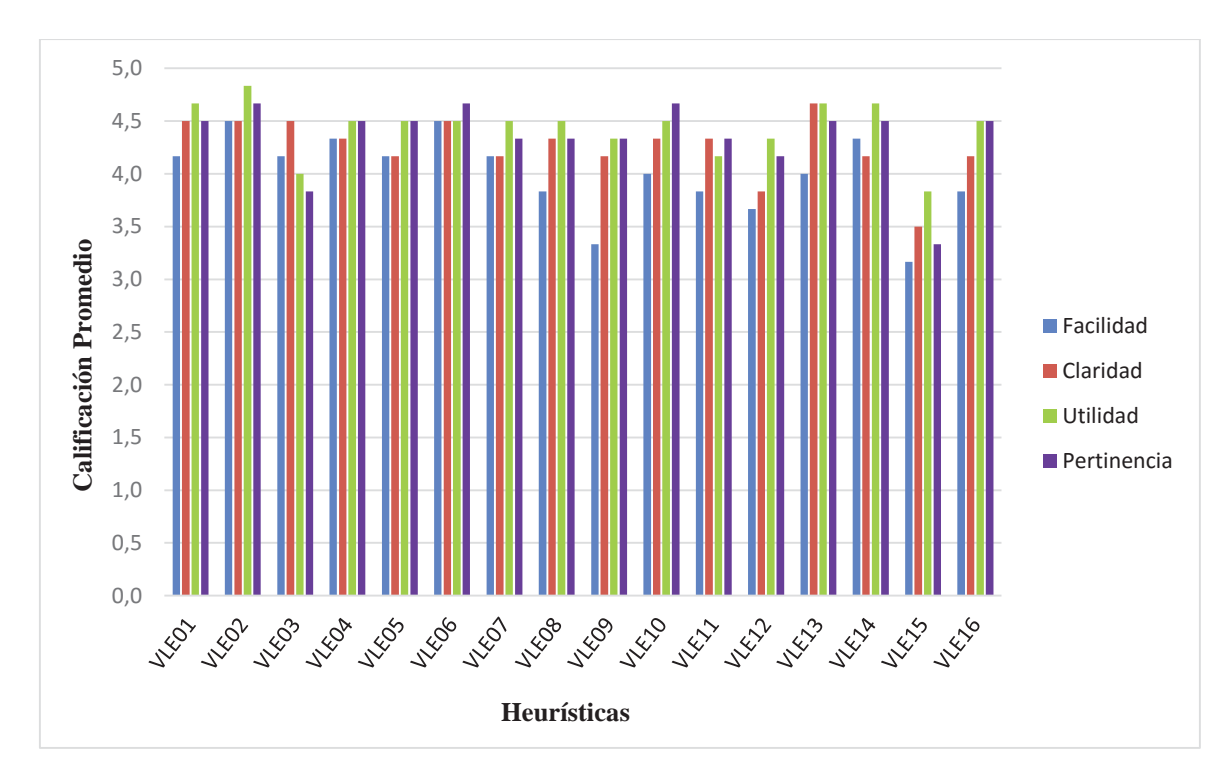

**Figura D.1 Promedio calificaciones evaluadores primera propuesta heurística** 

## **D.2 Segunda propuesta**

| <b>Heurística</b>                                                    | <b>Descripción</b>                                                                                                    | <b>Explicación</b>                                                                                                    | <b>Checklist</b>                                                                                                    | <b>Cambios</b><br>realizados                           |
|----------------------------------------------------------------------|----------------------------------------------------------------------------------------------------|----------------------------------------------------------------------------------------------------|----------------------------------------------------------------------------------------------------|--------------------------------------------------------|
| $VLE1 -$<br>Control del<br>progreso,<br>estadísticas y<br>resultados | El sistema permite<br>llevar un control sobre<br>el progreso del usuario<br>en cierta actividad de<br>aprendizaje.                                         | El sistema posee<br>herramientas que permiten<br>medir el progreso del<br>aprendizaje que tenga el<br>usuario al desarrollar cierta<br>actividad del sistema,<br>indicándole para esto su<br>avance, errores, elementos<br>que debe practicar. Posee<br>pruebas, test o quiz, y<br>muestra el resultado de<br>estas. | 1.- Se muestra el<br>progreso en el<br>desarrollo de tareas<br>indicando avances,<br>errores y elementos a<br>practicar.<br>2.- Se muestran<br>estadísticas y<br>resultados a los<br>usuarios al terminar<br>una evaluación o<br>actividad de<br>aprendizaje. | Nombre de<br>Heurística,<br>Descripción<br>y Checklist |
| $VLE2 -$<br>Continuidad de<br>los recursos del<br>Aprendizaje        | El sistema registra<br>todos los procesos de<br>aprendizaje<br>continuamente. El<br>usuario no puede<br>perder su trabajo, a<br>menos que él lo<br>decida. | El sistema debe registrar<br>todos los procesos de<br>aprendizaje, cada vez que se<br>utilice el sistema. Sólo el<br>usuario, por decisión propia,<br>puede modificar y/o eliminar<br>su trabajo.                                                                                                    | 1.- El proceso de<br>aprendizaje es<br>registrado<br>continuamente<br>2.- Solo el usuario<br>puede modificar y/o<br>eliminar su trabajo.                                                                                                    | Descripción                                            |

**Tabla E.5 Segunda propuesta heurística** 

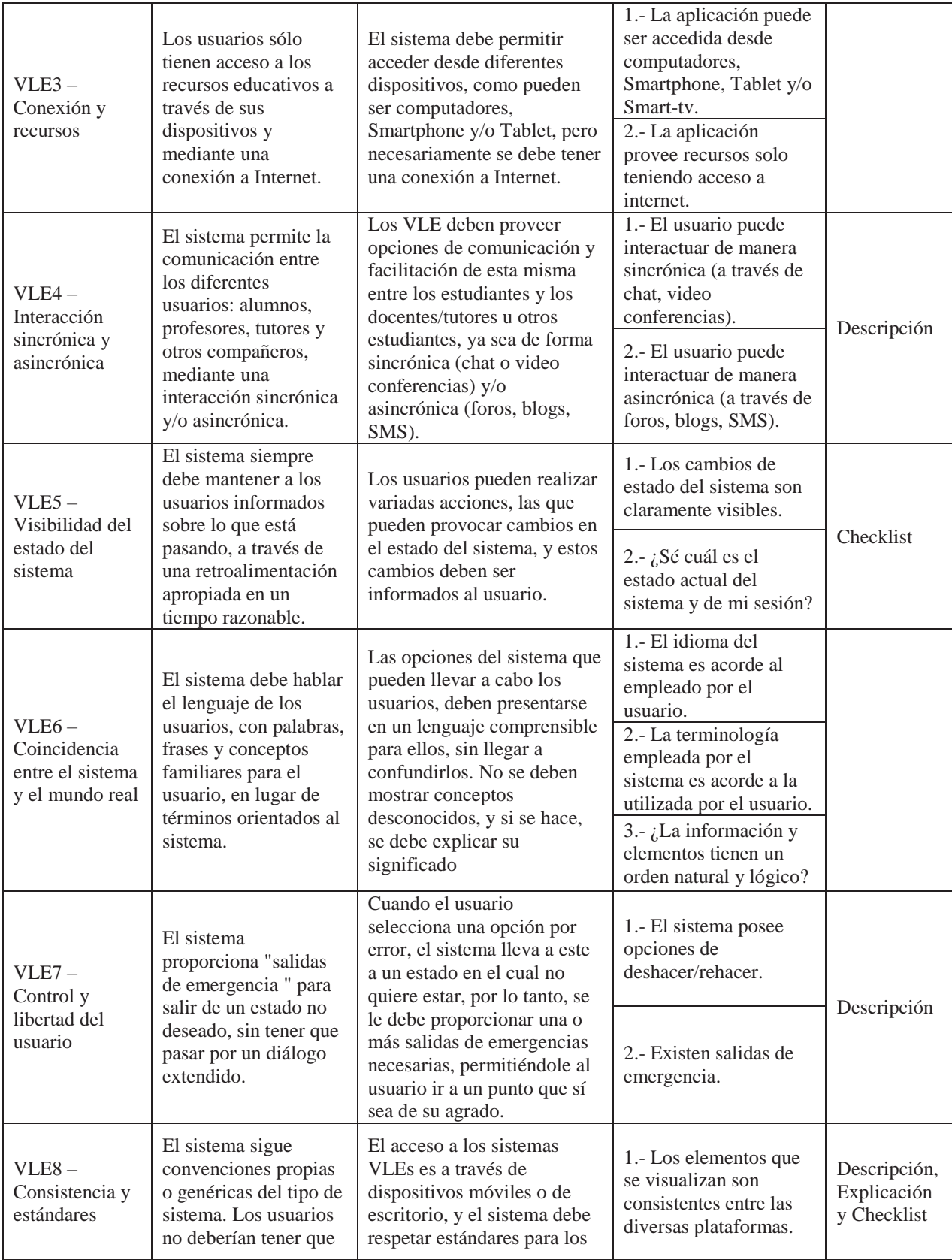

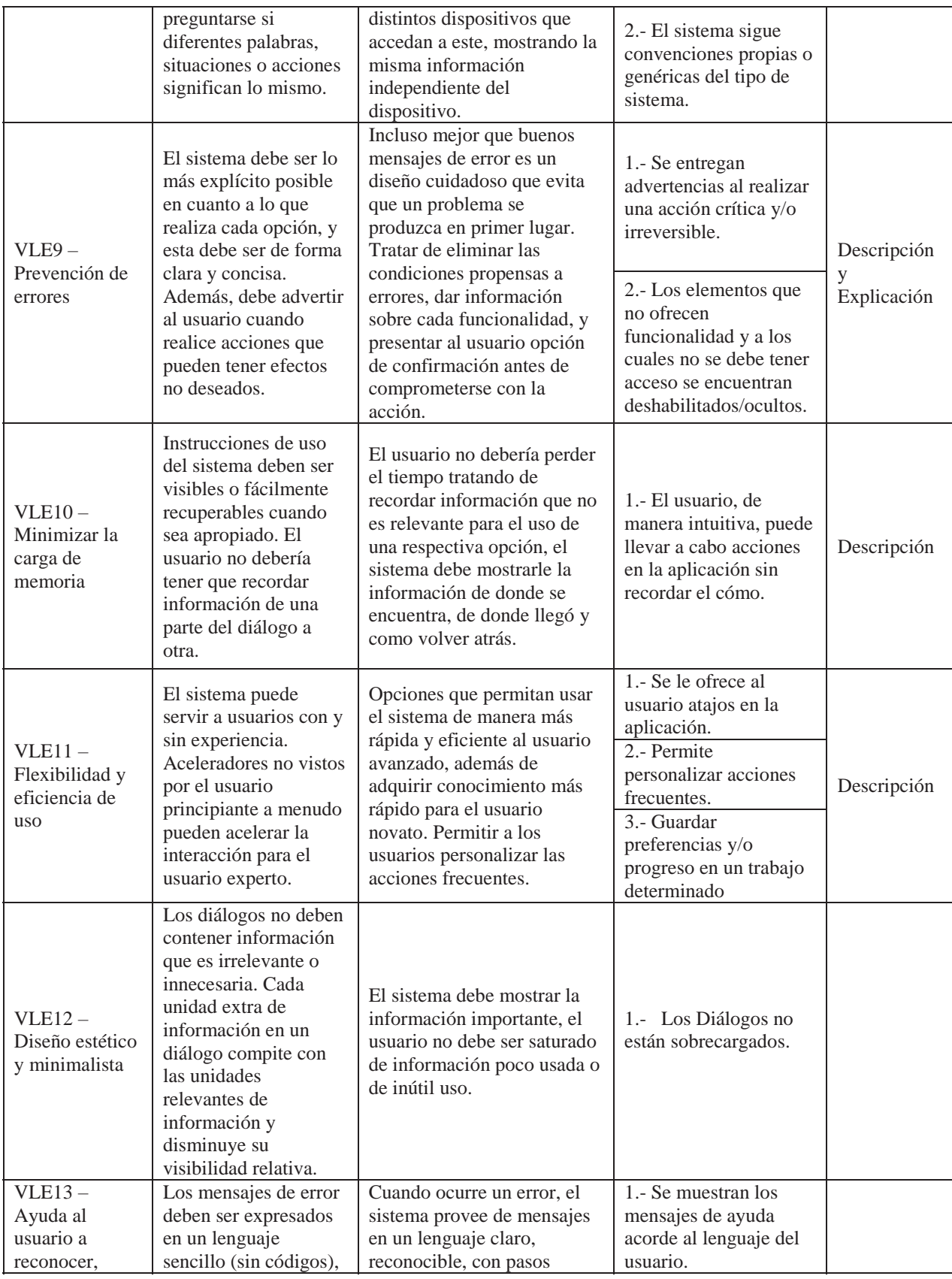

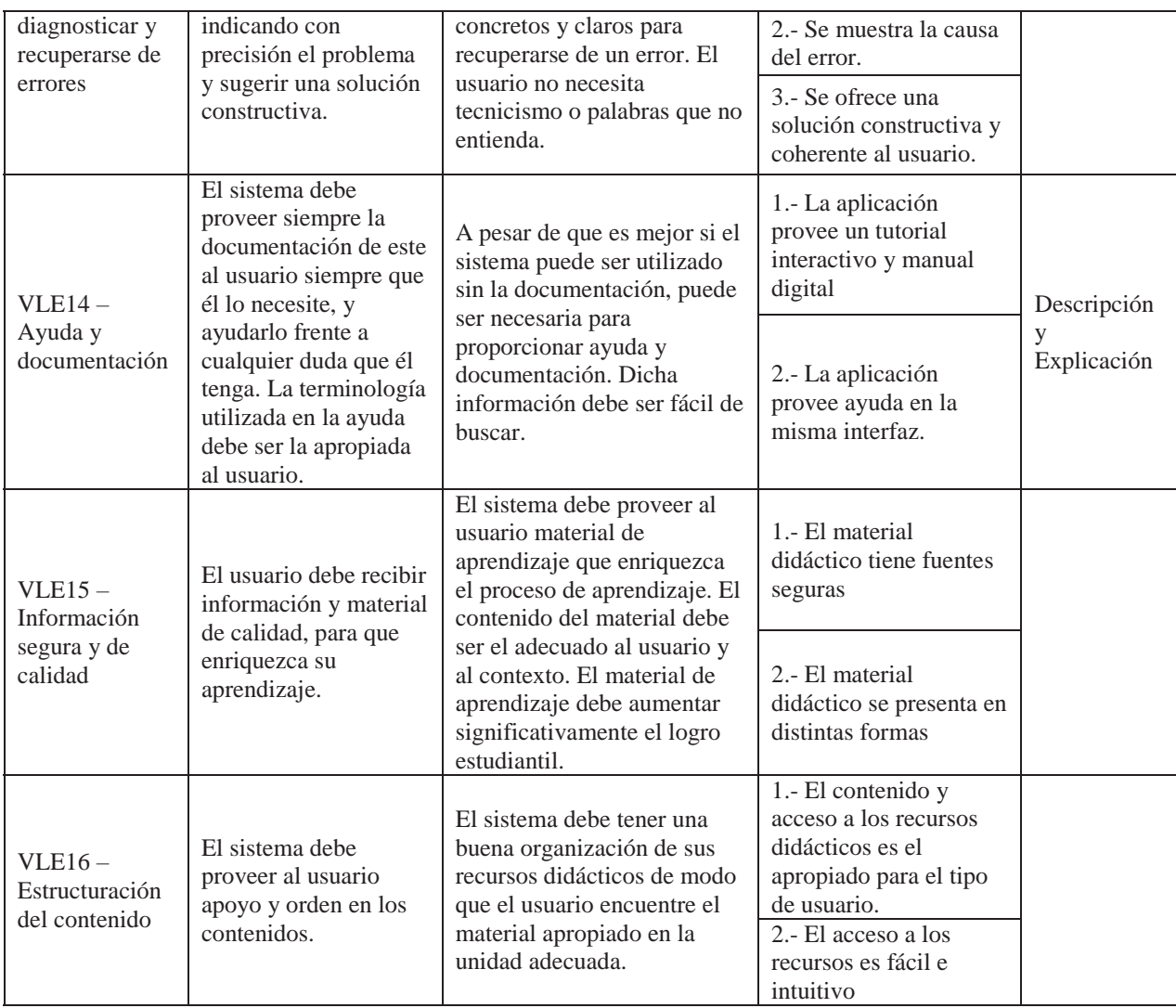

## **E Tabla recomendaciones de diseño**

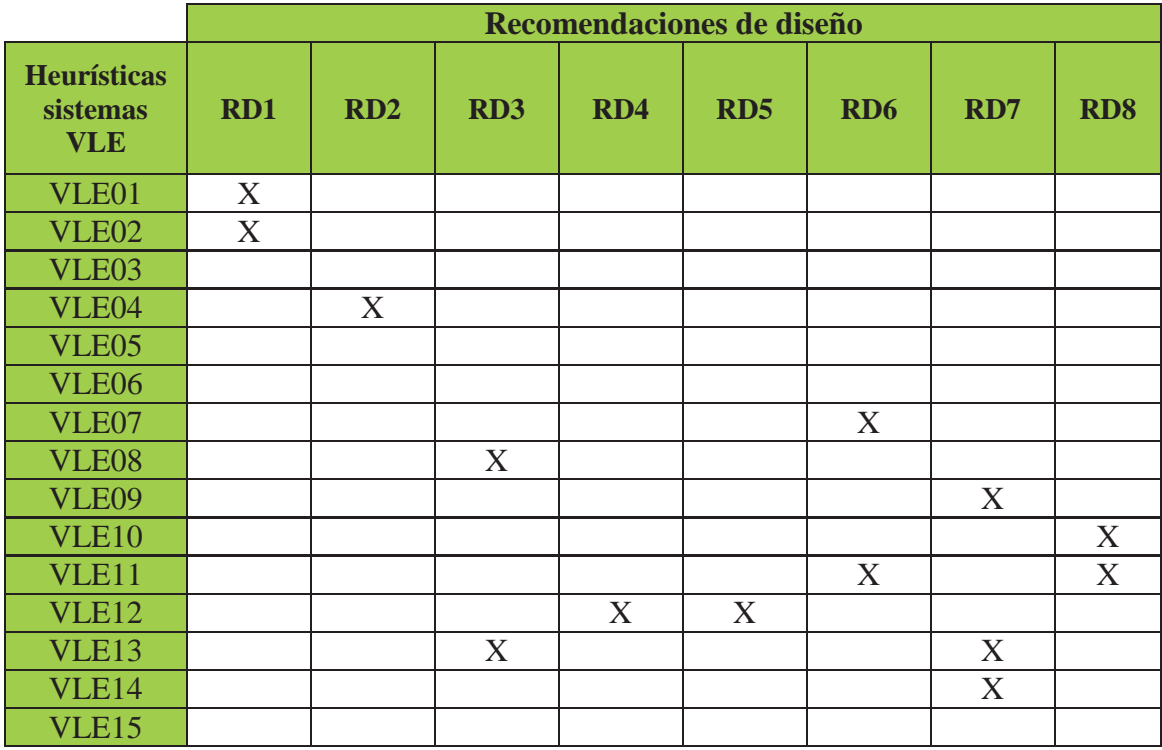

**Tabla E.1 Cruce entre recomendaciones de diseño y heurísticas para sistemas VLE (1)** 

**Tabla E.2 Cruce entre recomendaciones de diseño y heurísticas para sistemas VLE (2)**

|                                              | Recomendaciones de diseño |             |             |             |             |             |             |             |
|----------------------------------------------|---------------------------|-------------|-------------|-------------|-------------|-------------|-------------|-------------|
| <b>Heurísticas</b><br>sistemas<br><b>VLE</b> | RD9                       | <b>RD10</b> | <b>RD11</b> | <b>RD12</b> | <b>RD13</b> | <b>RD14</b> | <b>RD15</b> | <b>RD16</b> |
| VLE01                                        |                           |             |             |             |             |             |             |             |
| VLE02                                        |                           |             |             |             |             |             |             |             |
| VLE03                                        | X                         | X           |             |             |             |             |             |             |
| VLE04                                        |                           |             |             | X           |             | X           |             |             |
| VLE05                                        |                           |             |             |             |             |             |             | X           |
| VLE <sub>06</sub>                            |                           |             | X           |             |             |             |             |             |
| VLE07                                        |                           |             |             |             |             |             |             |             |
| VLE08                                        |                           |             |             |             |             |             |             |             |
| <b>VLE09</b>                                 |                           |             |             |             |             |             |             |             |
| <b>VLE10</b>                                 |                           |             |             |             |             |             |             |             |
| VLE11                                        |                           |             |             |             |             |             |             |             |
| <b>VLE12</b>                                 |                           |             |             |             |             |             |             |             |
| VLE13                                        |                           |             |             |             |             |             |             |             |
| VLE14                                        |                           |             |             |             |             |             |             |             |
| VLE15                                        |                           |             |             |             |             |             | X           |             |

# **F Emoface**

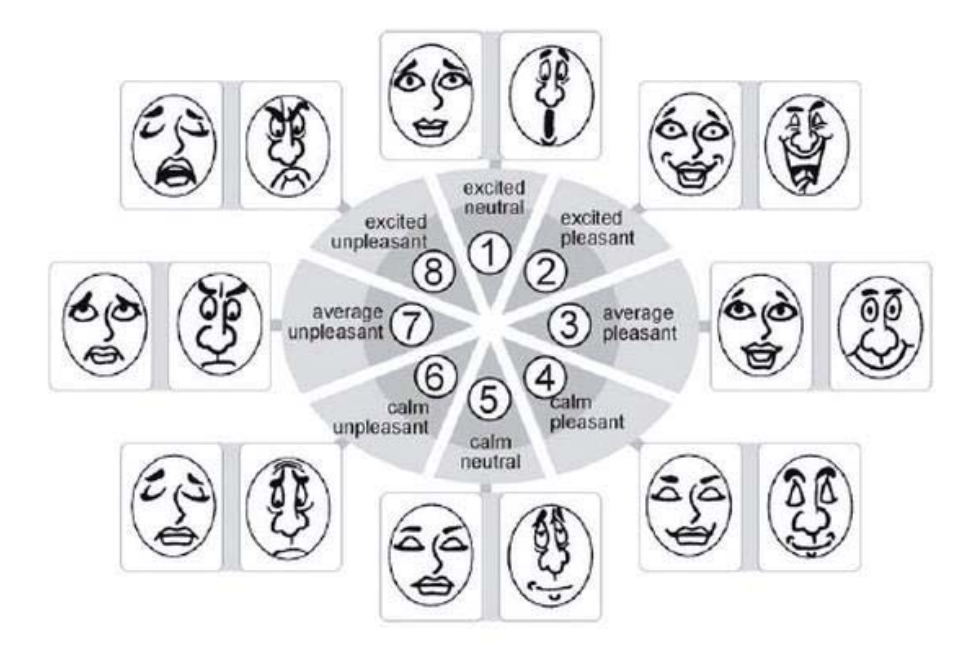

**Figura F.1 Cartas de emociones del método Emocard** 

## **G Pruebas de Experiencia de Usuario**

## **G.1 Prueba Emocard**

Estimado(a) colaborador(a):

Usted participa en un experimento que tiene como propósito evaluar su experiencia de uso del sistema para aprender idiomas: **Busuu**

Se está evaluando un portal web, **NO** su desempeño como usuario. **¡NO SE PREOCUPE SI COMETE ERRORES!**

El experimento tiene 3 etapas:

1. En la primera etapa Ud. deberá completar un breve cuestionario preliminar, relativo a su experiencia previa.

2. En la segunda etapa se le solicitará explorar el sistema de Busuu, según lo indicado.

3. En la tercera etapa Ud. deberá responder a una entrevista con los evaluadores.

### **SI TIENE ALGUNA DUDA DURANTE EL EXPERIMENTO, PUEDE PONERSE EN CONTACTO CON EL EVALUADOR, EN CUALQUIER MOMENTO.**

La información que Ud. proporciona es confidencial y muy relevante para nuestro estudio.

**¡Agradecemos su cooperación!** 

### **(1) CUESTIONARIO PRELIMINAR**

1. Sexo: ( ) Femenino ( ) Masculino

2. Edad: \_\_\_\_\_

3. Nivel de educación completa y/o en proceso:

Enseñanza media: ( ) Completa ( ) En Proceso

Técnico: ( ) Completa ( ) En Proceso

Universitario: ( ) Completa ( ) En Proceso

Otro: \_\_\_\_\_\_\_\_\_\_\_\_ ( ) Completa ( ) En Proceso

4. ¿Cuál es su ocupación?: \_\_\_\_\_\_\_\_\_\_\_\_\_\_\_\_\_\_\_\_\_\_\_\_

5. ¿Con que frecuencia accede Ud. a sistemas para aprender idiomas a través de su Smartphone o computador?

- ( ) Siempre
- ( ) Casi siempre
- ( ) Algunas veces
- ( ) Nunca

6. ¿Ha tenido experiencias previas con otros sistemas para aprender idiomas que sean de este tipo?

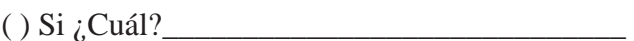

( ) No

### **(2) LISTA DE TAREAS A REALIZAR**

En esta etapa Ud. Deberá realizar ciertas actividades y responde por medio de las **Emocards** entregadas por los evaluadores a las preguntas realizadas.

1. Ingrese al sitio www.busuu.com/es desde el computador dispuesto.

- 2. Presione el botón Iniciar Sesión, e introduzca los siguientes datos:
	- Nombre usuario: usabilidad1@outlook.cl
	- Contraseña: usabilidad1

a) Indique su grado de satisfacción con el sistema al realizar esta acción, a través de sus emociones. Seleccione una Emocard para su respuesta.

#### **Indique número de la Emocard:** \_\_\_\_\_\_\_\_\_

3. Seleccionar Lecciones->Básico A1, y realizar toda la tarea "Encantados – Parte 2" de la Lección 1: Saludos.

a) ¿Qué tan efectivo le pareció la realización de esta tarea? Seleccione una Emocard para su respuesta.

#### **Indique número de la Emocard: \_\_\_\_\_\_\_\_\_**

b) Indique su grado de satisfacción con el sistema, a través de sus emociones. Seleccione una Emocard para su respuesta.

#### **Indique número de la Emocard: \_\_\_\_\_\_\_\_\_**

4. Agregue un nuevo amigo a la cuenta usabilidad1, vaya a la sección "Busca usuarios busuu" y envíe la invitación para agregar al usuario Alejandro Casanova como amigo.

a) ¿Qué tan efectivo le pareció la búsqueda de la opción y la realización de la tarea? Seleccione una Emocard para su respuesta.

#### **Indique número de la Emocard: \_\_\_\_\_\_\_\_\_**

b) Indique su grado de satisfacción con el sistema, a través de sus emociones. Seleccione una Emocard para su respuesta.

#### **Indique número de la Emocard: \_\_\_\_\_\_\_\_\_**

5. Cambie la foto de perfil de la cuenta, por el archivo *foto.jpg* que se encuentra en "Mis imágenes" en el computador dispuesto.

a) ¿Qué tan efectivo le pareció la búsqueda de la opción y la realización de la tarea? Seleccione una Emocard para su respuesta.

**Indique número de la Emocard: \_\_\_\_\_\_\_\_\_** 

b) Indique su grado de satisfacción con el sistema, a través de sus emociones. Seleccione una Emocard para su respuesta.

**Indique número de la Emocard: \_\_\_\_\_\_\_\_\_** 

 **¡Agradecemos tu colaboración!** 

#### **Cuestionario post-test**

Marque la alternativa más apropiada para cada una de las siguientes preguntas.

*1. ¿Pudo completar las tareas?* 

(1) Muy Difícilmente (2) Difícilmente (3) Neutral (4) Fácilmente (5) Muy Fácilmente

*2. ¿Considera que las actividades disponibles en www.busuu.com, le permiten aprender inglés?* 

(1) Muy Difícilmente (2) Difícilmente (3) Neutral (4) Fácilmente (5) Muy Fácilmente

*3. ¿Considera que la funcionalidad de BUSUU es clara y pertinente?* 

(1) Muy en Desacuerdo (2) En Desacuerdo (3) Neutral (4) De Acuerdo (5) Muy de Acuerdo

*4. ¿Considera que las tareas realizadas en la prueba han sido sencillas de completar?*  (1) Muy Difícil (2) Difícil (3) Neutral (4) Fácil (5) Muy Fácil

*5. ¿Cómo considera que es la navegabilidad de BUSUU?* 

(1) Muy Difícil (2) Difícil (3) Neutral (4) Fácil (5) Muy Fácil

*6. ¿Ha logrado identificar correctamente los elementos presentes en el sitio (actividades, lecciones, inmersión)?* 

(1) Muy difícil (2) Difícil (3) Neutral (4) Fácil (5) Muy fácil

*7. ¿Cuál es su grado de satisfacción al utilizar el sitio www.busuu.com?* 

(1) Insatisfactorio (2) Poco Satisfactorio (3) Neutral (4) Satisfactorio (5) Muy Satisfactorio

*8. ¿Cómo considera el sitio www.busuu.com?* 

(1) Muy Malo (2) Malo (3) Regular (4) Bueno (5) Muy Bueno

## **G.2 Prueba Co-discovery**

Estimado(a) colaborador(a):

Usted participa en un experimento que tiene como propósito evaluar su experiencia de uso del sistema para aprender idiomas **Busuu**.

Se está evaluando un sistema web, NO su desempeño como usuario. ¡**NO SE PREOCUPE SI COMETE ERRORES!** 

El experimento tiene 3 etapas:

1. En la primera etapa Ud. deberá completar un breve cuestionario preliminar, relativo a su experiencia previa.

2. En la segunda etapa se le solicitará explorar el sistema de Busuu, según lo indicado en la descripción de tareas.

3. En la tercera etapa Ud. deberá completar un cuestionario acerca de su percepción sobre el portal.

#### **SI TIENE ALGUNA DUDA DURANTE EL EXPERIMENTO, PUEDE PONERSE EN CONTACTO CON EL EVALUADOR, EN CUALQUIER MOMENTO.**

La información que Ud. proporciona es confidencial y muy relevante para nuestro estudio.

**¡Agradecemos su cooperación!** 

#### **(2) LISTA DE TAREAS**

- 1. Ingrese al sitio www.busuu.com/es desde el computador dispuesto.
- 2. Presione el botón Iniciar Sesión, e introduzca los siguientes datos:
	- **Nombre usuario: usabilidad1@outlook.cl**

#### **- Contraseña: usabilidad1**

- 3. Seleccione el nivel que desea realizar, que se encuentra bajo "Lecciones".
- 4. Revise todas las lecciones que se encuentren en la página "Lecciones" de este sitio.
- 5. Seleccione una tarea de alguna de las lecciones que revisó anteriormente.
- 6. Realice la tarea que seleccionó completa.
- 7. Al terminar revisar el porcentaje de avance de la tarea que realizó anteriormente.

#### **(3) CUESTIONARIO DE PERCEPCIÓN SOBRE EL SISTEMA PARA APRENDER IDIOMAS BUSUU**

Encierre en un círculo la alternativa más apropiada para cada pregunta.

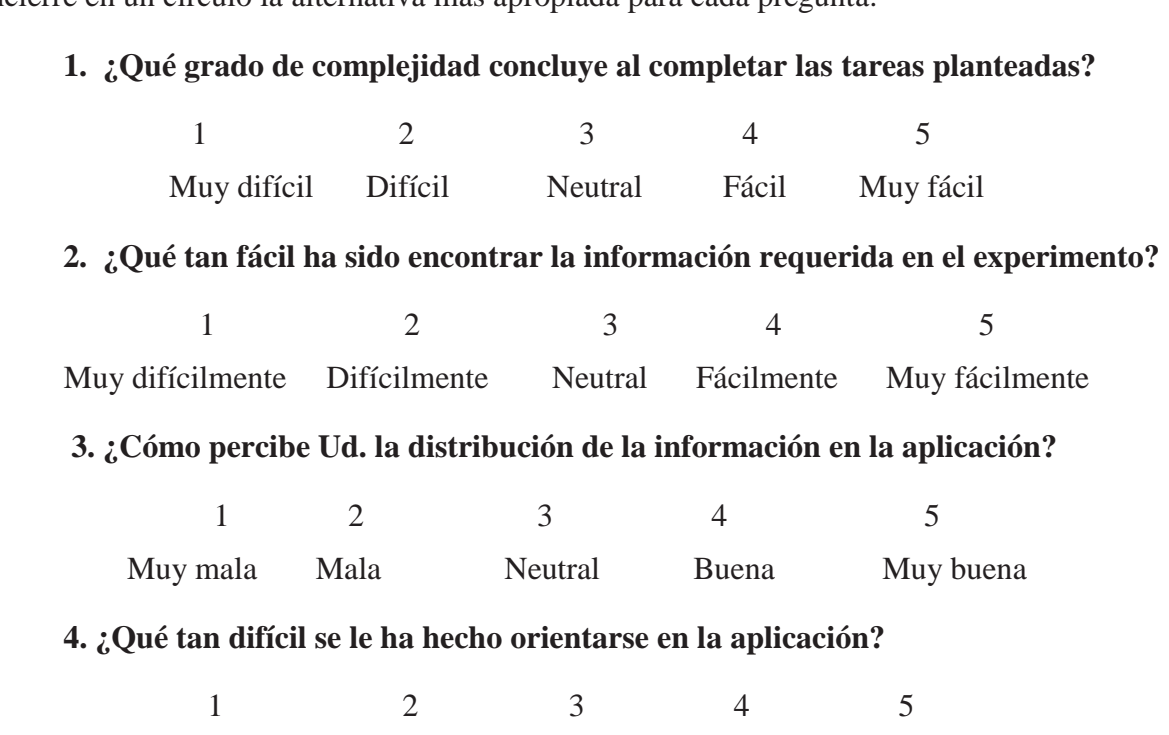

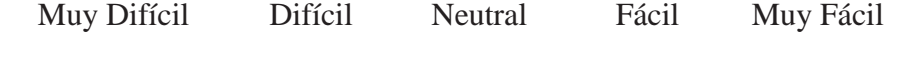

**5. ¿Qué tan creíble encuentra la información dispuesta en la aplicación?** 

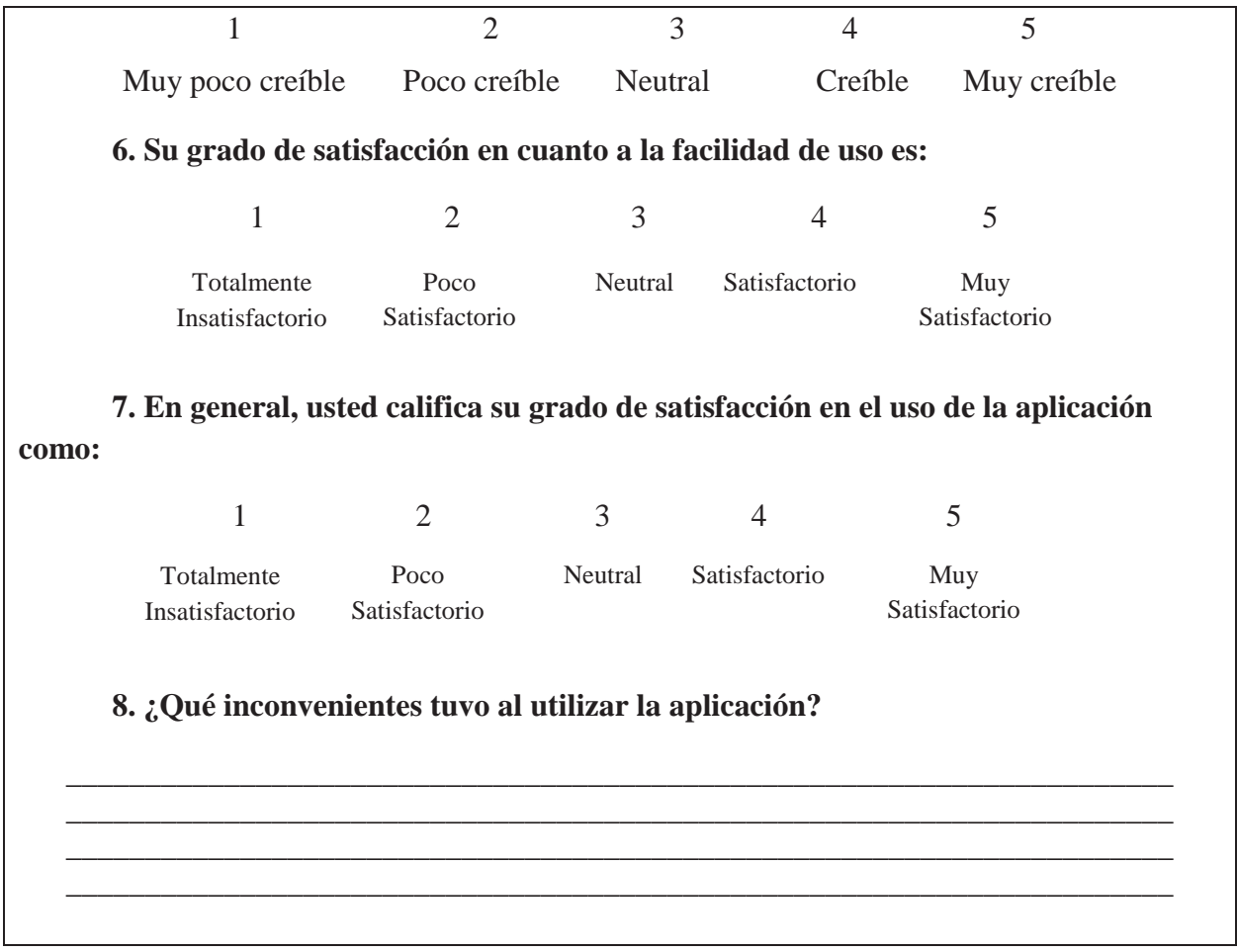